$n^{\circ}$  210 – décembre 1995

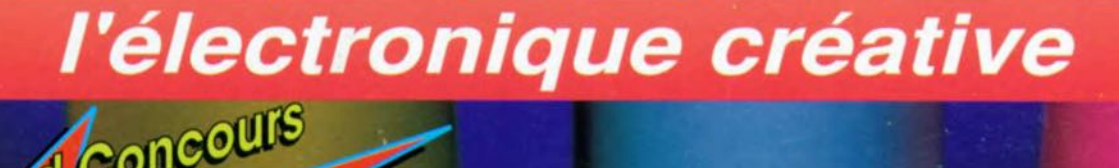

IEN

ean

testeur de transistors 50-MHZ intelligent

**SAND** 

 $\bullet$ interface PC pour Centronies

**en point de mire:** 

es soujolures

 $\mathbb{R}^n$ 

Ampli 300 W

mensuel 180 FB - 8.20 FS - ISSN 0181-7450

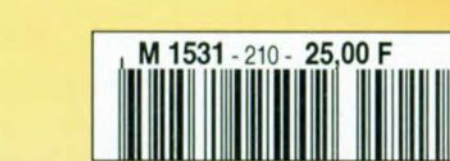

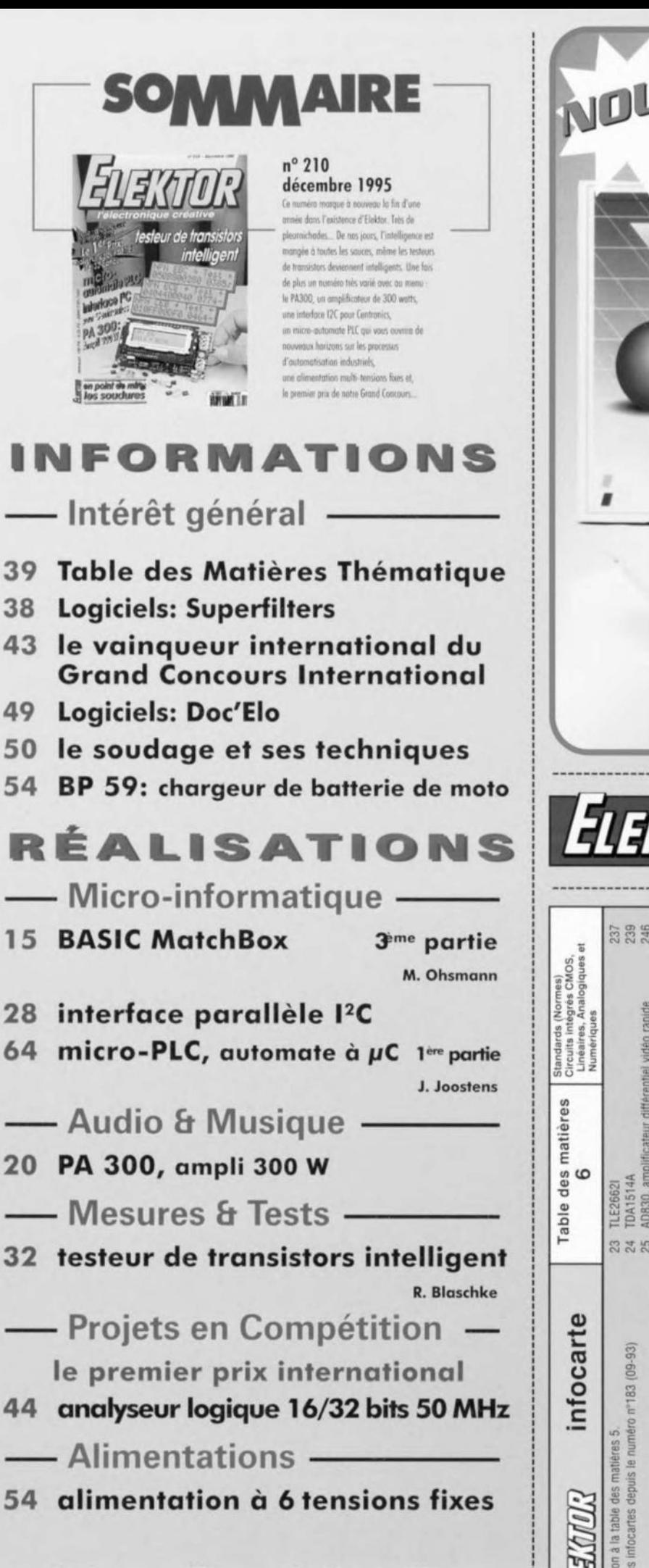

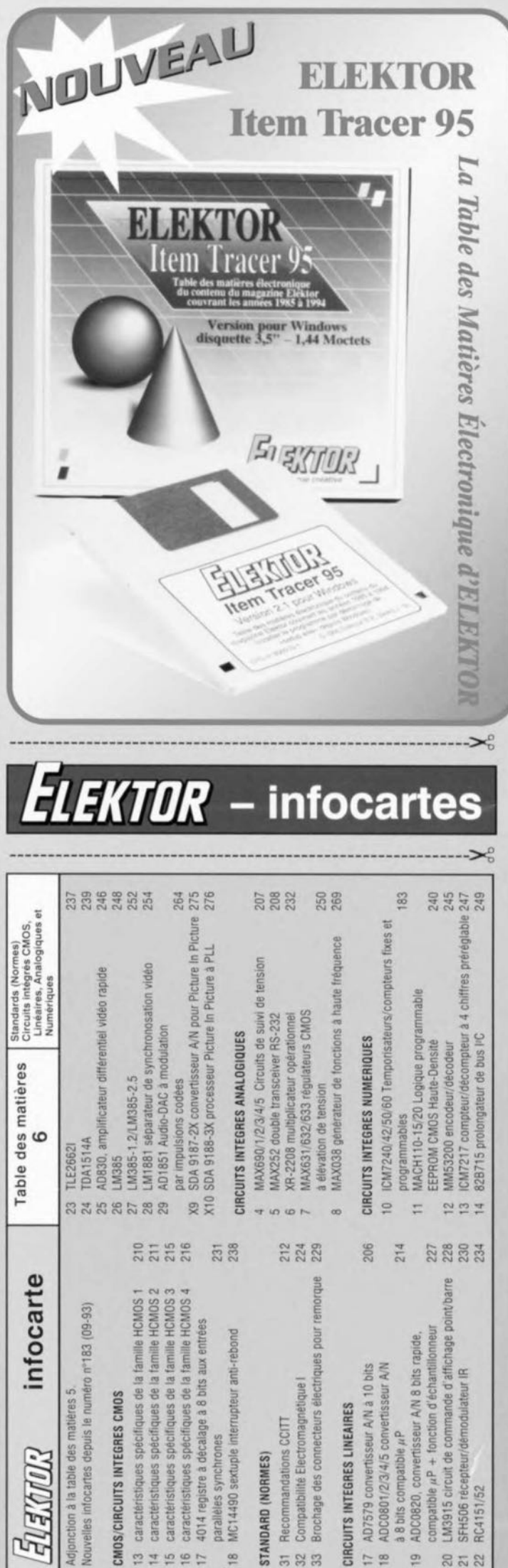

# D'autres fonctions

Le simple fait de disposer de chiffres, de nombres et de variables ne signifie pas que l'on puisse en faire grandchose. L'Intérêt sc situe au niveau des opérations possibles (fonctions logiques, etc) sur les dits paramètres. Match Box offre de très nombreuses possibilités <sup>à</sup> cc niveau. Les opérations les plus simples et sans doute les plus connues sont l'addition (+) et la soustraction  $(-)$ .

Ces 2 opérations archi-simples ouvrent déjà des perspectives intéressantes. Si A, B, C et D sont des variables, la somme  $A + B$  est elle aussi un nombre dont MatchBox connaît la signification. Il en va de même de A+B+C, de A+B+C+D ainsi d'ailleurs que de  $A + B + C + D - 1$ . La multiplication  $(*)$  et la division  $()$ sont, outre l'addition et la soustraction déjà mentionnées, les autres opérations licites. Notons que ces opérations sc font avec signe (16 bitx). Le caractère % signale une opération modulo. A%B fournit le reste résultant de la division de A pour B. On dispose cn outre des opérateurs SIIR et SHL (SHift Right... et SHift Left bien évidemment) servant au décalage vers la gauche ou la droite de nombres. Lors de ces opérations de décalage les nombres sont traités comme des patrons à 16 bits non signés. partir de là il est possible de procéder, avec MatchBox, à des calculs et d'effectuer des opérations complexes. Il existe en outre, pour opérer avec des patrons de bits, des fonctions logiques opérant au niveau du bit telles que ET (AND), OU (OR). OUEXclusif (XOR) et NON-ET (NOT). Les dites opérations produisent, à leur tour, à partir de :2 nombres une nouvelle valeur. Nous pouvons de cc fail écrire:

# X:=A AND 10001008; Y:=NOT X;

#### Accès au niveau du bit

Il arrive souvent, lorsque l'on sc trouve en présence d'une programmation proche du niveau matériel, que l'on veuille tester l'un ou J'autre bit d'un nombre (dans le cas de ports en particulier) pour ensuite traiter leur valeur. Pour cc faire MatchBox connaît l'opération .. Si X et Y sont des chiffres, le produit X.Y est lui aussi un chiffre. Ce chiffre sera « 1 » si le bit Y du nombre X est un « 1» sinon il sera un « 0 ». Si l'on veut, par exemple, tester le bit 3 de X pour voir s'il est positionné (à *«* 1»), il suffit d'écrire X.3. Dans le cas de ports (nous y reviendrons un peu plus loin) cette notation pointée est même autorisée pour un certain nombre d'emplacements. Cette possibilité

# **BASIC MatchBox**

*le logiciel (bis repetita placent)*

3èmc partie M.Ohsmann

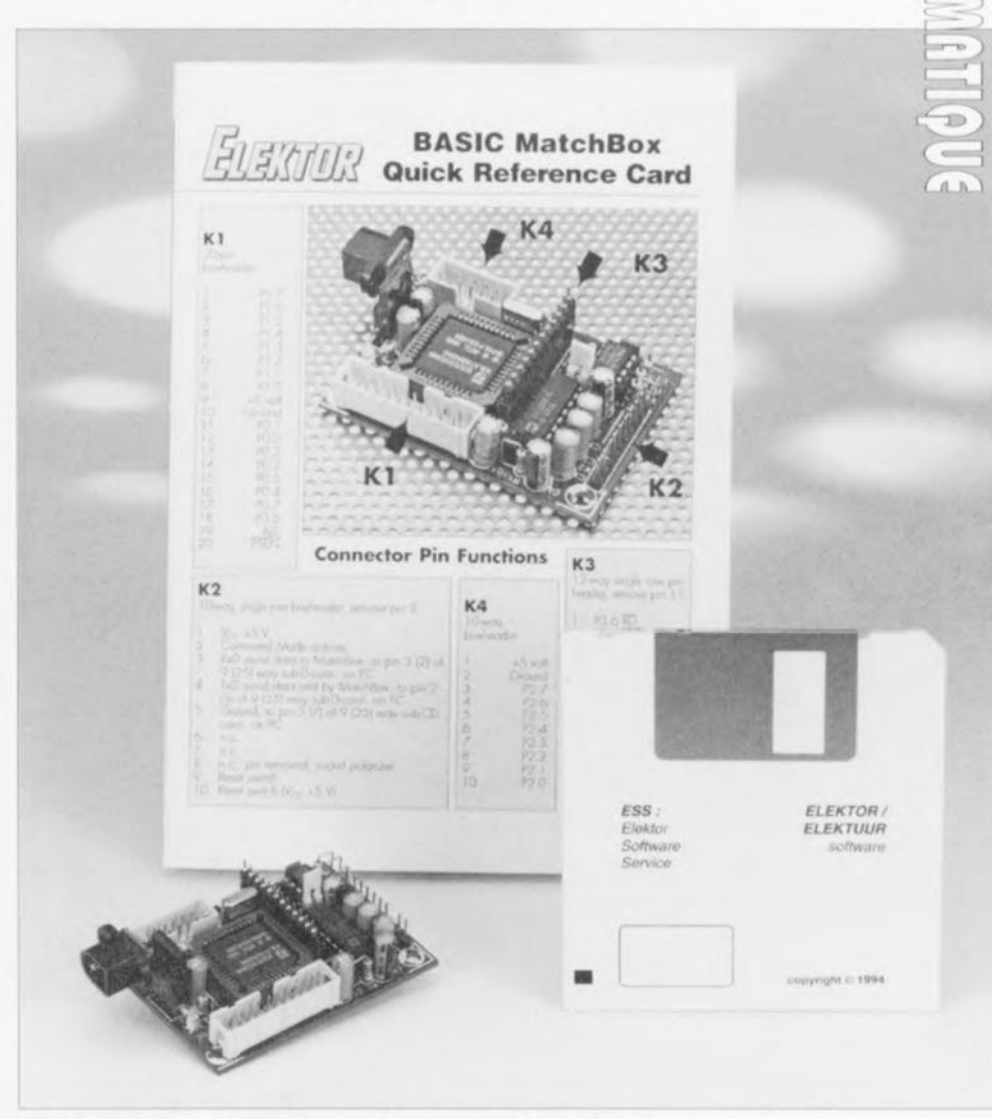

Dans cette troisième et dernière partie de la série d'articles consacrés à la mono-mini-carte BASIC MatchBox nous allons, à nouveau, nous intéresser aux autres caractéristiques de cette réalisation fort intéressante. Il s'agit, de par les nombreuses possibilités de combinaisons et le grand nombre de fonctions d'Entrées/Sorties dont il dispose, d'un concept puissant. Nous terminerons cet article par un panorama de toutes les instructions que nous aurons passées en revue.

permet un accès extrêmement simple aux bits.

#### Comparaisons

La comparaison est un type spécial de fonction logique entre 2 nombres. Le langage MatchBox connaît les

opérations de comparaison suivantes:

 $>=, \, \lt =, \, \lt >, \, >, \, < \, et =$ 

Lors d'une comparaison les valeurs à 16 bits sont traités comme des

 $\overline{\odot}$  $\Rightarrow$ Cc» Il  $\sim$  $\succ$   $\geq$  $n_1$  $\circ$  $\left| \cdot \right\rangle$ 

nombres signés. Le résultat d'une comparaison est OFFFF<sub>HEX</sub> lorsqu'elle est vraie, il est 0 dans le cas inverse (fausse). De ce fait les opérations dc comparaison se rangent parfaitement dans le concept des conditions logiques dont la description suit. On peut en outre combiner le résultat de comparaison qui est lui aussi un nombre, avec d'autres nombres,

 $(A>B)$  OR  $(C$ donne un nombre valide.

#### Conditions logiques

La structure de commande du langage de programmation MatchBox permet de formuler des conditions logiques, telles que IF...THEN, qui décident du déroulement du programme. MatchBox permet l'utilisarion, comme condition logique, d'un nombre quelconque. Dans la construction

#### IF X THEN statement ENDIF

l'instruction *«* statcmcnt » **sera** exécutée lorsque X fournit une valeur 0 (ccci signifie, TRUE, vrai, 0). Si l'on obtient la valeur « $0$ » (= FALSE, faux) l'instruction « statement » ne sera pas exécutée. Les conditions des structures WHILE ou REPEAT sont évaluées de la même façon. Dans ces conditions dans la construction

### IF P1.0 THEN statement

l'instruction « statement » sera exécutée su le bit 0 du port P1 se trouve à 1 (Haut).

#### Parenthèses ct préséance des opérations

Il existe, de même qu'en algèbre, un ordre des différentes fonctions logiques qui donne l'odre dans lequel ces opérations sont exécutées. L'arithmétique connaît elle aussi la loi d'opération « multiplication passe avant addition », Lors de l'exécution de l'opération

#### $A*B+2*3+4/2$

on commencera par calculer A'8, 2"3 et 4/2, pour ensuite seulement procéder aux additions. Il existe une préséance définie entre les différentes opérations. L'aide-mémoire cartonné fournit avec le set platine + CPU programmée ct dont on retrouve quelques extraits en fin d'article reprend la dite préséance (ordre des opérations). L'opérateur de bit *«* .» possède la préséance la plus élevée, la fonction logique OR (ainsi que logiqucmcni XOR) possède la préséance la plus faible. Au niveau d'opérations de même préséance l'exécution des opérations se fait de la gauche

vers la droite. Si l'on veut définir une préséance opératoire spécifique il est possible ct il faut utiliser des parenthèses, caractères parfaitement intelligibles pour notre compilateur. Bien utilisées, des parenthèses augmentent la lisibilité d'un programme. En effet des formules du type

#### A\*B>C SHR 5 OR 101B - C SHR X

sont loin d'être évidentes au premier coup d'oeil.

#### Interface RS232 (V24)

Comme nous l'avons mentionné précédcmrncnt. la BASIC MatchBox dispose d'une interface RS-232 (V24) permettant le téléchargement de programmes vers la mini-monocarte. Il va sans dire que la dite interface peut également servir à l'émission ou à la réception de textes. Sachant qu'il est envisageable d'uriliser, avec la BASIC MatchBox, des quartz de fréquences diverses ct partant de sc trouver confronté à des taux de transmission (baudrate) très variables, il a été prévu une instruction permettant de définir le taux de transmission utilisé. Si l'on veut travailler, avec un quartz de 11,0592 MHz à un taux de transmission de 300 bits/s (300 bd) il suffira tout simplement de programmer l'instruction suivante :

# RS232(11059200,300); 11.0592MHz XTAL 300 Bit/sec

(la partie de cette ligne après le point virgule est le commentaire ct n'a pas d'effet sur le déroulement du programme). Si la BASIC MatchBox se trouve en mode de programmation ou que l'on n'a rien défini de particulier, on utilisera un quartz de 11,0592 MHz. Le taux de transmis-

sion utilisé pour le transfert de programmes et de textes est de 19 200 bits/s.

#### Sortie sur imprimante  $(PRINT)$

On utilise, pour la sortic d'un texte (ou de chiffres) l'instruction PRINT. Cette instruction permet l'émission de messages par le

biais de l'interface RS-232 ou leur visualisation par l'intermédiaire d'un affichage (LCD). Si I'on veut obtenir l'émission du texte « Mais c'est fou! » il suffira de programmer: PRINT('Mais c'est fou!') ;

Si l'on veut obtenir l'impression de la valeur de la variable x il suffira de programmer

#### PRINT(x)

Une instruction PRINT peut comporter plusieurs éléments mis à la suite l'un de l'autre. On peut ainsi, pour obtenir la visualisation d'une température dont la valeur se trouve stockée dans la variable TEMP, écrire:

#### PRINT('TEMPERATURE = ',TEMP)

Les nombres ct variables peuvent être émis sous des formats divers, en décimal, en décimal avec virgule, en hexadécimal, *etc ...* 11a également été prévu la possibilité d'émission de caractères de commande ct celle d'autres caractères spéciaux. La disquette accompagnant ce montage comporte un certain nombre d'exemples (en anglais).

#### Les émissions formatée

Si l'on veut, par exemple, émettre des résultats de mesure il est extrêmement important que l'on ait à sa disposition les routines adéquates. MatchBox se fait un plaisir de répondre à tous vos désirs. L'instruction FORMAT permet de définir le format des nombres lors de leur transfert vers le dispositif de visualisation utilisé. On a le ehoix entre le format décimal, hexadécimal ou binaire. On peut en outre définir la position de la virgule (le point décimal en fait). On peut de plus donner le nombre de positions que doit comporter un nombre.

On dispose, pour finir, du choix entre un format signé ou non. Que peut-on demander de plus ? Le format générique de lïnstruction FORMAT est le suivant: FORMAT( options) L'extension ( options) peut comporter une ou plusieurs options. Passons-en quelques-unes en revue:

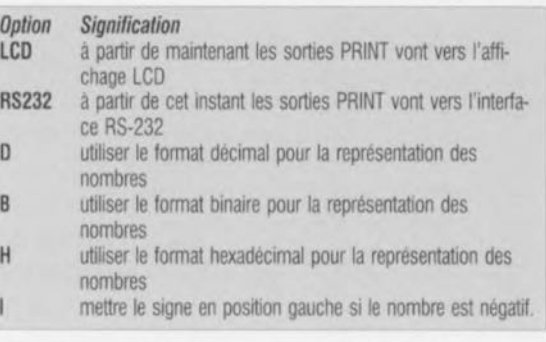

On peut, pour définir la longueur du champ de visualisation d'un nombre écrire :

#### LENGTH=constante

le terme «constante » prenant ici n'importe quclle valeur comprise entre 1 et 20. L'émission en format décimal connaît un certain nombre

d'options additionnelles. On a ainsi le choix entre un nombre signé  $(S =$  $Signed)$  ou non signé  $(U =$ *Unsigned*). Dans ce contexte l'option

DP=nn ; nombre de positions après la virgule

ou

 $DPSHOW=nn$ ; nombre de positions après la virgule à montrer

permet de définir le format du nombre jusqu'à la virgule. Rien de tel que quelques exemples :

# Prise en compte de caractères via l'interface RS-232

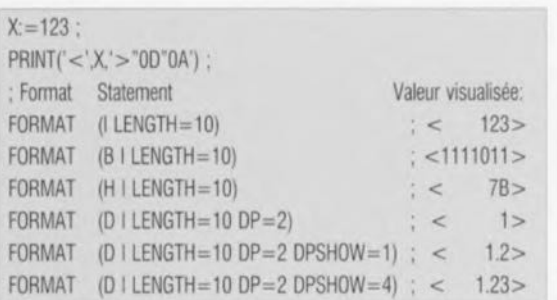

On dispose, pour vérifier la réception d'un caractère par l'interface RS-232 de la fonction TSTC (TeS *Character*). Cette fonction TSTC peut être utilisée comme valeur, valeur prenant la forme d'un *«* 1 » lorsque le tampon de réception stocke un caractère prêt à être pris en compte. Si tel u'cxt pas le cas, la fonction TSTC fournit la valeur « 0 », On dispose, pour chercher un caractère unique dans le tampon de réception, de la fonction GETC (GET Char... comme vous pouvez vous l'imaginer, cf. plus haut). Si l'on utilise GETC comme une valeur, on aura attente jusqu'à l'apparition d'un caractère dans le tampon de réception RS-232. Ce caractère est alors pris en compte ct utilisé comme valeur.

# Prise en compte de chiffres par le biais de l'interface RS-232

On peut prendre en compte, via l'interface RS-232, des valeurs chiffrées par l'utilisation des instructions GETDEC pour une notation décimale et GETHEX pour une notation hexadécimale. La ligne:

# X:=GETOEC

ordonne à MatchBox d'attendre l'arrivée d'une entrée décimale par le biais de l'interface RS-232. Le nombre décimal reçu est ensuite stocké dans la variable x. Notons que les instructions GETHEX, GET-DEC et GETC ne se laissent pas interrompre par une interruption.

Les matrices De nombreux langages de programmation connaissent des matrice *(arrays).* Il en va de même pour MatchBox. Ce langage ne comprend cependant que les matrices unidimentionnelles. L'attribution d'indices à une matrice débute à 0. Il est possible de déclarer des matrices de variables BYTE (octet) ou INTE-GER (entier). Quelques exemples :

# INTEGER X[5] ; BYTE EEPROM Y[20] ;

De par cette ligne on peut utiliser les éléments de matrice X[O] à X[5] comme valeurs ct emplacements. La matrice Y comporte 21 éléments, chaque élément étant un octet à

mémoriser dans l'EEPROM. Ces matrices permettent des traitements complexes de données. La disquette donne un certain nombre d'exemples concrets de ces fonctions.

### Embase pour le bus PC

Tous ceux qui ont, à un moment ou un autre, travaillé avec le bus FC savent qu'il est possible, dans le cas d'un montage doté d'un hus J'c. de lui envoyer des données ou de lui en demander. De façon à pouvoir connecter plusieurs circuits intégrés à un système ou en implanter plusieurs sur le même montage, chacun des circuits intégrés s'est Vu attribuer par son fabricant une adresse fixe. modifiable dans certains cas par câblage.

L'ensemble de cc protocole est intégré dans Match Box de sorte que l'émission de quelques octets en direction de l'un ou l'autre circuit intégré est un jeu d'enfant. Si l'on veut, par exemple, envoyer 2 octets se trouvant dans la matrice référencée « DataToSend » à un circuit intégré FC ayant l'adresse 0100111xB (x = bit *R/W)* il faudra programmer:

# IICWR(OI 00111 OB,2,DataToSend)

ct il n'en faut pas plus pour que la BASIC MatchBox envoie les 2 octets DataToSend[0] et DataToSend[1] en direction du circuit intégré. La lecture n'a rien de compliqué non plus elle. On écrira, pour transférer par lecture vers la matrice RECEPTION quelque 5 octets d'un circuit ayant l'adresse OIOOlllxB):

# IIRD(01001110B,5,RECEPTION)

MatchBox se charge du reste. Il est possible ainsi d'adresser très facilement les circuits intégrés FC les plus étonnants pour les utiliser dans ses propres réalisations. Le nombre maximal d'octets à transférer doit être inférieur à 9 (donc 8 au maximum).

# Embase pour l'affichage LCD

Ceux d'entre nos lecteurs qui ont suivi le cours  $\mu$ C-8051 & assembleur (cf. référence [1] de la Bibliographie) sc souviendront peut-être combien il est difficile de programmer un affichage LCD lorsque l'on en est réduit à utiliser de l'assembleur. Tout est bien plus simple sous MatchBox. L'affichage LCD est. comme nous le disions dans le premier article de la série, connecté à la mono-carte par le biais du bus FC. Un tel affichage permet la réalisation d'appareils autonomes dotés d'un affichage confortable. Venons-en maintenant à la pratique : avant de pouvoir envoyer des caractères la première fois vers l'affichage LCD, il faut l'initialiser. Cc processus se fait par l'intermédiaire de l'instruction LCDSET. Ceci fait, on peut ensuite, à l'aide de l'instruction FORMAT, dériver vers l'affichage LCD les informations à sortir (visualiser). Il suffira d'écrire, pour obtenir l'affichage du texte *<sup>c</sup>* Hello MatchBox » sur l'affichage LCD:

# LCDSET.

FORMAT(LCD)

PRINT('Helio MatchBox')

Si l'on veut envoyer un seul caractère (CH Raracter en anglais) vers l'affichage LCD on utilise l'instruction LCD-CHR. Il est également possible d'envoyer des octets vers l'affichage LCD qui doit les traiter comme des instructions. Pour ce faire, on utilise l'instruction LCDCOM (de *COMt/w/ld).* Les instructions comprises par l'affichage LCD sont mentionnées dans la fiche de caractéristiques du dit affichage (on pourra se référer, à titre d'exemple, à l'article cité en référence [2] de la Bibliographie). Le programme suivant initialise l'affichage LCD et écrit un « A » à la première position de la seconde ligne de l'affichage et un « x » à la sixième position :

LCDSET

LCDCOM(082H) ; mettre le curseur en position 2 LCDCHR('A') LCDCOM(086H) ; mettre le curseur en position 6 LCOCHR('x') Les plus casse-cous d'entre nos programmeurs peuvent même attaquer directement l'affichage LCD à l'aide d'instructions FC qui commandent

l'cxpanscur *cl'E/S* PCF8574 dc l'affichage LCD. On se donne alors toutes les possibilités offertes par un affichage en mode 4 bits.

#### Routines

Le langage MatchBox dispose bien évidemment aussi d'une possibilité d'utilisation de sous-programmes, des routines. Une routine débute à une ligne commençant par une étiquette *tlubel).* Cette étiquette identifie la routine, Le retour au programme principal sc l'ait par l'intermédiaire d'une instruction RETURN. L'exemple ci-dessous vous permettra de mieux saisir la relation:

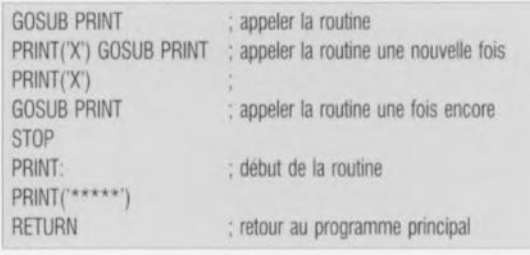

Le résultat de cc programme est l'apparition d'un

**\*\*\*\*\*X\*\*\*\*\*X\*\*\*\*\***

sur la console choisie précédemment, écran LCD ou imprimante selon le cas. L'utilisation de routine permet une résolution claire d'opérations complexes.

Caractères ct chaînes de caractères Nous n'avons examiné, jusqu'à présent. l'existence de chaînes de caractères que lors de l'impression de textes à l'aide d'instructions PRINT. C'est également là la seule occasion ou apparaissent de vraies chaînes de caractères. On peut, dans le cadre d'une chaîne de caractères, utiliser un mode d'écriture spécial pour coder des caractères spéciaux tels que l'apostrophe. Pour ce faire on entre un « " » suivi d'une paire de chiffres hexadécimaux. Les dits chiffres hexadécimaux définissent le caractère concerné.

Il est également possible de conver**tir une** valeur **en** un **caractère pour**

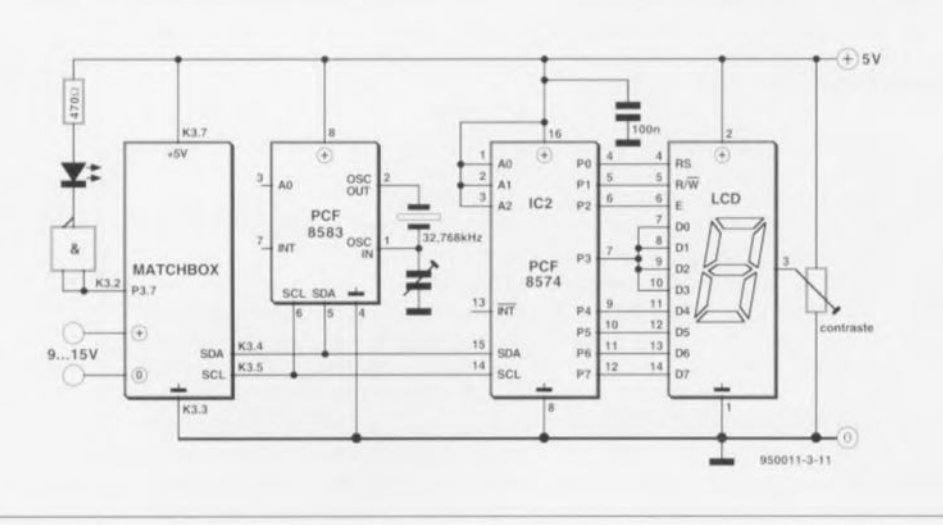

ensuite l'imprimer. Pour cc faire on utilise l'instruction d'impression  $CHR(x)$ . La valeur prise entre parenthèses est alors imprimée sous la forme d'un caractère (32 correspond à un espace, 65 à un « A »). Tous ceux d'entre nous qui ont suivi les premiers pas de la micro-informatique avec les Junior Computer. Apple Il. Pet et autres TRS-80, savent de quoi il retourne ici. On peut également utiliser une chaîne en tant que valeur.

La valeur correspond à l'équivalent ASCII du caractère se situant le plus à droite de la chaîne. Il est possible ainsi d'écrire sans trop de problèmes des routines de conversion. Prenons quelques exemples pour illustrer les possibilités dont nous disposons. Un exemple

 $PRINT("0A"0D=Nouvelle ligne')$ ;  $(0A = LF, 0D = CR)$ PRINT(CHR(39), 'Test', CHR(39)) ; on verra le texte 'Test'  $X = 'ABC'$  ; on a ensuite:  $X = ORD(X') = ORD$  $('ABC') = 67$ 

En guise de conclusion nous vous proposons un programme un peu plus étoffé écrit en MatchBox. Il s'agit d'une horloge LCD dorée d'une fonction de commutation, horloge que l'on peut mettre à l'heure par le biais de l'interface RS-232. Pour ce faire il faudra connecter à la BASIC MatchBox l'affichage LCD et un circuit intégré d'horloge cn temps réel du type PCF8583 selon les instructions données dans le premier article de cette série. La broche 3.7, c'est-à-dire le contact 2 du connecteur K3, attaque une LED chargée de visualiser la fonction de commutation. Le schéma de la figure 1 vous propose la totalité de l'électronique nécessaire, Le programme procède à une lecture ininterrompue de l'horloge FC.

Notons au passage l'approche élégan-

te de déclaration de l'horloge FC par le biais de variables localisées (lignes 8 à 10 du programme). Les valeurs obtenues sont envoyées vers l'affichage LCD, En cas d'émission d'un caractère en direction de l'interface RS-232 la ligne 22 du programmc interprète cette opération comme un ordre de remise à l'heure de l'horlogc. La prise en compte des nouvelles valeurs sc fail par l'intermédiaire de l'interface RS-232 (lignes 24 à 33); elles sont ensuite envoyées au circuit intégré d'horloge en temps réel. La fonction de commutation est réalisée à l'aide des lignes 14 à 18 : à chaque fois que le chiffre des dizaines de secondes se trouve à « 1 » la LED connectée à la ligne P3.7 est activée. Un programme de même longueur permet de réaliser les fonctions de chronométrage pratiquement aussi

complexes que l'on veut. Remarquons que l'horloge FC met, de façon interne. l'heure à disposition sous format BCD.

#### Divers

On dispose, pour pouvoir utiliser des routines écrites en assembleur 8051 stockées dans une EPROM (externe), de l'instruction CALL.

# CALL(x)

sert à appeler la routine se trouvant à l'adresse x, x peut prendre n'importe quelle valeur. Si l'on veut que MatchBox puisse poursuivre l'cxécution normale de son programme après l'accès à la routine 8051, il faut que cette routine en assembleur se termine par une instruction RET. On peut utiliser, pour le transfert de paramètres, soit des parties de la RAM interne, soit des variables définies à des adresses spéciales à l'intérieur de la RAM ou de l'EPROM.

#### Spécialités 8051

Le coeur de la BASIC MatchBox est un microcontrôleur du type 8051 doté de caractéristiques techniques extrêmement intéressantes, spécificités dont le programmeur intrépide ne manquera pas de tirer profit. C'est à cette intention qu'a été prévu la possibilité d'accéder aux nombreux registres à fonction spéciale (SFR  $=$ *Special Functio» Negisler).* L'accès aux dits SFR peut se faire par le biais de leur dénomination. On peut utiliser les SFR suivant comme des valeurs:

Figure 1. Cette électronique de trois fois rien transforme une BASIC MatchBox en une horloge à affichage LCD capable de fonctions de chronométrie en tous genres,

1 0002 PROG4.MBL 2 0002 Theme: 3 0002 Horloge temps réel 12C avec fonction de commutation sur P3.7, via RS232 4 0002 5 0002 RESOURCE IIC-EEPROM 256 BYTES @5000H déclarer l'EEPROM 6 0002 RESOURCE 805l-IRAM 10H BYTES @70H Il nous faut de la RAM 7 0002 BYTE DUMMY,inputHRS,inputMINS Variables d'Entrées 8 0002 BYTE SECS @IIC-RAM 05l02H Variables fixes dans PCF8583 9 0002 BYTE MINS @IIC-RAM 05103H Adresse PCF8583 1010001x 12C 01010001 Matchbox 10 0002 BYTE HRS @IIC-RAM 05l04H Initialiser LCD 11 0002 LCDSET 12 0003 P3.6:=0 LED sur P3.6 éteinte Boucle sans fin 13 0008 suite: 14 0008 IF (SECS AND OFOH)=10H THEN Au bout de lx secondes 15 0013 P3.7:=1 LED sur P3.7 allumée 16 0018 ELSE **sinon** 17 OOlA  $P3.7:=0$ LED éteinte 18 OOlF ENDIF 19 OOlF FORMAT(LCD H DP=0 DPSHOW=0 1 Z LENGTH=2) ; Format de sortie 20 0027 LCDCOM(080H) Curseur LCD en position 1 21 002A  $PRINT(H, '.''. ' , MN, '.'', S)$ Sortie sous forme nn.nn.nn 22 003C IF TSTC THEN  $\ddot{\phantom{a}}$ si réception caractères RS232 prendre les caractères 23 003F DUMMY:=GETC Sortie via RS232 cette fois 24 0043 FORMAT(RS232)  $\ddot{z}$ 25 004B ; Interrogation des heures PRINT("'OD"OAHeures:' ) 26 0057 inputHRS:=GETHEX Prise en compte (lecture) 27 005B PRINT ('"OD"OAMinutes:') Interrogation des Minutes Prise en compte (lecture) 28 0067 inputMINS:=GETHEX 29 006B PRINT( "'OD"OASecondes:') ; Interrogation des secondes 30 0078 SECS:=GETHEX ; Mettre réponse dans horloge I2C 31 007C MINS:=inputMINS Copier reste dans horloge I2C 32 0082 HRS:=inputHRS 33 0088 PRINT ('"OD"OAREADY..') Annoncer READY 34 0093 ENDIF Fin de l'actualisation 35 0093 GOTO suite poursuivre au début 36 0095 END ; Fin du texte de programme

SBUF scon TO (16 bits) T1 (16 bits) lE PO P1 P2 P3

Les SRF qui suivent peuvent eux être utilisés comme emplacements. c'est-à-dire comme destination d'un transfert :

TLO THO TL1 TH1 scon SBUF TCON TMOD PCON IE P0 P1 P2 P3

Ceci permet d'utiliser à bon escient toute unc série des périphériques propres au 80SI. Il devient possible ainsi de reprogrammer un temporisateur (timer) voire définir correcte-

#### Autres spécificités

La BASIC MatchBox dispose d'autres spécificités intéressantes telles que facteur d'échelle à la sortie, autres options de formatage des données. interruptions. temporisateur, opéraleur d'échelle *(SCALE)* pour l'obtenrion de multiplication correctes ct bien d'autres. En raison de l'espace dont nous disposons ici nous ne pouvons pas entrer dans le détail. Nous profiterons de la description d'autres réulisations à base de BASIC MatchBox (si, si, il y en aura.) pour aborder cc, particularités. Nous sommes ouverts à toutes vos propositions à base de la BASIC MatchBox. vos plumes.

ment l'une ou l'autre interruption. Petite correction concernant le premier article: Le condensateur C1 est bien. comme le dit le schéma, un  $1 \mu$ F/l6 V et non pas un  $10 \mu$ F/16 V comme le prétend, à tort, la liste des composants.

#### *Bibliographie*

- *I1]* Cours  $\mu$ C-8051 et assembleur, *du* n° 161 *d'Elek/or, novembre* 1991 *au n'* 168, *Juin* 1992
- *12} A/fichage a cris/aux liquides Iil/elligent, Elek/or* il *208, octobre* 1995, *page* <sup>15</sup> *et suivantes*

#### *Note de la Rédaction:*

*Pour evse: tou; ma/en/endu. BASIC Ma/chBox represen/e la minunono-carle décrite dans le numéro d'octobre d'Eleklor, Ma/chBox reprèseille /e langag de programmalion qu 'el/e ulilise.*

 $\prec$  $\overline{\circ}$  $\subset$ 

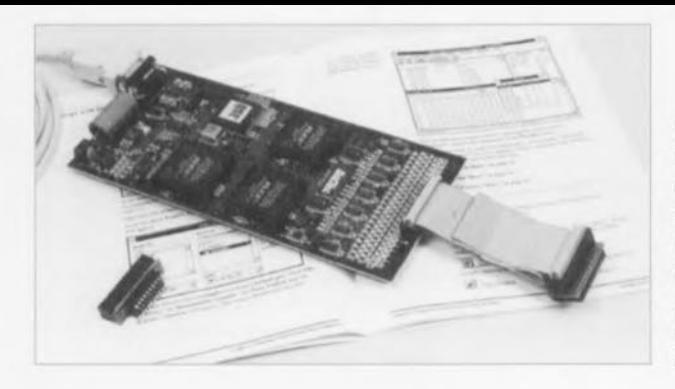

# *OUTILS DE DEVELOPPEMENT FAMILLE ST62XX*

Le DSE622 proposé par I.S.I.T. émule en temps réel el, a leur fréquence maximale, les versions ST6210, 15, 20 et 25 des composants SGS/Thomson. Sa mémoire d'émulation de 4 Ko, son système de points d'arrêts sans limitation de nombre, sa capacité d'horloge jusqu'a 8 MHz en interne ou externe, sa communication par port serie, sa capacité de pilotage statique des ports, et, surtout son environnement de développement intégré sous Windows 3.1 permettant le débogage en mode symbolique, en font un outil idéal dans sa catégorie.

 $\sum_{i=1}^n$ *r « ~,* f~') C :  $\sim$  $\overline{C}$  $-$  :  $\odot$  $\sim$ Cc ~ 1 1 u5

décembre 1995

# **PA-300**

**20**

CU UT

æ

*puissance* **et** *fidélité!*

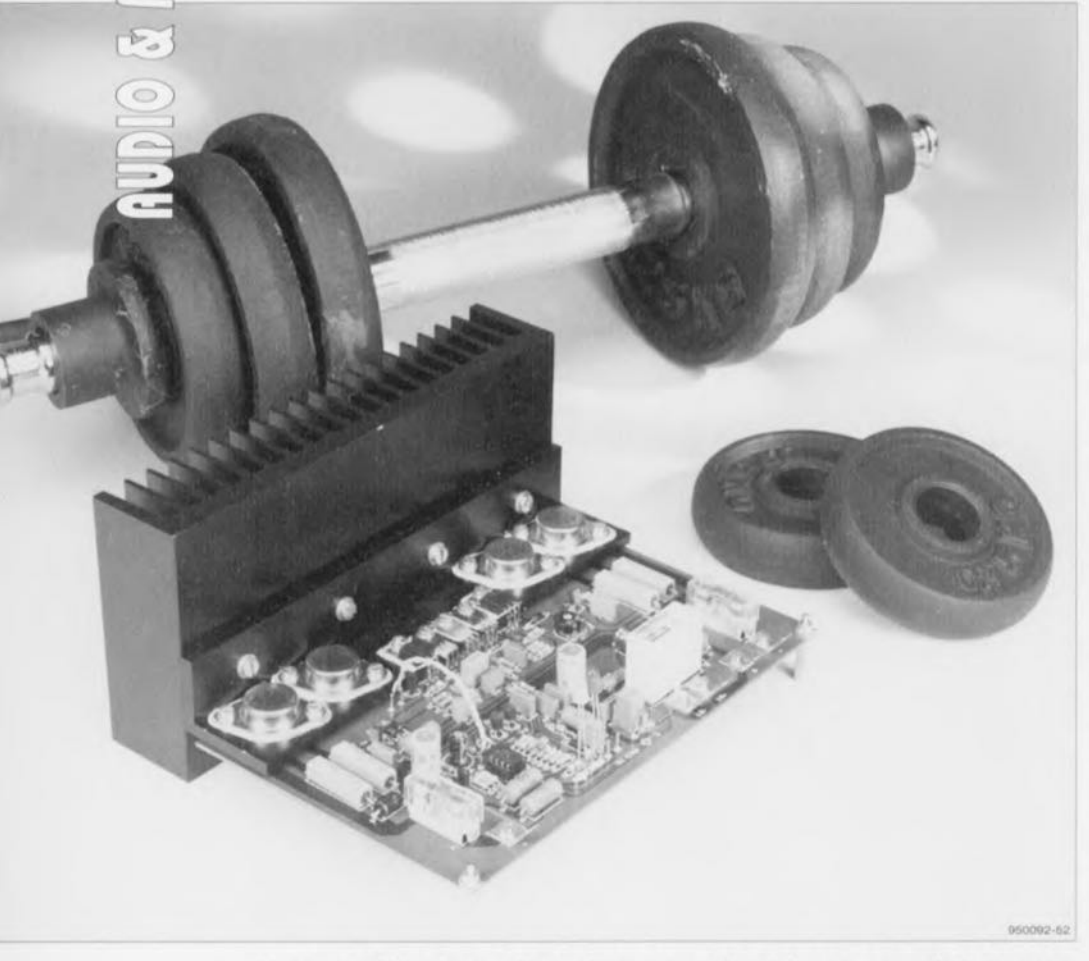

**Un amplificateur de puissance dont les caractéristiques particulières, à première vue, n'ont pas grand chose de révolutionnaire! Les caractéristiques prises une à une, soit, mais leur ensemble, réuni dans un seul projet, c'est autre chose! Une puissance, impériale, de 300 W sur** 4 Q, **un caractère robuste et une conception relativement simple. Puissance, robustesse, fabrication facile: une pièce d'artillerie peut-être? Non, pas seulement. A toutes ces qualités, l'amplificateur ajoute encore la fidélité. C'est un pur instrument HiFi dont les résultats de mesure, aux examens subis dans notre laboratoire, se révélèrent excellents. Un colosse musical.**

La conception d'un amplificateur de puissance peut adopter différents points de vue. Viser l'aspect *«* haute fidélité» et une qualité musicale sans compromis; ou préférer la simplicité, refuser toute complication; ou encore, tout en restant musical et élémentaire, rêver d'une énorme puissance.

Avec le PA-300, c'est d'un compromis entre les deux derniers points que l'on est parti: concevoir un amplificateur sans détour. d'une puissance impériale. Il fallait commencer par éviter les composants chers ou exotiques, ensuite, les complications limitant la réalisation de certains projets au petit cercle des vétérans, valeureux spécialistes de l'audio, nés avec un fer à souder à la main. Le résultat devait être, comme à l'ordinaire, un amplificateur franc du collier, avec de bonnes qualités musicales, si possible HiFi, dont la fabrication reste, de par les composants utilisés, accessible au plus grand nombre.

Un amplificateur qui ne fût pas trop rapiat. On sait que ces amplificateurslà, comptant leurs watts avec parcimonie, ne réponde pas lorsqu'on a besoin d'eux pour des extra. On sait bien sûr qu'un amplificateur qui offre  $30$  à  $40$  W par voie est en principe suffisant pour remplir une pièce, même si elle est d'assez bonnes dimensions. Notons pourtant, cn premier lieu, qu'à la restitution de la musique, des pointes peuvent dépasser de dix à vingt fois le niveau moyen. Une certaine marge est donc très souhaitable. En second lieu, certaines enceintes ont un si faible rendement qu'il faut leur injecter plus de 40 W pour les réveiller. Ajoutons que si l'on souhaite un amplificateur assez universel pour emplir de sons un peu plus qu'une pièce d'un local d'habitation moyen, il faut en remettre un peu. Enfin, « qui peut le plus, peut le moins » et une puissance de 300 W  $\text{sur } 4 \Omega$  laisse un peu de marge et de choix pour le réglage!

Tout bien considéré, le mélange a bien pris. Le PA-300 est un étage de puissance fidèle, dont l'importance et le prix rendent la réalisation possible au public le plus large. Il ne visait pas l'absolue perfection et ce fut une surprise de constater à l'audition l'excellence de ses qualirés musicales. Les oreilles, pourtant exercées, des ingénieurs d'Elcktor. ne s'attendaient pas à cela et se réjouirent à l'entendre. Les mesures confirmèrent ces imprcssions : si le concepteur ne visait que la puissance et la simplicité, la qualité audio n'en souffrait pas, elle était même bonne, voire très bonne.

Il vous reste à en juger, d'abord par la lecture de cet article, ensuite par la réalisation de son objet. Envisagez d'en faire un PAA-300 (Public-*Address Amplifier* ou amplificateur de sonorisation) ou un PA-300 *(Power Amp,* amplificateur de puissance), il ne fournira jamais que 300 W sur  $4\Omega$  et bien du plaisir.

# **Une conception simple**

Les transistors de puissance, leurs pilotes ct les dispositifs de réglage du courant de repos font qu'un amplificateur ressemble toujours plus ou moins à un amplificateur. Les amateurs d'électroacoustique n'auront besoin que d'un regard au schéma de la figure 1 pour identifier le montage. Y regardant de plus près, ils constateront que les tensions d'alimentation sont déjà moins courantes ct s'étonneront peut-être de la présence d'une paire de circuits intégrés,

Sans réfléchir trop longtemps, ils auront compris qu'un amplificateur capable de sortir 300 W devait bien les trouver quelque part : ses tensions d'alimentation élevées n'ont donc rien de surprenant. Ensuite, lC2, les transistors T10 à T13 et les composants qui les entourent ne se trouvent pas sur le trajet du signal. De là à conclure, avec un peu d'expérience. que ces composants appartiennent à un circuit de protection, il n'y a qu'un pas. qu'il faut franchir. Dans ces conditions. les composants intégrés. amplificateurs opérationnels ou comparateurs, n'ont rien d'étrange.

Quel détail peut vraiment surprendre? IC1 bien sûr. On ne s'attend pas à voir un circuit intégré à l'entrée d'un amplificateur de puissance, là où d'ordinaire domine la technologie discrète, C'était la place

d'un amplificateur différentiel, simple ou double, suivi d'un amplificateur de tension, sous une forme ou sous une autre (et se présentant aussi souvent sous les traits d'un étage différentiel) et commandant des étages de pré-attaque. Au lieu de tout ça, un seul perit amplificateur opérationnel, un NE5534.

Si la rencontre d'un amplificateur opérationnel à l'entrée d'un amplificateur de puissance n'est pas conventionnelle, celle du NE5534 n'a pas de quoi surprendre ceux qui connaissent cc petit bout, calculé au plus près pour remplir une telle tâche. Qu'on regarde son schéma et ses caractéristiques, dans un encadré de ces pages. Et si l'on n'est pas convaincu. qu'on lui demande. on *curriculum viae:* il occupe une place importante dan le traitement du signal analogique de

neuf platines CD sur dix. Ses très nombreux emplois expliquent d'ailleurs son prix, dérisoire, compte tenu de ses qualités.

Il faut aussi, c'est la règle du jeu, qu'il ait un inconvénient. Ici, c'est sa tension d'alimemation. Elle est assez éloignée de celle sous laquelle travaille le reste du PA-300. Nous lui fournissons les (plus et moins)  $15V$ traditionnels. Cela demande une alimentation symétrique supplémentaire, De plus, ça limite l'amplitude des signaux applicables à l'entrée. Un couple dc diodes zener (Dl, D2) el leurs résistances talon résolvent le premier problème, La conception de l'amplificateur fera face au second en amplifiant encore un peu en tension après l'étage d'entrée. Peut-on d'ailleurs parler d'un «problème» quand les tensions sont si peu diffé-

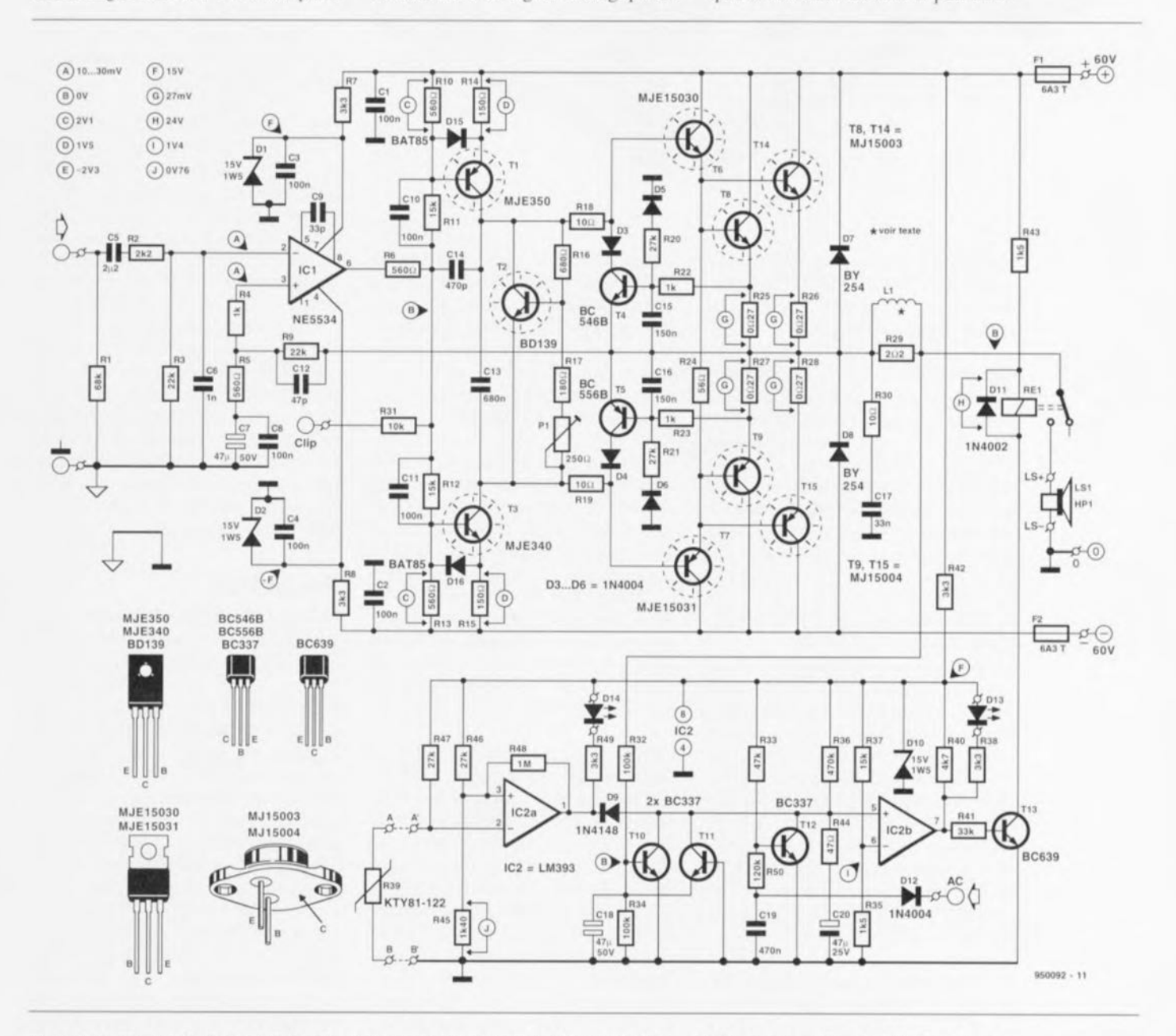

Figure 1. Si l'on fait abstraction de l'amplificateur opérationnel (IC1) qui forme son étage d'entrée, la conception du PA-300 est tout ce qu'il y a de plus conventionnelle.

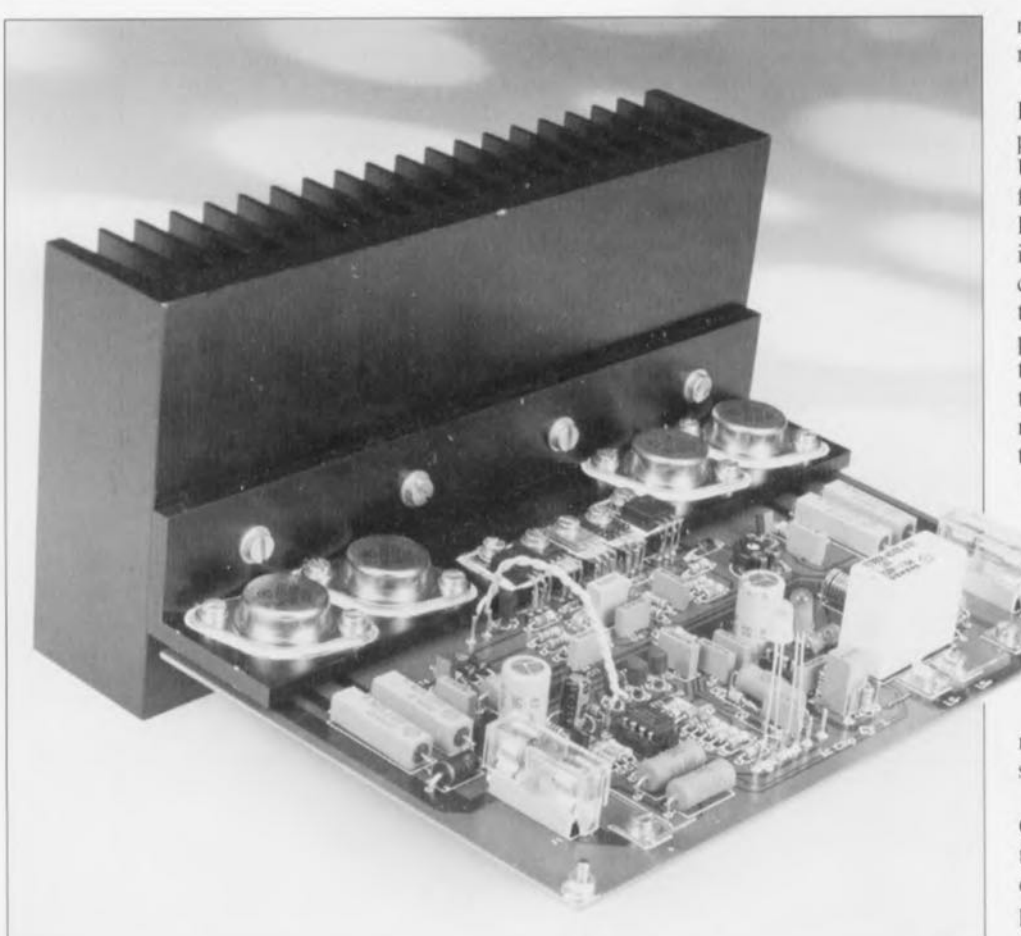

rentes que l'une (60 V) ne fait que quatre fois l'autre  $(15 V)$ . Revenons aux choses sérieuses, un peu en amont d'ICI sur la figure 1.

Après la résistance de terminaison RI, le signal rencontre un filtre d'entrée qui en limitera la bande passante à une valeur réaliste. Il est en effet peu sensé de charger l'amplificateur avec des signaux bien étran**gers ~I sa bande** passante de puissance. Les laisser passer, c'est se créer inutilcmcnt des problèmes. Un filtre passe-haut, CS/R3. atténuera les fréquences trop basses, tandis que le filtre passe-bas R2/C6 limitera la bande passante par le haut.

L'amplificateur opérationnel ICI est câblé en amplificateur différentiel. Une boucle de contre-réaction globale sc referme sur son entrée directe (plus). Elle se prend à la sortie du  $PA-300$  (au point nodal R25 à R28) et revient par R9 au noeud R4-R5. Les condensateurs C9, C12 et C14 effectuent la compensation nécessaire à la contre-réaction. Le gain total en tension est déterminé par le rapport entre R5 ct R9 ct un calcul élémentaire montre qu'il est de 40.

De la sortie d'IC1 nous arrivons très vite sur les rransisrors de pré-attaque T1 et T3. Ils sont réglés en classe A à un courant d'environ 10 mA à l'aide des résistances des ponts de hase

R<sub>10</sub> à R<sub>13</sub> et de leurs résistances d'émetteur. L'amplification en tension et en intensité due à cette configuration (T1/T3) est considérable et cet étage forme un intermédiaire parfait entre l'amplificateur opérationnel d'entrée ct l'étage de sortie proprement dit du PA-300.

**950097 51**

Nous sommes ainsi parvenu au der**nier étage, aux** transistors **d'attaque** (T6 ct T7) ct aux transistors de sortie T8, T14 et T9, T15) associés en darlingtons de puissance. Vu la puissance de sortie, chaque transistor y est doublé. Les MJ15003 et MJ15004 traitent le plus gentiment du monde des courants de collecteur de 20 A et dissipent, chacun, une puissance de quelque 250 W. Les surcharges n'ont qu'à bien se tenir.

Le réglage du dernier étage se fait en classe AB. Le raccord entre les NP ct PNP sera donc sans couture ni distorsion (crossover). Il fallait pour cela que, même en l'absence de signal d'entrée, un (petit) courant traverse constamment nos solides composants. Le responsable de cette petite circulation d'appoint. c'est T2. câblé **en** «zcncr **il** transisior». **Il main**tiendra sur les bases de T6 ct T7 un potentiel tel que ces transistors d'attaque ct ceux qu'ils commandent continueront de conduire au repos. Un potentiomètre ajustable, PI. permettra de régler l'intensité de cc courant au plus juste.

Parlons maintenant de dérive. Ou plutôt. de stabilité en température. Un tel montage ne peut que chauffer, même s'il n'est pas fait pour ça. Pour qu'il fonctionne sans problème, il faut que ses composants sensibles chauffent de la même façon. Les transistors d'attaque T6 et T7, de pré-attaque, T1 et T3 et la « zener à transistor » T2. en compagnie des transistors de puissance sont donc montés sur un seul ct même radiateur. Cette mesure permet notamment de brider les variations du

courant de repos. Son intensité peut à vrai dire croître momentanément ct énergiquement, à la suite d'une augmentation importante de l'amplitude du signal

d'entrée, pour reprendre lentement xa valeur nominale quand le signal d'entrée s'annule.

Que reste-t-il à dire sur l'amplificateur? Nous n'avons laissé de côté que des détails. Les diodes D7 ct DR. par exemple, protègent sa sortie contre d'éventuelles chutes de tension réactives provoquées par une charge (complexe). Nous avons encore, avec R30 ct CI? un réseau de Boucherot, stabilisateur aux fréquences élevées. La self L1 préviendra les problèmes si la charge est capacitive (haut-parleur électrostatique 1), tandis que la résistance R29 cn dérivation évitera que le; transfert de signaux cn créneaux par LI soit fâcheusement inlluencé. Aurionsnous oublié quelque chose ? Non, le relais Re1 appartient au circuit de protection, ci-dessous...

# **Protection**

Un amplificateur ne fonctionnera sans problème ct en toute sécurité que s'il bénéficie de certaines protections. C'est aussi le cas du PA-300. Nous avons donc, pour commencer, les deux fusibles F1 et F2 qui le protégeront, en cas de surcharge ou de court-circuit, de courants d'intensité trop élevée. Seront-ils assez rapides pour épargner à l'amplificateur tout dommage? Bien souvent les semiconducteurs auront déjà **réagis avant** ces composants de protection mécaniques et les transistors de puissance risquent de rendre l'âme avant que la température des fusibles ait atteint une valeur suffisante. Dans ces conditions, une protection électronique en court-circuit s'imposait. S'en occupent les transistors T4 et T5 associés à quelques autres composants.

Le fonctionnement est classique. En cas de surcharge ou de court-circuit. les résistances R25 et R27 seront traversées par un courant d'intensité telle que la différence de potentiel entre lcurx bornes dépassera les seuils de conduction base-émetteur des transistors. Ceux-ci se débloquant, court-circuiteront, en totalité ou partiellement, le signal de commande sur les bases de T6 et T7. L'intensité du courant de sortie s'annulera ou retombera à une valeur inoffensive, sauvant la vic aux transistors de sortie. Ce n'est cependant pas la seule forme de protection dont bénéficie le PA-300. Voyez plutôt.

Nous avons en effet parlé d'un relais, Re1. Il interviendra dans deux cas pour dételer la charge: si un courant continu est détecté en sortie ct si la température du radiateur s'élève par trop. Ce n'est pas tout. Il évitera les désagréables craquements à la mise sous tension en ne permettant le branchement du haut-parleur en sortie qu'après un certain temps. une fois l'amplificateur prêt. Son électronique de commande comprend une paire de comparateurs du type LM393 (IC2), une quadruplée de transistors (T10 à T13), deux LED témoins (D13 et D14) et une pleine poignée de composants ordinaires. Les uns et les autres disposent d'une alimentation de 15 V, simplement fabriquée à l'aide d'une résistance de limitation. R42, et d'une zener, D10. Comment fonctionne cet ensemble '!

Commençons par le plus simple, la temporisation de mise sous tension. Un câble amènera sur l'entrée repérée *«* **AC» une tension alternative** (ou redressée, comme nous le verrons plus loin) prélevée au secondaire du transformateur d'alimentation. Cette tension, redressée par D2 et C19, s'appliquera par l'intermédiaire de R50 à la base de T12. Comme elle est négative par rapport à la référence, le transistor sera bloqué. En conséquence, le condensateur C20 se chargera à travers R36 et R44. Pendant cette charge, le niveau de sortie du comparateur IC2b sera « bas », puisque la différence de potentiel entre son entrée directe (plus) et son entrée inverseuse sera négative. Cette sortie à zéro bloquera le transistor Tl3 qui ne laissera donc pas passer le courant à travers la bobine du relais, Celui-ci. inactivé, laissera la sortie de l'amplificateur ouverte ct le haut-parleur, hors terision. La LED D13, en revanche, s'allumera. La charge de C20 prendra quelques secondes après lesquelles la sortie du comparateur basculera. La LED s'éteindra ct le

# **CARACTÉRISTIQUES TECHNIQUES SPÉCIFIQUES**

Le compte rendu de mesures prouve que la remarquable simplicité de conception du PA·3oo ne lui interdit pas (les favorise-t-elles?) d'excellentes performances, Le doute n'est plus permis: J'amplificateur opérationnel utilisé ne fait pas de tort au signal. Les chiffres de la distorsion sont, sans exception, irréprochables et lui permettent de soutenir n'importe quelle comparaison, Quant à la puissance de sortie, le PA·300 fait simplement son travail.

Il fit également excellente figure lors des mesures standard effectuées avec l'analyseur audio de précision, comme le montrent les courbes jointes, La courbe a concerne la distorsion harmonique totale (THD+ noise) de 20 Hz à 20 kHz tracée pour une bande passante de 80 kHz et une puissance de sortie de 150 W sur 8 W. Jusqu'à 1 kHz, la distorsion est extrêmement faible. La courbe croît ensuite assez rapidement, mais c'est une image usuelle qu'il faut rapporter à l'inertie des semi-conducteurs. A 20 kHz même, la courbe n'atteint pas une hauteur inquiétante.

Nous avons, en b, les courbes de distorsion à 1 kHz en fonction du niveau, pour une bande passante de 20 Hz à 22 kHz avec, en pointillés, celle correspondant à une charge de 4 W et, en trait plein, à une charge de 8 W. Les irréqularités du domaine compris entre 10 W et 100 W ne sont pas à rapporter à J'amplificateur mais à l'appareil de mesure: elles correspondent à deux calibres de l'analyseur. A partir du « clip*ping point»* (point d'écrêtaqe), la courbe grimpe à la verticale,

Les courbes c nous donnent la puissance maximale pour une distorsion de 0,1%. Celle de 4 W en pointillés longe la limite des 300 W, Le petit écart aux basses fréquences est à mettre au compte de l'imperfection des condensateurs électrochimiques de l'alimentation.

La courbe d, enfin, nous fournit l'analyse de Fourier d'un signal de 1 kHz pour une puissance de sortie de 1 W sur 8 W. La fondamentale elle-même est supprimée. Les deuxième et troisième harmoniques se trouvent à 110 dB et à un peu plus de 120 dB, respectivement, de la fondamentale. Ces valeurs sont irréprochables, ce que confirme encore une THD+N de 0,0009% pour cette mesure!

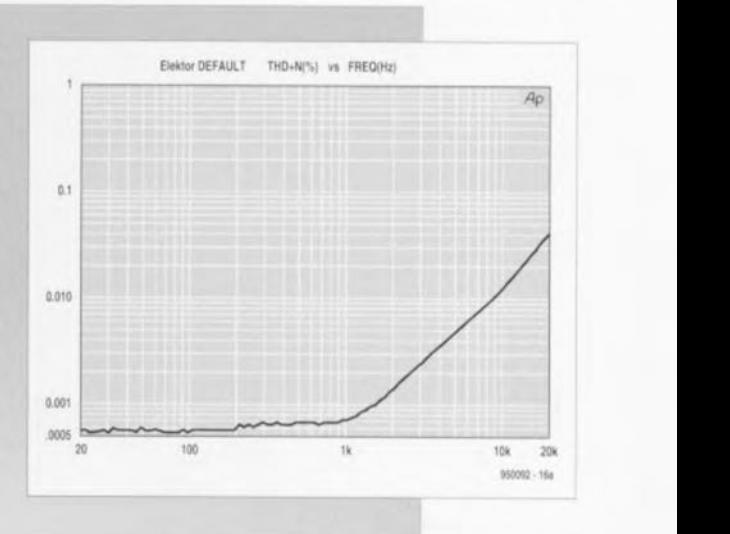

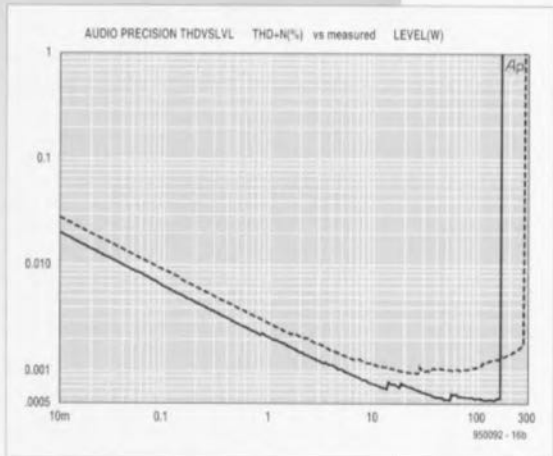

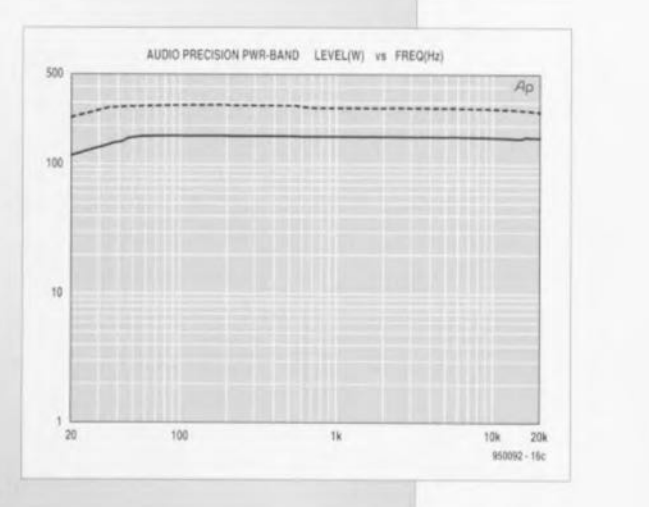

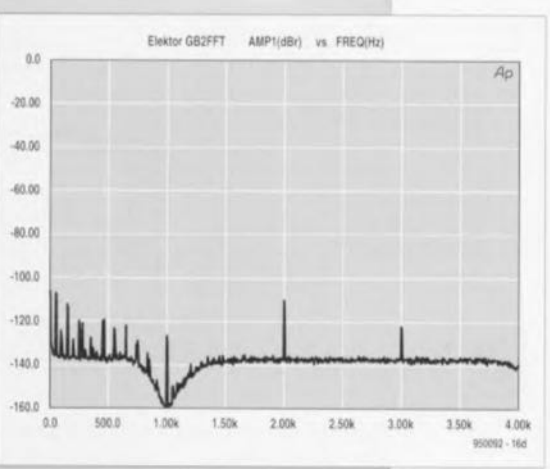

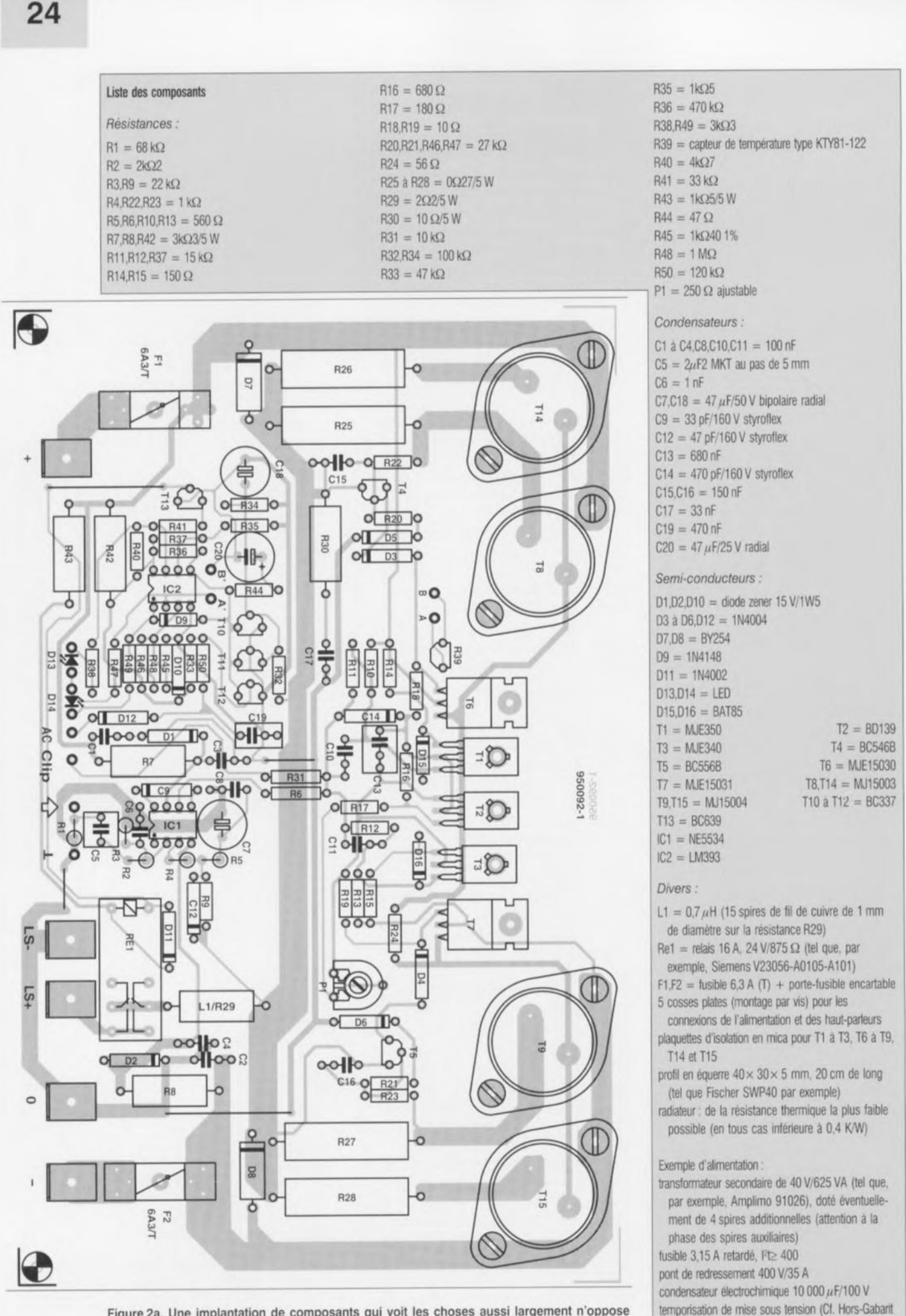

Figure 2a. Une implantation de composants qui voit les choses aussi largement n'oppose que peu d'obstacles à la réalisation. Alimentation et haut-parleur s'y branchent sur de grosses cosses plates, que les électriciens d'automobiles connaissent bien.

'92, 924055)

relais, enfin excité, attellera le hautparleur à la sortie du PA-300. A l'inverse, lorsque l'utilisateur mettra son appareil hors tension, le relais détellera presqu'immédiatement le haut-parleur lui évitant de rendre bruyamment compte des effets de la coupure.

Nous avons ensuite la protection en continu. C'est un sous-ensemble très important qui évitera au haut-parleur, alimenté en continu à la suite d'un défaut de l'amplificateur, de sc transformer en grille-pain en y laissant sa peau. La surveillance de la sortie est assurée, grâce au pont R32- R34, par les transistors T10 et T11. Si la tension appliquée sur la hase de T10 est alternative, elle ne trouvera pas en CI8 un obstacle suffisant vers la masse. En revanche, si elle est continue, elle chargera le condensateur: positive et supérieure à 1,7 V, elle débloquera T10, négative et d'au moins 4,8 V, elle permettra à Til de conduire. Et alors? L'entrée directe (plus) d'IC2b, ainsi tirée vers la masse, fera basculer la sortie du comparateur qui, bloquant T13, inactivera le relais qui relâchera ses armatures, dételant le haut-parleur. Sauvé ! La LED D13 signalera bien sûr le défaut.

Autre sécurité, la protection en température, Elle n'est pas en soi indispensable mais offre, si la température ambiante est trop élevée ou si une circulation d'air trop limitéc ne permet plus à la chaleur de sc dissiper suffisamment, un complément de sécurité. Le capteur, on l'a deviné, c'est R39. C'est une thermistance, sorte de PTC (Positive *Temperature Coefficienr;* qui occupe sur le circuit imprimé une place de cancre las: tout contre le radiateur. Si la température augmente, sa résistance augmente. Si clic continue d'augmenter, le pont diviseur dont clic forme une arche Iinira par appliquer sur l'entrée inverseuse d'IC2a une tension supérieure à celle que le diviseur R46-R45 détermine sur l'entrée directe, La sortie du comparateur basculera au niveau bas, entraînant dans sa chute l'entrée directe d'IC2b, dont la sortie basculera à son tour.

Les conséquences en sont connues : TI3 se bloque et le relais, contraint au repos, dételle le haut-parleur. C'est une seconde LED, 014, qui signalera ce genre de défaut. Les composants ont été calculés pour que cette sécurité se déclenche quand la température du radiateur est d'environ 70°C. Si le relais manifestait une tendance à jouer des casL'amplificateur opérationnel qu'utilise le PA-300 est sans conteste l'un des plus populaires. Le NE5534 est un amplificateur operationnel polyvalent à faible bruit dont le prix, très modeste, est sans commune mesure avec les qualités. Depuis de nombreuses annees sur le marché, il en est devenu l'un des composants les plus classiques. Comparees à celles d'amplificateurs plus anciens, ses pertormances sont bien meilleures en ce qui concerne son comportement au bruit ou en petits signaux, et sa bande passante en puissance. En sortie aussi. l'excursion de la tension est bien moins limitée. Ces qualités lui autorisent les emplois les plus varies mais on ne le rencontrera jamais autant que dans l'appareillaçe audio de haut de gamme. Il n'est jusqu'a des platines de CD les plus prestigieuses qui ne lui fassent jouer un rôle de premier plan dans leur partie analogique, où ses performances forcent le respect Son schema, simplifié, donne une bonne idée de la structure de cette «bête d'audio». On le voit, il est constitué de toute une série d'amplificateurs différentiels, tous régies à l'aide de sources a courant constant ou de miroirs de courant. D'astucieuses compensations lui assurent une excellente linéarité et une très faible distorsion,

Il est configuré, par construction, pour un gain de trois ou plus. Un condensateur externe optimisera sa réponse en fréquence dans diverses applications. Il est ainsi possible de l'adapter à une charge capacitive, pour une vitesse de balayage *(s/eV/-rale)* élevée, un faible rebond *(overs/lool)* ou d'en faire un amplificateur à gain unitaire,

#### Quelques caractéristiques importantes du NE5534

Bande passante en petits signaux: Tension de sortie: Tension de bruit à l'entrée: Gain en tension continue: Gain en tension alternative: Bande passante en puissance: Taux de montée (slew-rate): Plage des tensions d'alimentation:

tagnettes, on y remédierait en diminuant légèrement la résistance de boucle R48.

Que nous manque-t-il encore ? Nous ne serions pas complet si nous ne parlions pas, à propos de protection, de la sortie «clip» qui donne accès, à travers R31, à la sortie d'IC1. Cette sortie est prévue pour permettre de compléter le montage par un indicateur de surmodulation. Un circuit tout simple, associant une LED à un comparateur, y suffirait. Il n'est pas impossible que vous en trouviez la description dans ces colonnes un jour prochain. D'ici là, à moins que vous n'ayez votre propre idée sur la question, laissez cc « clip» ouvert.

# **Réalisation**

Le papier supporte tout ct ne tombe pas en panne, L'étape suivante, entre la conception ct la fabrication de l'appareil. est beaucoup plus longue ct pénible, Les calculs sont-ils justes ?

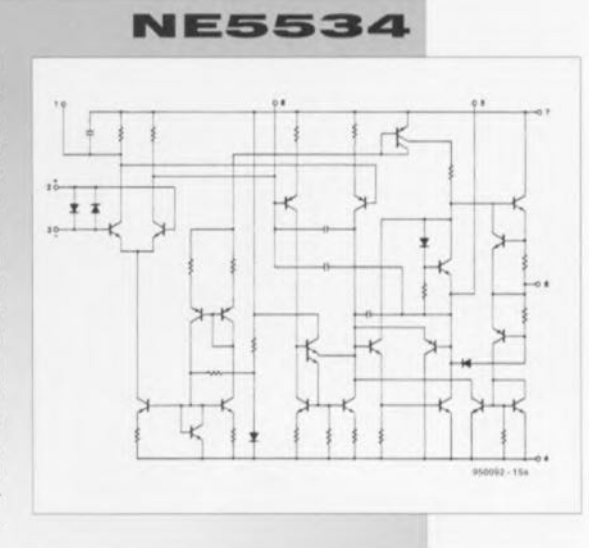

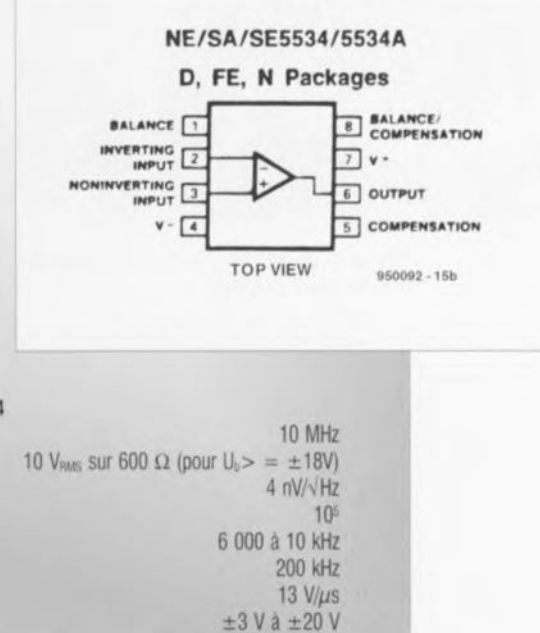

Il n'en paraît rien quand d'inexplicables tendances à osciller se mettent à vous prendre la tête. Ici, la traduction des « papiers» s'est passée admirablemcnt. Faut-il en rendre grâce à la conception astucieuse du circuit imprimé de la figure 2? A n'en pas douter.

La fabrication de l'amplificateur est, de fait, d'une simplicité surprenante. La place ne manque pas sur la carte et les composants s'y disposent comme par enchantement. Il faut bien sûr procéder avec ordre et méthode. On prépare les composants, leur liste ct leur implantation sous les yeux, pliant les broches à la bonne longueur, vérifiant que les condensateurs sont au bon pas, On les installe ensuite sur la carte, en commençant par les rampants : résislances, diodes, etc, Viennent ensuite les composants un peu plus élevés: condensateurs électrolytiques, supports de fusibles, relais,... On sait tout cela.

**25**

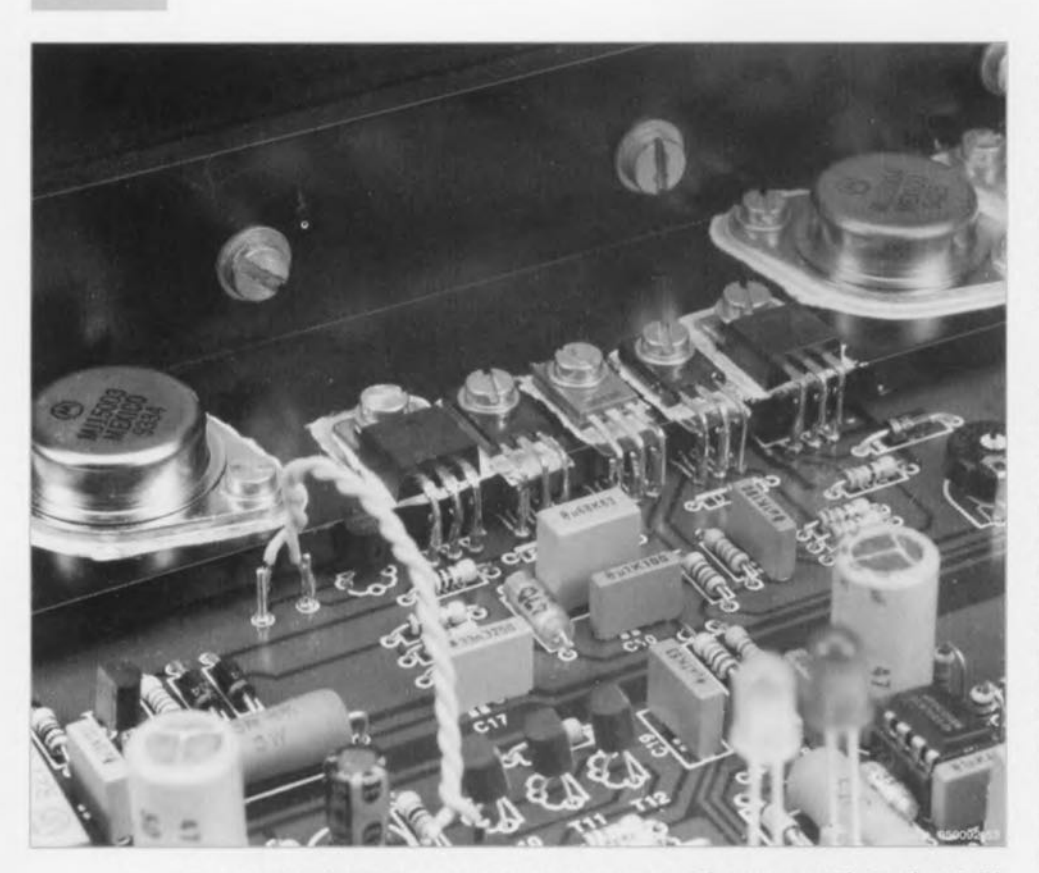

Figure 3. On voit ici comment les transistors seront montés sur un profité, lui-même fixé à un imposant radiateur.

La mise en place ne demande pas d'autres explications puisque cc montage ne connaît pas de composants « difficiles ». Quelques détails pourtant: il est conseillé de poser les circuits intégrés sur supports, ça facilite le dépannage. Les LED témoins, D13 et D14, seront installées en fonction d'un coffret : le mieux est de souder sur la carte deux paires de picots. Les LED, en face avant, s'y raccorderont par du fil souple. La self LI ? Ouinzc spires de fil de cuivre émaillé de 1 mm autour de R29. C'est tout.

Les transistors de sortie, ceux d'attaque et de pré-attaque sont couplés thermiquement par un unique radiateur. La conception du circuit imprimé fait quils sont tous gentiment alignés d'un même côté de la carte. On les disposera d'abord sur un profilé ü angle droit en aluminium (Fischer SWP40) puis on approchera l'ensemble de la cane sur laquelle on le fixera. Le perçage du profilé sera facilité par un gabarit réalisé à partir d'une copie 1:1 du dessin du circuit imprimé. Est-il utile de rappeler que les transistors sont isolés (électriquement) de leur support par une plaquette de mica, et les vis, par canon ct rondelle en nylon? La graisse à silicone, en couche légère, de chaque côté du mica, améliorera encore la conduction thermique. Une fois les transistors bien installés et soudés, on fixera

sur le profilé un bon radiateur. Naturellement, on n'aura pas oublié de percer les deux pièces au préalahle. La résistance thermique du radiateur sera inférieure à 0,4 K/W : plus il est grand. volumineux ct imposant, mieux c'est, surtout si l'on s'est promis de faire donner à l'appareil tout cc qu'il peut.

Le cliché de la figure 3 montre un détail de notre prototype. Il était alors pourvu d'un radiateur de relativement petites dimensions. Pourtant. si débitant sur une charge de  $4 \Omega$  il avait peine à fonctionner, il supportait assez bien, mais sans l'alimenter trop longtemps, ni à pleine puissance, une charge de  $8 \Omega$ . Fonctionnant pendant un certain temps ct donnant son maximum il réussit toutefois sans peine à déclencher la protection thermique.

Puisque nous en parlons, voyons son capteur de plus près, sur la figure 3 toujours. R39 est placée à gauche de T6 et à droite de T8, sa face plane en contact avec le profilé. Aidez-vous de l'implantation des composants (figure 2) pour la retrouver. Une fois le capteur monté, il reste à établir sa liaison avec l'entrée du circuit de protection. Elle se fait à l'aide de deux longueurs de fil de câblage isolé, joignant les points A et B, à gauche de R39. au points A' ct B', au-dessus d'IC2. Comme le momrc la figure 3. les fils sont torsadés. Les points de raccordement au hautparleur ct à l'alimentation ne peuvent pas vous échapper. Ce sont des cosses plates à visser. Leur surface de contact est importante et elles ne craignent pas le courant, même intense. Ne lésinez pas sur le diamètre des câbles que vous y brancherez. sans exagérer: nous recommandons quand même une section d'au moins 2.5 mm<sup>2</sup>.

# **Alimentation**

La figure <sup>1</sup> annonce des tensions d'alimentation de plus et moins 60 V. Comment en est-on arrivé là et que faut-il précisément pour alimenter cet amplificateur ? Comme pour la plupart des amplificateurs de puissance, celui-ci se contentera d'une alimentation non stabilisée « ordinaire ». L'« ordinaire » entre guillemets puisqu'il faut quand même qu'elle soit dotée d'un robuste transformateur et de solides condensateurs de lissage.

Un schéma? La figure 4 en présente un. Pour éviter tout malentendu: celte alimentation est prévue pour un amplificateur monophonique. Si l'on envisage une version stéréo, il faudra la doubler. Le transformateur fait 625 VA et les quatre condensateurs électrochimiques  $10000 \mu$ F/100 V chacun. Le redresseur sera pourvu d'un bon radiateur, ou au moins vissé sur le plancher, métallique, du coffret. Puisqu'il faut deux tensions redressées de 60 V en sortie, le présent transformateur dispose de deux secondaires de 42.5 V. Le transformateur torique de deux fois 40 V utilisé pour essayer le prototype était un peu justc : pas question de sortir 300 W. Nous avons craint vos reproches ct. pour les éviter, nous avons étendu les secondaires de notre transformateur, cc qui n'était pas très compliqué puisqu'il était torique. En ajoutant quatre spires à chaque enroulement, on obtient précisément 42,5 V par moitié. C'est avec ce modèle qu'ont été faits les essais dont il est rendu compte.

La figure 4 présente, en pointillés, un bloc de « temporisation de mise sous secteur ». C'est un bloc qui, s'il n'est pas indispensable, est d'une indiscutable utilité pour un gros amplificateur. En ne lui appliquant que progressivement la tension du secteur il évite les trop forts appels de courant. Elektor a déjà publié de tels montages, le dernier il y a quelque temps cependant, dans le numéro de juillet/août 1992, à la page 23. Les lecteurs intéressés pourront s'en procurer le circuit imprimé (s'il en reste

encore) en n'oubliant pas d'en préciser exactement la référence (924055).

Ce bloc n'est d'ailleurs pas la seule particularité de l'alimentation. Nous notons en effet la présence d'un relais, de deux diodes ct d'un condensateur électrolytique. Ces composants ont quelque chose a voir avec la ligne « AC » de temporisation de mise sous tension dont nous avons parlé plus haut. Il est possible d'amener en ce point de la carte une ligne reliée sans intermédiaire à un secondaire du transformateur. C'est aussi plus simple mais nos essais nous ont démontré que, pour un résultat optimal. il était préférable d'utiliser un moins 60 V redressé. Nous avons toutefois découvert une bizarrerie : la présence d'un courant redressé autour de 012 et CI9 semblait exercer une influence négative sur l'environncrncnt immédiat. Nous parlons il est vrai de très petites nuances. mais quand les distorsions sont mesurées au millième de pour-cent, toutes ces sortes de choses ont leurs répercussions sur les résultats.

Si un zéro de plus ou de moins après la virgule vous indiffère, raccordez tout simplement « $AC$ » à l'un des secondaires du transformateur. Les puristes adopteront toutefois la méthode proposée par la figure 4. Nous y revenons d'ailleurs pour expliquer la présence du relais. L'inconvénient d'une tension redressée est qu'elle ne s'annule pas immédiatement après la mise hors tension de l'appareil. Le relais de sortie restera un temps excité, n'évitant pas tout à fait les pénibles bruits de commutation. Vous comprenez maintenant le rôle du (petit) relais AC. Il tient, lui, son alimentation du secondaire du transformateur. redressée par les deux diodes ct adaptée par la résistance. Quand le secteur sera coupé, il ouvrira immédiatement la ligne AC.

# **La touche finale**

La façon dont on apprêtera le résultat est une question de goût. Veut-on réunir en seul bloc une double version monophonique en un amplificateur stéréo'? Ou réaliser deux versions monophoniques avec leurs alimentations ? Le choix du, ou des coffrets en dépend.

Nous avons pour notre part donné la préférence à des versions monophoniques. Le câblage risque beaucoup moins d'y introduire de boucles de masse. avec toutes leurs fâcheuses conséquences. Quelques conseils pour le câblage de l'alimentation ne seront d'ailleurs pas de trop. On s'arrange d'abord pour que les liaisons entre le point milieu du transformateur ct les condensateurs au «zéro» forment une étoile bien nette. Du centre de cette étoile, le câble de liaison avec le «zéro» de la carte doit être aussi court que possible.

Sur la carte, on réalise un petit toron dont le premier câble part du moins, rejoint le plus, puis le zéro au-dessus de leurs connexions. Les trois câbles étroitement liés sont amené, ensuite aux condensateurs de l'alimentation. Le point en étoile proche des condensateurs est relié à la masse du boîtier par le plus court chemin: ce sera la seule liaison entre la référence ct la masse du boîtier. Il faut, en effet, qu'il n'y en ait qu'une et pour qu'il en soit ainsi, on montera l'embase d'entrée (cinch) de l'amplificateur cn l'isolant du boîtier. Les liaisons entre cette embase ct la carte seront en outre réalisées en câble audio blindé. Entre la carte ct l'alimentation, ainsi qu'entre la carte ct la sortie du haut-parleur, on prendra, comme nous l'avons déjà dit. du fil pour cordon secteur ou du câble pour haut-parleur d'excellente quatité **ct d'une section au moins** égale à 2,5 mm'.

Avant dernière. dernière vérification de la carte [« redoubler d'attention », c'est la règle que se donnent les ama-

> **1Temporisation 1 1de l'application 1 1 de la tension 1 du secteur**

tcurs chevronnés, qui ont, de cc fait, moins de problèmes que les autres), contrôle du câblage de l'amplificateur: il est enfin temps de mettre pour la première fois sous tension, après avoir tourné au préalable P1 à fond *à* gauche.

Si la mise sous tension s'est passée sans incident remarquable (et regrettable), ct si. après quelques secondes. le relais fait entendre un gentil elaquement, on peut commencer le réglage du courant de repos. L'opération sc fait en deux étapes. On branche un millivoltmètre entre les bornes d'une des résistances R25 à R28 et on ajuste P1 (tourner son curseur vers la droite) jusqu'à mesurer une différence de potentiel de 27 mY. Point besoin de savants calculs pour savoir qu'elle correspond à un courant de repos de 100 mA à travers chacun des quatre transistors de sortie, précisément ce dont on a besoin. Ceci n'est pourtant qu'un préréglage, puisque c'est à chaud que cette intensité de 100 mA doit circuler. On laissera donc le voltmètre branché et on vérifiera à nouveau sa mesure après une ou quelques heures de fonctionnement. Il faudra, cette fois définitivement, ramener l'intensité du courant de repos <sup>à</sup> sa valeur susdite à l'aide de P1. Ne pas s'étonner surtout s'il a subi une très nette mais tout aussi normale augmentation.

Le PA-300 pourra maintenant assurer son service.

2x 1N4004

 $\bigcirc$  60V

 $(+)$  60V

 $4x - 10,000$ 

*950092 -* **14**

 $r = - - -$ 

2x 42V6 625VA

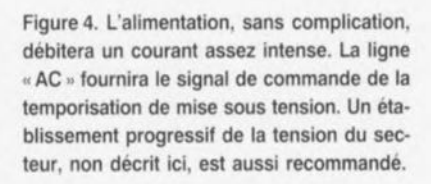

GIRGUITS IMPRIMÉS EN UIBRE SERVICE

**6 PA -** 300 .

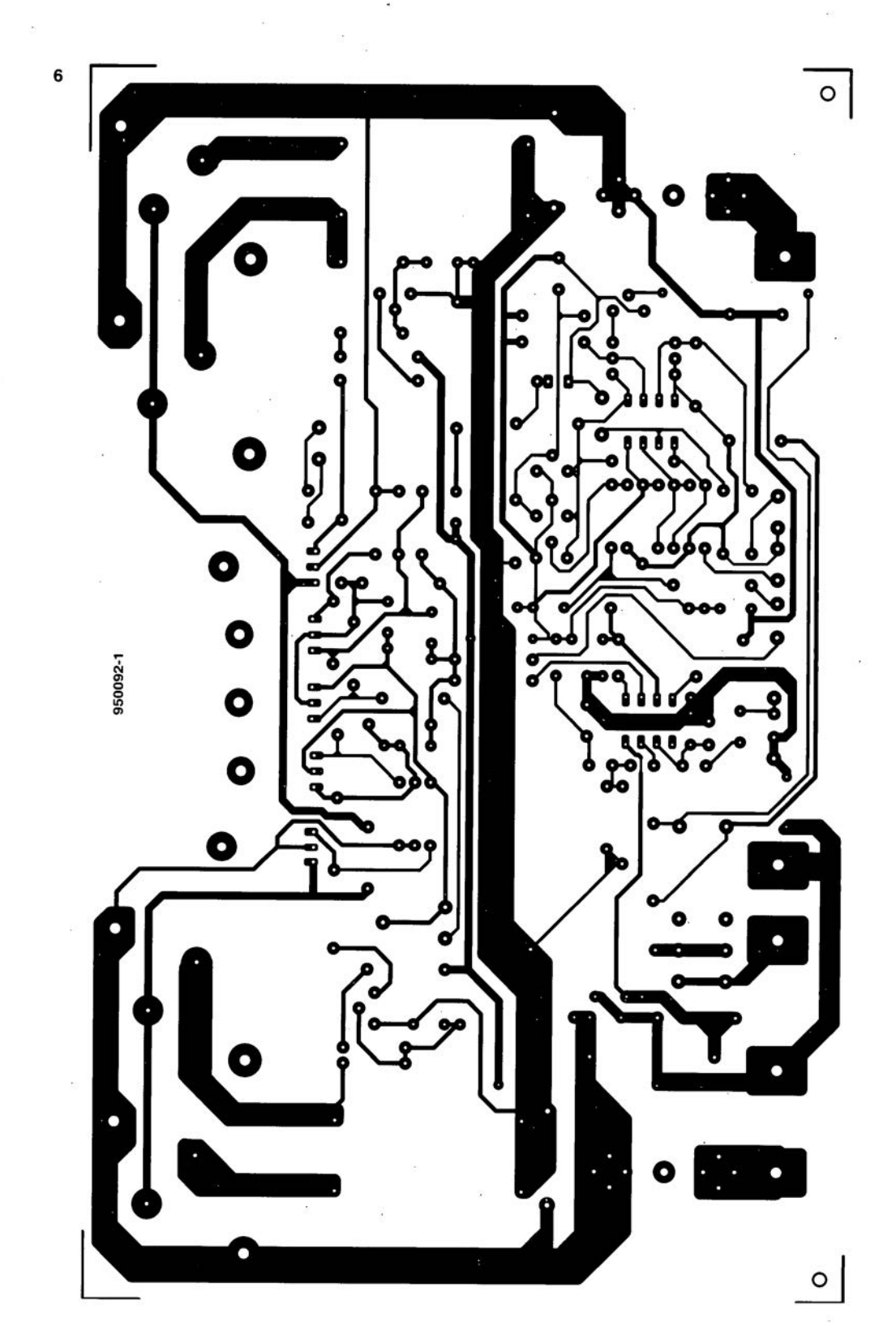

ELEKTOR 210

**28**

# **interface parallèle 1<sup>2</sup> C**

*dialoguer par le port d'imprimante avec des circuits intégrés*

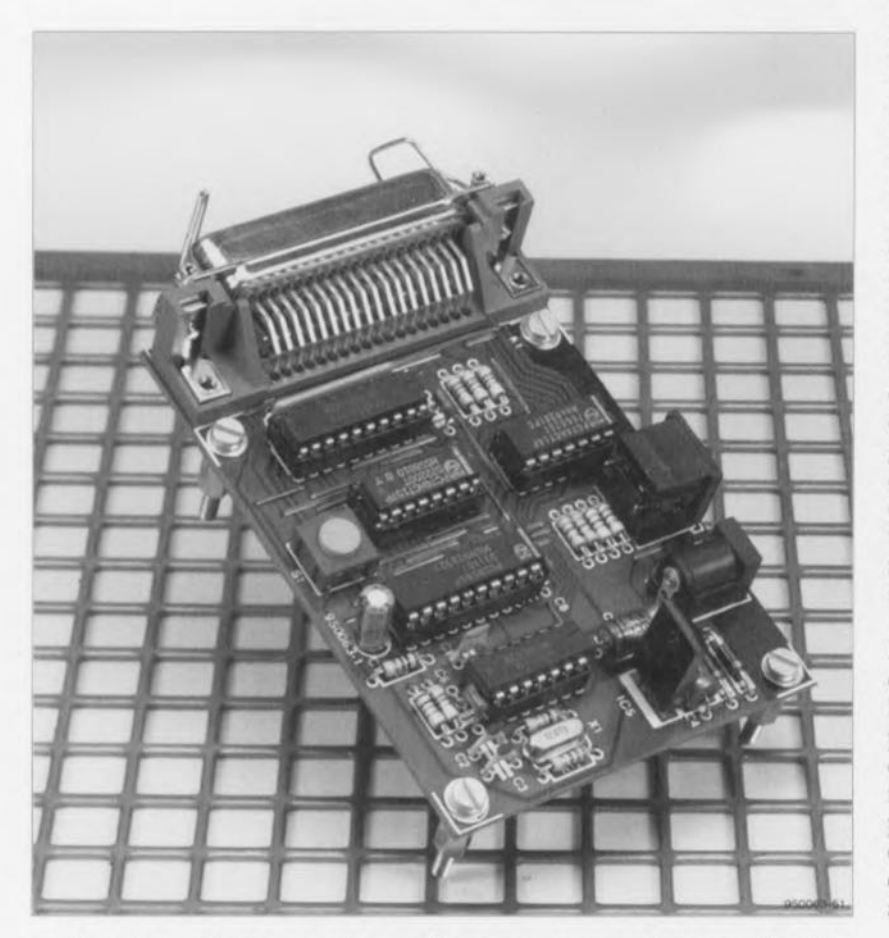

**Cela fait quelques années déjà que nous publions régulièrement des montages FC. Cette invention de Philips permet à des circuits intégrés ou à des sous-ensembles complets, comme des tuners, de communiquer entre eux par l'intermédiaire de deux fils. Il va de soi que le même dispositif peut permettre à un ordinateur et des circuits intégrés extérieurs de dialoguer. Il fallait jusqu'ici installer une carte d'interface supplémentaire dans le PC. Nous vous proposons aujourd'hui un montage à brancher à l'extérieur, sur la** sortie d'imprimante. Cette interface « parallèle-l<sup>2</sup>C » permet**tra de profiter des avantages du petit bus sans mobiliser de slot. Grâce à elle, même les portables pourront mêler leur voix au concert.**

 $FC$  (en anglais: *Inter IC Communication,* communication entre circuits intégrés ou inter-circuits intégrés) est un système de communication qui simplifie considérablement la fabrication de montages électroniques complexes. Par ce bus, de deux ou trois lignes seulement, s'effectuent des échanges de commandes et/ou de données entre circuits intégrés.

Les microcontrôlcurs sont de plus en plus employés dans les montages et

le bus FC permet de réduire la complcxiié des circuits imprimés et des circuits intégrés: si deux fils suffisent aux communications, les circuits intégrés n'ont plus besoin de tant de broches ct le nombre des pistes diminue. Ces diminutions entraînent celles des prix. **Il** est aussi logique que de nos jours de plus en plus d'appareils audio ou vidéo, lecteurs de CD, téléviseurs couleurs ou magnétoscopes soient équipés de circuits intégrés pourvus de cc bus.

Les fabricants d'ordinateurs s'y mettent aussi, progressivement, et certains, Acorn par exemple, équipent déjà leurs machines d'une interface PC en standard. La plupart des ordinateurs actuellement en service en sont toutefois dépourvus. Leurs propriétaires sont excusables s'ils ne lisent pas Elektor puisque nous avons publié en janvier *1992* la description d'une interface I<sup>2</sup>C encartable relativement simple, et présenté un logiciel qui permettait à tout «compatible» (ayant un slot de libre) d'accéder à des composants communiquant par l'intermédiaire du bus PC (on en retrouvera aussi la description et celle de nombreux montages PC dans le « Manuel du bus PC », chez Publitronic). Diverses cartes d'entrée/sortie. conncctablcs à cette interface, l'ont suivie. Des langages de programmation évolués. tels que BASIC ou Pascal permettent donc de s'adresser depuis l'ordinateur à des ports d'entrée/sortie, des mémoires, des commutateurs, des horloges, etc.

L'interface citée était attendue si l'on en croit le nombre de réactions de lecteurs qu'elle a suscités. Elle avait pourtant un gros inconvénient, celui de tout dispositif encart able qui nécessite que le PC mette à sa disposition un slot ISA. N'y avait-il pas de solution plus simple? Il suffisait de poser la question comme nous allons le voir.

L'interface que nous proposons maintenant offre les mêmes possibilités matérielles que la précédente, Elle lui est en outre logiciellement compatible si bien que les programmes écrits pour la première tourneront sur la seconde. Inutile d'ouvrir le PC pour la brancher, il suffit de disposer d'un port parallèle ct en un tournemain l'affaire est faite. Autre avantage, ct non des moindres, le prix de cette carte dont le circuit imprimé est beaucoup plus simple que celui de la version encartable.

# **L'approche**

Voyons, sur la **figure** 1, le schéma complet de l'interface. La traduction effective des données parallèles, à la sortie de l'ordinateur, en courant de données sérielles sur le bus FC est à mettre au compte d'IC4, un PCF8584, contrôleur de bus FC Le PCF8584 est le successeur, comparible broche à broche, **du** PCD8584 utilisé précédemment. Ses huit entrées de données DB0 à DB7 reçoivent les informations à traduire

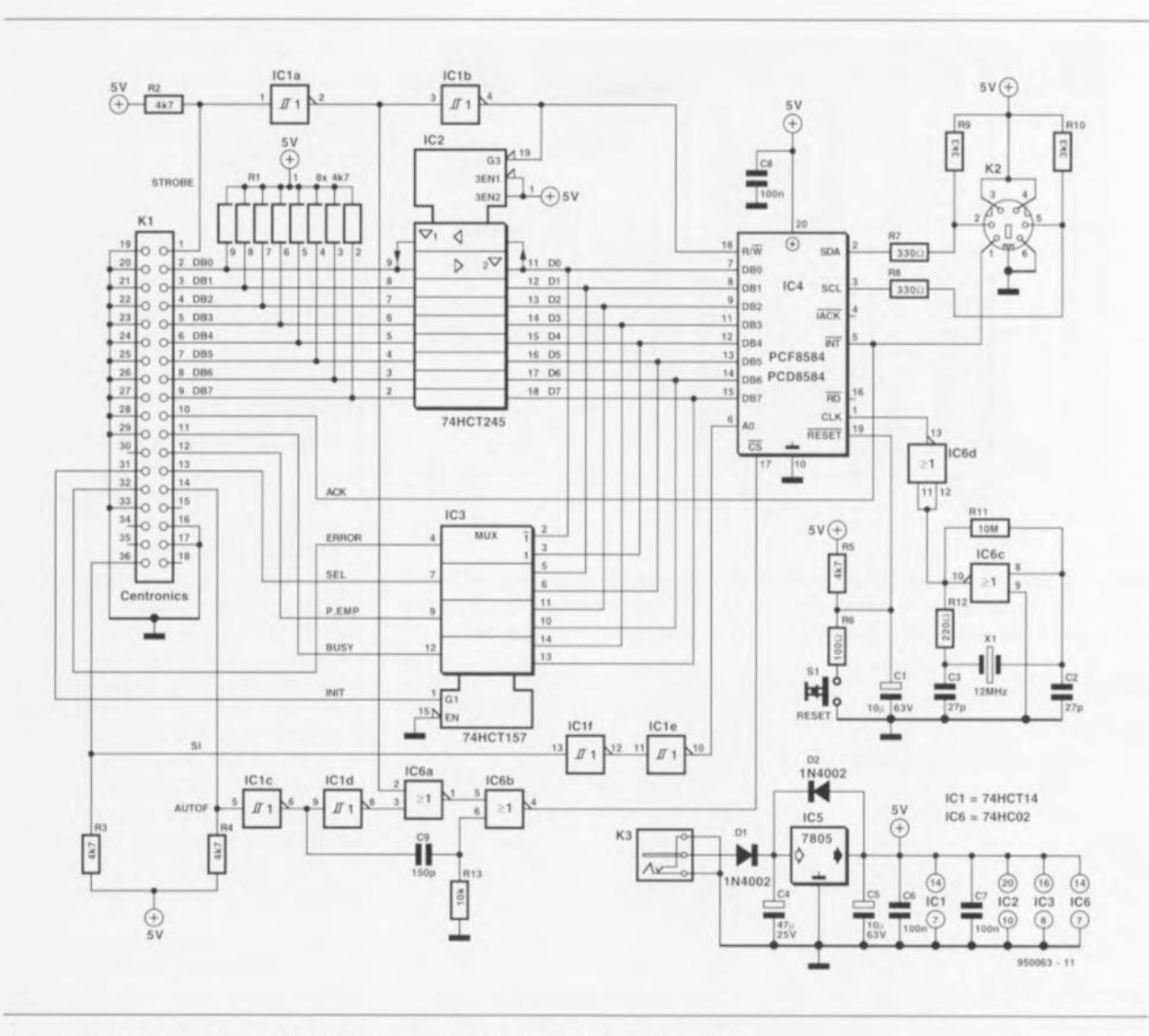

Figure 1. Schéma d'une interface l'C à brancher directement à la sortie parallèle d'un PC.

de l'ordinateur par l'intermédiaire d'un octuple émetteur-récepteur de bus à sorties trois-états, IC2, un 74HCT245. Entre l'ordinateur et l'entrée de l'interface, les lignes de données sont tirées au niveau haut par les huit résistances de 4.7 k $\Omega$ d'un réseau : leur niveau sera ainsi toujours défini.

Comment les données passeront-elles de l'interface parallèle de l'ordinateur à la sortie FC de la carte ? Le logiciel de pilotage commencera par les appliquer à l'entrée d'IC2. Il émettra ensuite un signal R/W par la ligne STROBE. Ce signal validera IC2 (entrée G, sur la broche 19 au niveau bas) qui pourra ainsi les lire. Une impulsion sur la ligne AUTOFEED apparaîtra ensuite à l'entrée du réseau formé par les opérateurs IC1c, IC1d, IC6a, IC6b, C9 et R13 qui la transformera en un signal CS de sélection (ou validation) d'IC4.

Le circuit responsable de la fabrication de l'impulsion CS est assez compliqué. La raison en est que le signal R/W précède généralement le signal

CS. S'il en est ainsi, le PCF8584 est mis en mode dit « 68000 ». Dans ce mode, IC4 n'admet pas que le signal  $\overline{CS}$  soit plus longtemps actif qu'un signal d'horloge FC. Si l'ordinateur et son interface parallèle sont lents, la durée d'activation de ce signal CS peut atteindre quelques microsecondes et l'information sur le bus I<sup>2</sup>C être tronquée. On y remédie en limitant matériellement la durée du signal  $\overline{CS}$  à 1  $\mu$ s environ. En lecture, en revanche, la ligne CS devra rester active aussi longtemps que l'ordinateur n'aura pas lu toutes les données. On comprend maintenant le pourquoi du réseau IC1d, IC6a, IC6b, C9 et R13. Sous la commande du signal  $R/\overline{W}$ , il abrégera le signal  $\overline{CS}$  lors des opérations d'écriture vers le bus FC et n'en modifiera pas la durée lors des opérations de lecture.

# La lecture prend un autre itinéraire

Le port parallèle d'un ordinateur n'étant pas bi-directionnel, les données sur huit bits issues du bus FC qui lui sont destinées feront un détour. Il est heureusement possible à l'ordinateur d'aller lire des données sur certaines lignes de son interface parallèle et le bus FC pourra lui écrire là à une vitesse convenable. Les lignes concernées sont les lignes de commande appelées ERROR, SELECT, PAPER EMPTY et BUSY dont l'ordinateur peut scruter les niveaux. Sur le schéma, nous voyons qu'elles sont branchées sur les sorties d'IC3, quadruple multiplexeur deux vers un (74HCT157). A la réception d'un signal de commande sur la ligne INIT, huit bits de données pourront être expédiés à l'ordinateur en deux coups d'horloge par l'intermédiaire d'IC3. Le signal R/W émis sur la ligne STROBE assurera la mise à haute impédance des sorties d'IC2 pendant la lecture de ces données par le PC.

Nous avons encore à parler de deux lignes. La première, SI, pilote l'entrée d'adresse A0 d'IC4. Elle permet d'accéder aux registres de commande de ce circuit intégré. Pour en savoir plus, on se reportera à l'encadré qui donne une idée assez claire

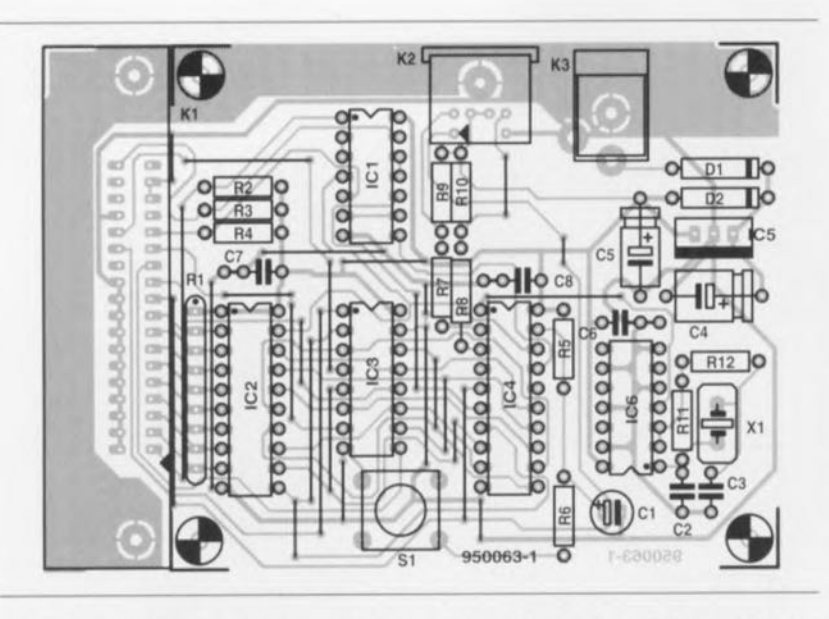

Figure 2. Implantation des composants et dessin du circuit imprimé (simple face) de la carte parallèle-I<sup>2</sup>C. Le fait que seule une entrée/sortie soit « I<sup>2</sup>C » explique la complexité relative des tracés: il faut quand même poser trente ponts en fil sur la face non imprimée.

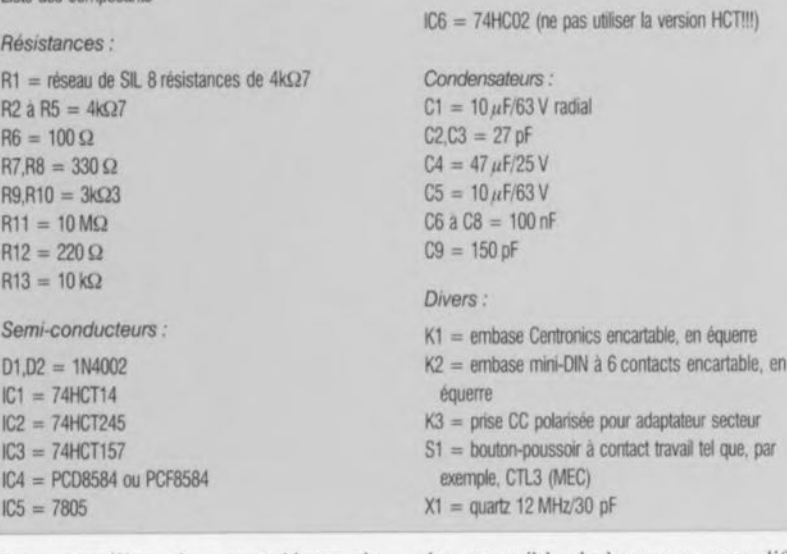

des entrailles du contrôleur de bus l'C et décrit en détail les fonctions des divers registres.

Lieta des composants

L'autre ligne permettra aux composants <sup>12</sup>C des demand directes d'interruption à IC4, demandes qui seront signalées simultanément sur la broche 10 (ACK-NOWLEDGE) du port parallèle. Dans nos montages tournant autour du bus I:C nous n'avons pas utilisé cette facilité. Les programmes associés ne lui réservent donc aucune place. Qu'on sache donc que le matériel est pour sa part prêt à les accepter.

# **Passage aux actes**

Si les composants sont prêts et la carte gravée, on peut passer aux travaux pratiques, non sans avoir au préalable lu ce qui suit. Une bonne nouvelle pour commencer: le circuit n'est imprimé que sur une face. Il est

donc possible de le graver sans difficulté. Cela se paye. mauvaise nouvelle, de quelque trente ponts en fil sur l'autre face. On commencera par jeter ces ponts pour éviter les erreurs. On posera ensuite les composants rase-mottes (résistances, diodes,...) puis les supports de circuits intégrés. etc. La suite est connue. Après une ultime vérification, on mettra sous tension et on contrôlera au voltmètre l'alimentation sur tous supports, encore inoccupés, de circuits intégrés.

L'alimentation ? Un bloc secteur qui fournisse un minimum de 100 mA sous 9 à 12 V.

On testera éventuellement à l'oscilloscope que l'oscillateur (IC6c) fonctionne convenablement. Si quelque chose tournait de travers, on vérifierait au multimètre (à la sonnette. c'est plus rapide), que toutes les liaisons sont bien établies (hors tension). Il faut toucher les supports de circuits intégrés et non les pistes. On détecte ainsi plus sûrement les mauvaises soudures. Ne pas essayer toutefois d'enfiler les pointes de touches aux emplacements des broches des circuits intégrés, on risque ainsi d'endommager les ressorts ct de se préparer de mauvais contacts.

Quand tout semble correct. on met en place les circuits intégrés. Ne manquent plus alors que le logiciel et le PC: les deux doivent tourner sous MSDOS.

# **Un pilote de périphérique à tout faire**

Il y a logiciel et logiciel, pour ce projet aussi. On peut en principe emprunter deux voies pour mettre au point des programmes pour cette carte. La première consiste à écrire des routines à intégrer dans une application. C'est simple, facile à introduire dans un programme et généralement rapide. L'inconvénient, c'est que la mise en application *(implementation)* de ces routines lors de la mise au point de programmes d'un niveau plus élevé est un peu compliquée. D'autre part, une modification du matériel a hélas pour conséquence de rendre, dans bien des cas, les programmes caduques.

L'autre voie consiste à utiliser un *deviee driver,* pilote de périphérique, comme ceux dont on dispose pour les imprimantes par exemple, Un rel pilote permet aux programmes d'accéder d'une façon bien déterminée à un matériel donné. L'intérêt de ce pilote est qu'il permet de faire tourner les logiciels mis au point pour l'interface cncartable avec la présente variante. Il faudra bien sûr remplacer l'ancien pilote de périphérique par celui proposé sur la disquette créée pour cet article.

La disquette d'accompagnement de ce montage contient trois répertoires, Le répertoire 12CP BP propose des programmes qui contiennent rous les codes de communication nécessaires ct sc passent donc de pilote. Ces pro**grammes** x'uuliscnt **en** association avec un compilateur Pascal, version 5.5 ou ultérieure. Les fichierssources (\*.pas) sont assortis de commentaires là où c'est nécessaire ct/ou contiennent des informations complémentaires judicieuses. Le répertoire 12CP TP6 propose les mêmes programmes pour les versions de Pascal suivantes (6.0 ou pius). Enfin. le répertoire 12CP DOS est celui du pilote de périphérique dont nous parlions plus haut. Le pilote n'est actif que s'il est chargé par le *coufig.sys* de MSDOS auquel il faudra rajouter la ligne:

DEVICE=I2CDRIVP.SYS b:xxx c:v

xxx est à remplacer par l'adresse de base du port d'imprimante sélectionné. Rappelons que généralement LPT1 est à l'adresse 378<sub>H</sub> et LPT2 en 278н.

y déterminera la fréquence de la ligne d'horloge SCL (Serial CLock):  $0 = 90$  kHz  $1 = 45$  kHz  $2 = 11$  kHz  $3 = 1.5$  kHz

La ligne suivante dans config.sys:

DEVICE=12CDRIVP.SYS b:378 c:0

installe un pilote d'interface branchée sur LPT1 dont le bus a une fréquence d'horloge de 90 kHz.

Le pilote fonctionnera sans problème avec les programmes I<sup>2</sup>C déjà présentés dans ces colonnes et les montages FC précédemment décrits fonctionneront, sans qu'il soit besoin d'en modifier les programmes, avec cette carte. Si l'on souhaite un complément d'information sur ces montages le mieux est de se reporter au « Manuel du bus I<sup>2</sup>C ». M

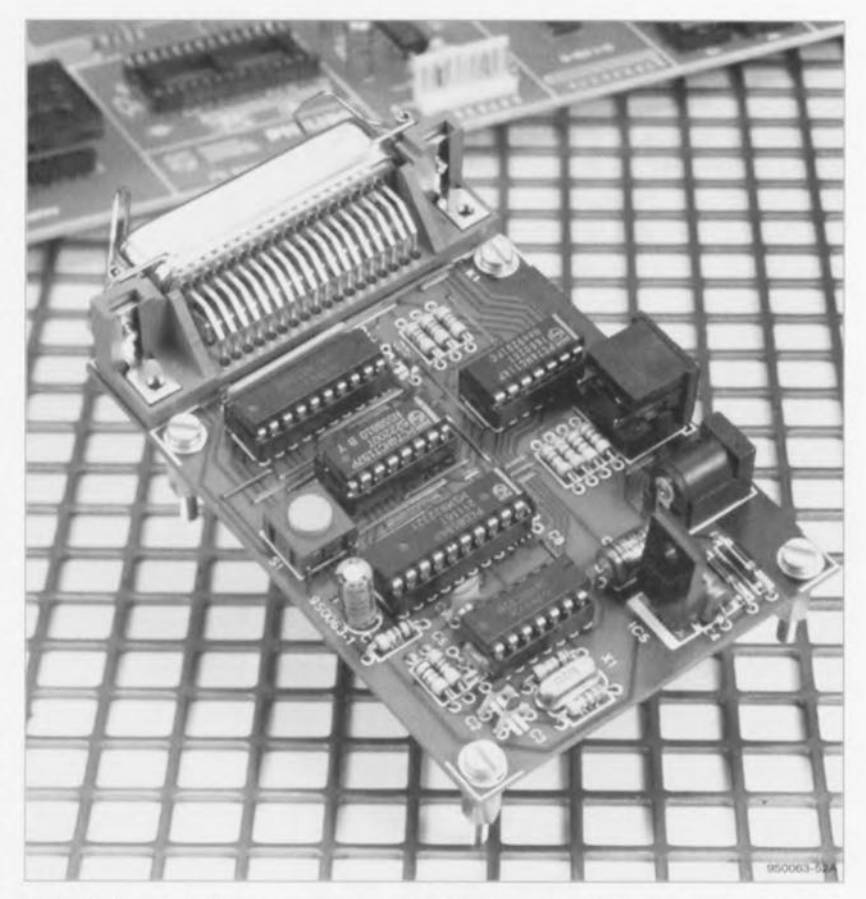

Figure 3. La carte se branchera sur la sortie d'imprimante d'un PC tournant sous MSDOS. Les signaux I<sup>2</sup>C seront disponibles sur une prise mini-DIN à six contacts.

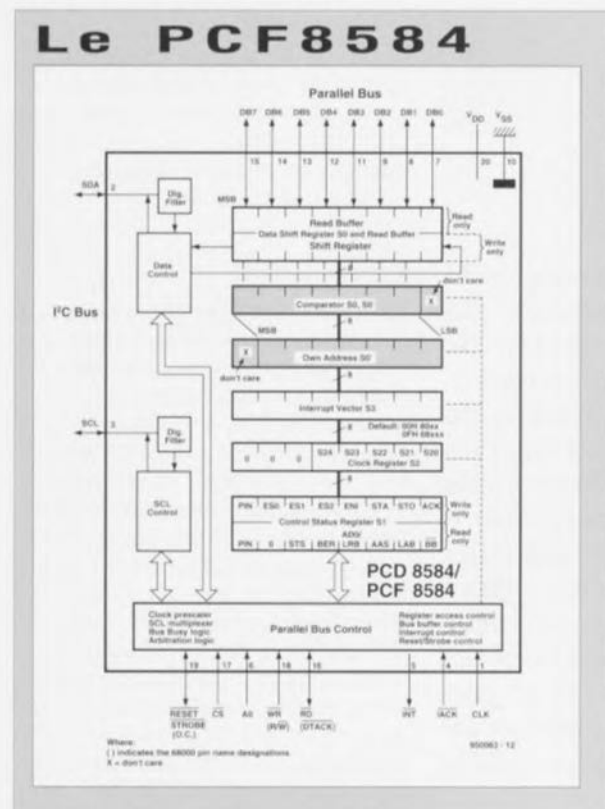

Le PCF8584 est une version améliorée du PCD8584. puissant contrôleur de busl2C, interface universelle entre un port parallèle de huit bits d'un microcontrôleur ou d'un microprocesseur et le bus sériell2C. Les améliorations les plus importantes se rapportent à son mode longue distance, mode qui n'est pas utilisé dans l'application décrite ici. Les deux circuits intégrés, l'ancien et le nouveau, sont pour le reste tout à fait compatibles. Le

PDF/PCD8584 permet la réception et l'émission d'octets par le busI2C et s'adapte facilement. à des systèmes concus autour des processeurs courants tels que les microcontrôleurs 8048/8051, les processeurs 80xx, 6800 et Z80.

On reconnaît dans le schéma fonctionnel de ce circuit intégré un certain nombre de blocs.

S0, tampon de bus. C'est le bloc situé entre le bus paralléle de l'ordinateur et le registre à décalage du PCF8584. C'est un registre double: le tampon de lecture (Read Buffer) n'est accessible qu'en lecture et le registre à décalage (Shift Register), en écriture uniquement.

 $SO^{\prime}$ . adresse propre. (Autrement dit own address.) Dans un système à plusieurs maîtres (multi-master) ce registre contient l'adresse à laquelle le circuit répondra. Cette adresse sera différente

de «00» qui met le circuit dans un mode passif particulier dit mode moniteur. Dans le présent montage un tel mode n'est pas important puisque le PCF8584 est seul maître du busI2C. C'est donc lui qui y coordonne toutes les actions. Pour plus de sécurité, on y écrira quelque chose (n'importe quoi de différent de zéro) après chaque mise sous tension.

S1, registre de commandes/registre d'état. Ce registre

est double. On n'accède au registre d'état qu'en lecture, et au registre des commandes, qu'en écriture. Ces accès ne sont permis que si A0 est au niveau haut. Si AO est au niveau bas, l'accès n'est permis qu'à l'un des autres registres. Lequel, dépend des bits ES0 à ES2 de S1, registre des commandes. Cela dépend en outre de l'état de l'interface sérielle, en service (1) ou non (0). Si l'interface sérielle est inhibée, suivant l'état des bits ES1 et ES2, les registres S0', S2 et S3 seront accessibles en lecture et en écriture, tandis que S1 ne le sera qu'en écriture. Si l'interface sérielle est active. les bits ES1 et ES2 permettront l'accès aux registres S0 et S3 en lecture et en écriture, de même pour S1, Notons que S0 est le registre des données et qu'il ne sera donc possible d'y charger des octets de données que si l'interface sérielle est active.

S2, registre d'horloge. Les impulsions d'horloge sur la ligneSCL sont dérivées du signal appliqué sur l'entrée CLK. On détermine leur fréquence à l'aide des bits S20 et S21 du registre S2. Quatre fréquences sont possibles, à savoir: 1,5kHz, 11kHz, 45kHz et 90kHz, Les bits S22, S23 et S24 adapteront le circuit, qui fonctionne toujours à la même fréquence interne, à la fréquence d'horloge que reçoit son entrée CLK. Il peut ainsi supporter cinq fréquences: 3MHz, 4,43MHz, 6MHz, 8MHz et 12MHz. Après une impulsion de remise à zéro, c'est la fréquence de 12MHz qui est automatiquement sélectionnée.

S3, vecteur d'interruption. Si le contrôleur est utilisé à base d'interruption, il peut appliquer un vecteur d'interruption sur le bus du PC. Cette adresse sera écrite sur le bus dès que la ligneIACK sera mise au niveau bas et si ENI, du registre de commande S1, a été levé au préalable. Le montage présenté ici n'use pas de cette possibilité, raison pour laquelle nous ne nous intéresserons pas plus à cette fonction: le registre S3 ne joue aucun rôle dans cette interface parallèle-I2C.

décembre 1995

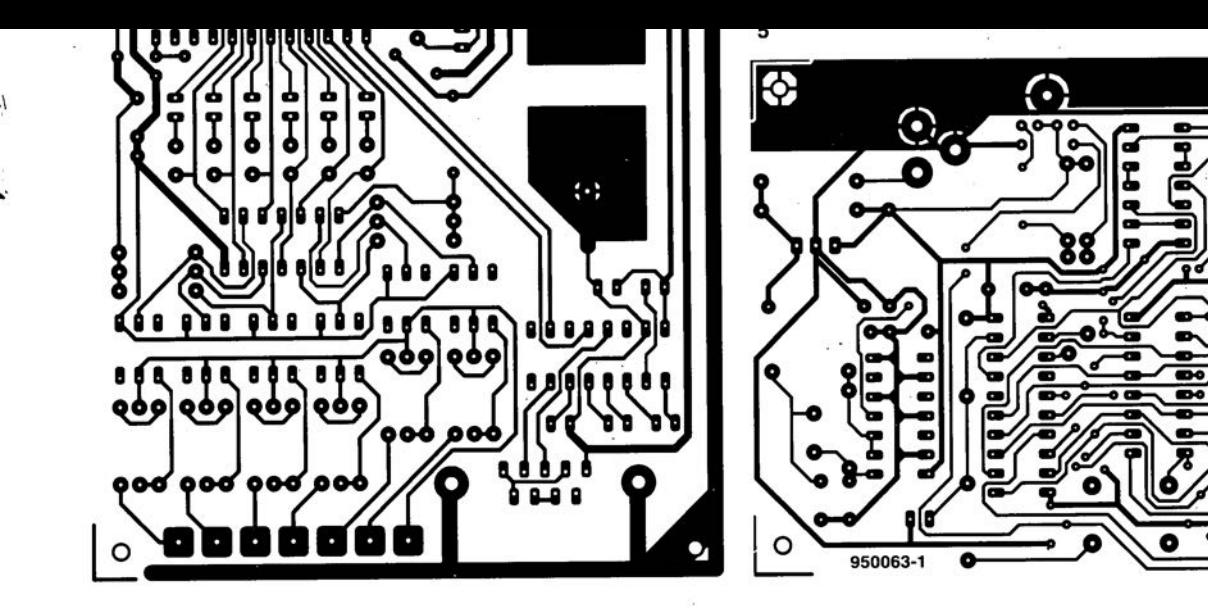

 $\odot$ 

 $\bullet$ 

o-d  $\mathbf{C}$ 

 $\circ$ 

 $\odot$ 

décembre 1995

 $GIRGUTTSIMPRIMGS GNUUBRG SGRVIGG$ 

~

40

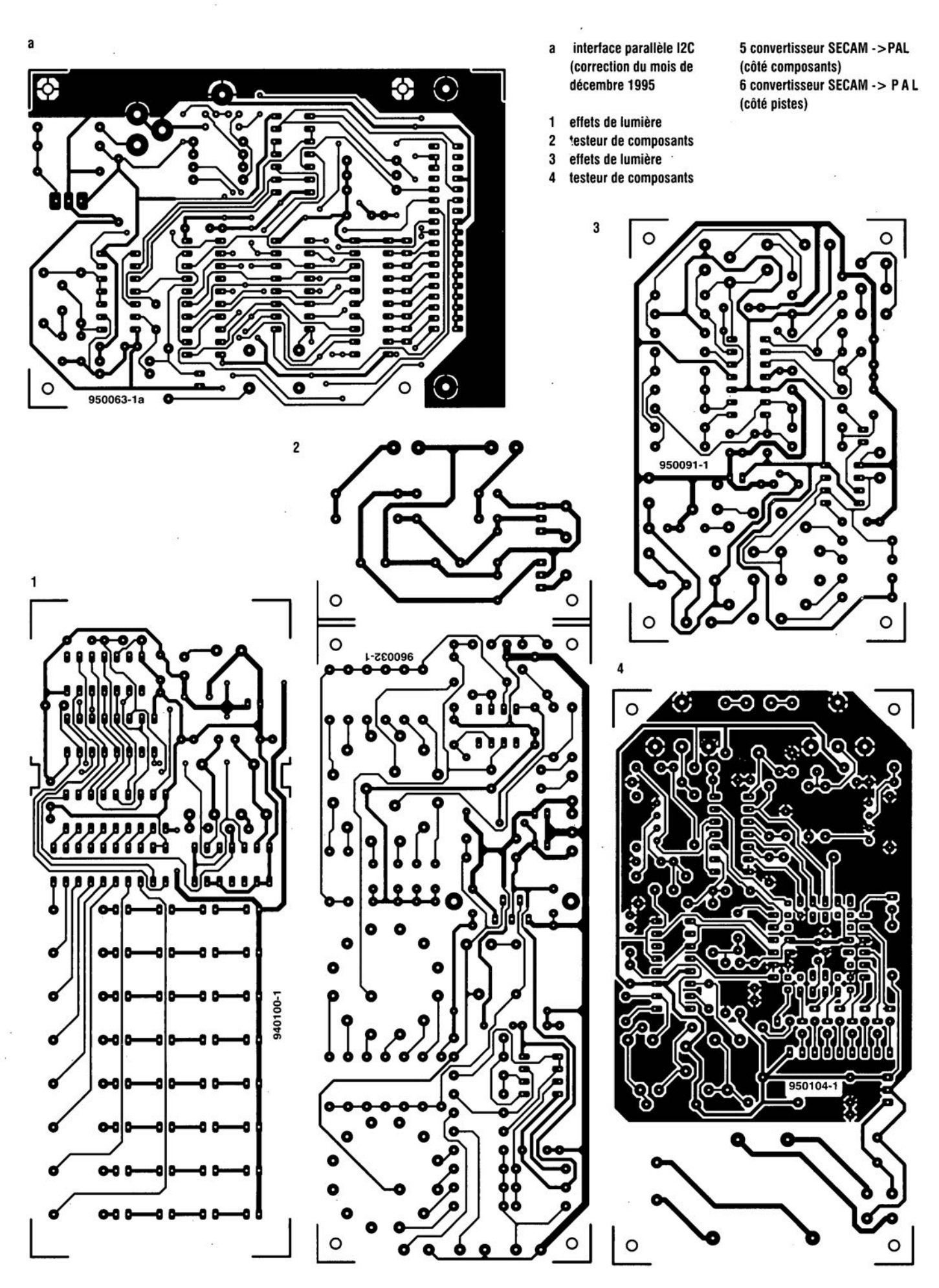

# interface parallèle <sup>[2</sup>C, Elektor]  $n<sup>o</sup>210$ , page 28 et suivantes:

Nombreux seront sans aucun doute les lecteurs à se demander s'ils n'avaient pas la berlue lors de l'examen de la figure 2. En effet, le dessin de la sérigraphie ne correspond pas à la photographie de la figure 3. Il est fort possible, se sont sans doute dit certains, que le prototype ne soit pas exactement identique à la version finale de cette réalisation.

Nous devons reconnaître que nous avons tait une erreur en ce qui concerne la figure 2. Nous vous proposons ici la sérigraphie correcte de ce montage et partant le nouveau dessin de circuit imprimé qui était également erroné dans les pages circuits imprimés en libre service, Nous vous en proposons la version correcte.

### « PIP show », Elektor nº 209, page 54 et suivantes:

Il s'est glissé une petite erreur dans la liste des composants de cette réalisation. Les résistances R11, R12... R77, R81 ont bien la valeur de 1 k $\Omega$ du schéma et non pas de 11 k $\Omega$ comme le donnerait à penser la liste des composants.

### alimentation échelonnée pour l'amateur, Elektor nº 210, page 56 et suivantes:

La liste des composants de ce montage comporte quelques errerus typographiques. Tous les 1 dans les valeurs de résistances sont « remplacer par des  $\Omega$  et les poissons (a) des condensateurs par un *Il* plus courant dans nos réalisations.

# micro-PLC, Elektor nº 210, page 62 et suivantes:

La photographie de la page 68 est à l'envers et nous ne l'avons pas vu!!! Il est temps de mettre des lunettes.

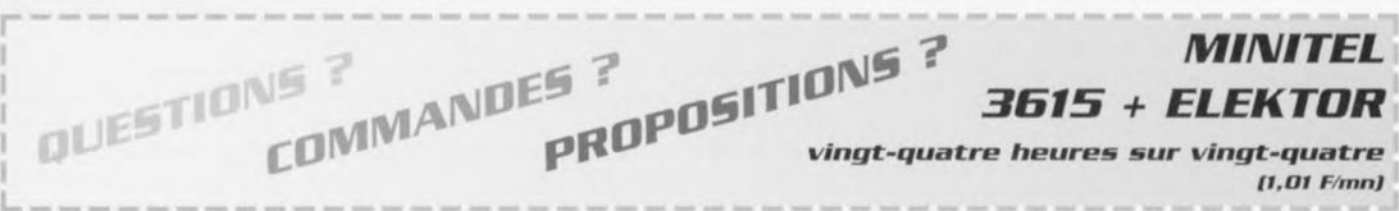

<sup>a</sup> <sup>a</sup> interface parallèle 12C <sup>5</sup> convertisseur SECAM ->PAL

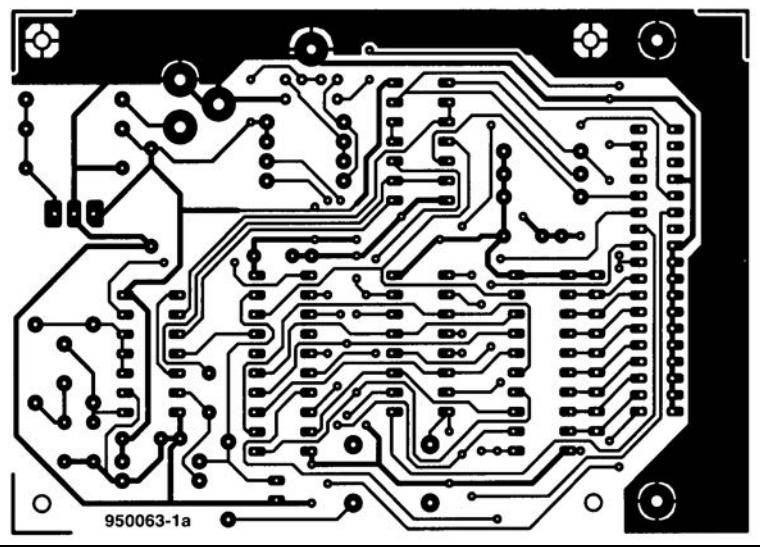

- (correction du mois de (côté composants)
- effets de lumière
- 2 testeur de composants
- 3 effets de lumière .
- 4 testeur de composants

décembre 1995 6 convertisseur SECAM -> PAL (côté pistes)

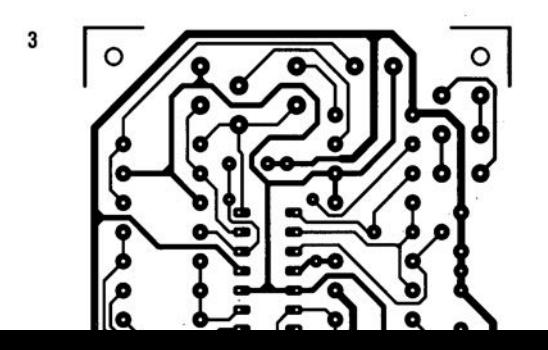

# **testeur de transistors intelligent**

**32**

 $1$   $1$  $\mathbb{V}_1$  $\overline{(\Lambda,\Lambda)}$ 1,  $E$  $V$  $($  and  $\bigcup$ l~ '- y *V)*

se *tire d'affaire tout seul comme* un *grand*

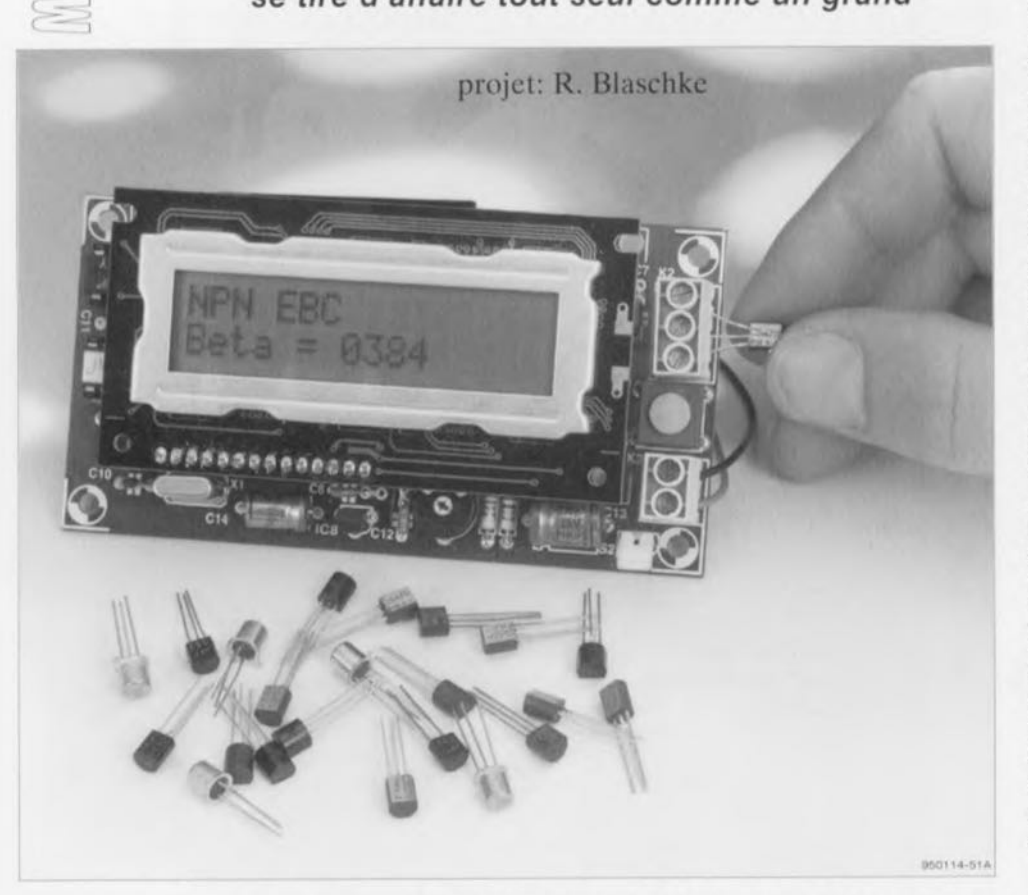

Nous avons eu l'occasion, dans Elektor, de décrire au fil des numéros un certain nombre de testeurs de transistors. La variante numéro un en testait le fonctionnement de principe, la suivante en mesurait le gain en courant. La similitude entre ces 2 versions de testeurs de transistors et la quasi-totalité de ceux que l'on a pu vous proposer de réaliser vous-même était qu'ils impliquaient une implantation correcte du transistor à tester dans l'appareil en question. Le montage que nous vous proposons dispose d'une certaine dose d'intelligence embarquée lui permettant de commencer par s'assurer du type, PNP ou NPN, du transistor en cours d'examen. Puis, l'ordre des connexions et le gain en courant ayant été déterminés, il affiche le résultat de ces opérations sur un affichage à cristaux liquides (LCD).

#### Caractéristiques techniques:

- Mesure pilotée par microcontrôleur;
- Détection automatique du type (PNP ou NPN);
- Découverte automatique de l'ordre de connexion
- Possibilité d'exécution en mode pas a pas de la procédure de test;
- Plage de mesure du gain en courant s'etendant

# jusqu'à 1 000;

- Mesures effectuées à un courant de base constant de  $10 \,\mu$ A;
- $\blacktriangleright$  Visualisation en caractères alphanumériques des résultats sur un affichage LCD;
- $\blacktriangleright$  Consommation faible comprise entre 6 et 10 mA;
- Detection d'une tension de pile faibfe;
- Et pour fimr, ne necessite pas de réglage compll-

La très grande majorité des testeurs de transistors attend de l'utilisateur qu'il connaisse l'ordre des connexions (pattes) du transistor qu'il envisage de tester et qu'ensuite, disposant et tenant compte de cette information il le connecte correctement avec les points de contact prévus à cet effet sur le testeur. Ceci implique, pour la quasi-totalité des transistors, de faire appel à un recueil de brochages, car rares sont les transistors dont on se souvienne instantanément du brochage. Le problème majeur ne sc situe pas à ce niveau, mais tient au fait que c'est précisément lorsque l'on sc trouve en présence d'un type de transistor moins connu qu'il est presque toujours impossible de trouver le moindre renseignement technique à son sujet. C'est après avoir été confronté à de nombreuses reprises à ce problème qu'il nous vient à l'idée de décrire un testeur de transistors capable de déterminer automatiquement et la structure (PNP ou NPN) du transistor et l'ordre des connexions sans oublier le gain en courant. D'autres caractéristiques telles qu'une manipulation simple ct une visualisation claire des résultats de mesure ont également joué un rôle important lors de la définition du cahier des charges auquel devait répondre l'appareil terminé, On ne sera guère étonné. vu tout ce qu'on lui demandait. que le dit appareil se soit trouvé doté d'un microcontrôleur auquel furent confiées de fonctions aussi diverses qu "importantes,

# Le matériel

Le microcontrôleur que nous avons choisi fait partie de la famille des PIC à laquelle nous avons déjà eu l'occasion de nous intéresser à plusieurs reprises. C'est, de par les très nombreuses possibilités qu'il intègre, le microcontrôleur rêvé pour ce genre d'applications, ne nécessitant qu'un nombre étonnamment faible de composants additionnels pour exercer les fonctions requises. Nous avons, finalement, opté pour un PIClôC71, vu que ce membre de la famille des PIC possède son propre convertisseur A/N. (Nous reviendrons ù cet aspect des choses dans un cadre spécifique consacré au PIC16C71). Le fait qu'il s'agisse d'un composant à 18 broches seulement est une autre raison des dimensions compactes que nous avons pu donner à ce montage. La visualisation des résultats de mesure fait appel à un module LCD comportant 2 lignes de 16 caractères. L'identification d'un transistor sc fait par le biais d'un circuit à transistor classique relié au montage par

![](_page_26_Figure_1.jpeg)

Figure 1. On n'aura, avec notre testeur de transistors intelligent pour PNP et PNP, d'affichage de résultat de mesure pour les courants de base et de collecteur à l'écran qu'à condition que le transistor soit branché correctement. Il existe 6 ordres de connexion possibles : CEB, CBE, ECB, BCE, EBC et BEC,

l'intermédiaire d'une triplette de bornes de contact (cf. figure la). Prenons l'exemple d'un transistor NPN: dans cc cas-là le circuit de base est établi de la façon suivante: BASE: résistance très élevée par rapport à la tension d'alimentation, COLLECTEUR : résistance faible par rapport à la tension d'alimentation, EMETTEUR : à la masse.

Lors du test d'un transistor PNP on procède à un échange des connexions de tension d'alimentation et de masse (figure 1b). Pendant le processus d'identification de type du transistor soumis à l'examen, le microcontrôlcur procède à une mesure tant du courant de base que du courant d'émetteur. Avec les circuits de la figure l, ces courants se situent à l'intérieur de domaines prédéfinis. Le transistor à tester pouvant être connecté aux bornes de contacts de diverses façons, il faudra examiner les 6 combinaisons de connexion possibles tant pour un NPN que pour un transistor de type PNP.

La commutation des signaux se fait, sur le schéma de la figure 2, par l'intermédiaire de interrupteurs analogiques du type 74HC4066. Il nous en faut 16 exemplaires, intégrés par 4 dans IC4 à IC7. Le processeur ne disposant pas d'un nombre de lignes d'Entrées/Sorties suffisant. nous avons fait appel à une paire de compteurs du type 74HCT595, IC2 et IC3, montés en cascade pour réaliser un registre à décalage d'une largeur de 16 bits,

Cette approche permet de réaliser facilement le nombre de lignes

d'Entrées/Sorties nécessaires, Le lecteur critique n'aura pas manqué de constater, à l'examen du schéma, que la mesure du courant de base se fait par celle de la tension régnant aux bornes de la résistance de base. En cc qui concerne la mesure du courant de collecteur on procède à la mesure de la tension aux deux bornes de la résistance de collecteur.

La raison du choix de cette différence d'approche tient à la résistance interne de l'interrupteur analogique qui vaut de l'ordre de  $100 \Omega$ . Si cette résistance est négligeable par rapport à la valeur d'une résistance de base,  $470 \text{ k}\Omega$ , il n'en est pas de même par rapport à celle d'une résistance de collecteur de 470  $\Omega$ . Le courant de base, I<sub>B</sub>, répond à la formule suivante:

$$
I_B = \left(5V\!-\!U_B\right)/\,R_B \qquad \text{(transistor NPN)}
$$

$$
I_B = U_B / R_B \t\t (transistor PNP)
$$

Dans le cas du courant de collecteur, l<sub>c</sub>, les rapports changent. La chute de tension aux bornes de la résistance interne entraînerait une erreur de mesure sensible, ce qui explique qu'il faille mesurer uniquement la chute de tension aux bornes de la résistance de collecteur.

$$
I_C = (U_{Cl} - U_{C2}) / R_C \qquad \text{(transistor NPN}
$$

 $I_C = (U_{C2} - U_{C1})/R_C$ (transistor PNP)

Le gain en courant apparaît dans le rapport entre  $I_c$  et  $I_B$ . Vu qu'ici le rapport entre les résistances  $R_B$  et  $R_C$ est de 1 000, on obtient les équations de gain suivantes:

$$
B = I_C/I_B
$$
  
= 1 000 (U<sub>C1</sub> – U<sub>C2</sub>)/(5 V – U<sub>B</sub>)  
(transistor NPN)

$$
B = I_C/I_B
$$
  
= 1 000 (U<sub>c2</sub>–U<sub>C1</sub>)/U<sub>B</sub>  
(transistorPNP)

Il n'est pas difficile de comprendre que la tolérance (précision de la valeur) de ces 2 résistances aura une influence directe sur la qualité de la mesure, Le fait que le module LCD utilisé connaît un mode 4 bits permet de faire l'économie d'un certain nombre de ligne, *cI'E/S* du processeur. L'ajustable P1 permet de jouer sur le contraste de l'affichage pour l'adapter à l'angle de visualisation requis. Le testeur de transistors possède un indicateur signalant à l'utilisateur la fin de la vie utile de la pile. Comme le montre la figure 2, nous avons à nouveau fait appel à une astuce de connexion pour économiser au niveau de l'espace d'E/S. L'entrée A/N du contrôleur sert également de bouton de mise en fonction de l'appareil. Le pont diviseur de tension constitué par les résistances R10/R11 divise la tension d'entrée par un facteur 4 de sorte que le contrôleur puisse mesurer la tension.

Dans le cas d'une tension d'alimentation comprise entre 6 ct 12 volts. la tension à mesurer se situe entre 1,5 et 3 volts. Lorsque la tension d'entrée est tombée à 5,6 V ce qui correspond à 1,4 V sur la broche 17 du canal de conversion 0 du processeur le testeur signale que la tension fournie par la

![](_page_27_Figure_1.jpeg)

Figure 2. Lors du test, le testeur passe en revue, en s'aidant des interrupteurs électroniques, pas moins de 12 ordres de connexion possibles, à savoir 6 pour les transistors NPN et autant pour les PNP. Au cours de ce processus exhaustif l'appareil détermine le type (PNP ou NPN), l'ordre des connexions (le brochage) et la facteur d'amplification en courant du transistor en cours de test.

pile a atteint un niveau critique. On pourra fort bien envisager d'utiliser un régulateur à faible chute de tension du type LM29212-5.0. Ce type de régulateur est capable de s'accommoder plus longtemps d'une tension de pile faible que ne le ferait un 78L05 ordinaire. Il permet une utilisation optimale de l'énergie stockée dans la pile. Un petit tableau placé dans la partie inférieure du schéma donne la valeur de la résistance R11 en fonction du type de régulateur

utilisé. La diode D1 prise dans la ligne d'alimentation sert à la protection de l'électronique situé en aval en cas d'inversion malencontreuse de la polarité de l'alimentation.

Nous avons opté pour D1 pour une diode de type Schottky sachant que la chute de tension aux bornes d'une telle diode est moindre, caractéristique dont il vaut la peine de tenir compte dans le cas d'une alimentation par pile. Si l'on prévoit d'assurer

l'alimentation à l'aide d'un adaptateur-secteur (9 à 12 V/100 mA) plutôt qu'une pile compacte de 9 V, il n'y a pas le moindre inconvénient à utiliser un 78L05 pour IC8 et une 1N4001 pour D1. Puisque nous y sommes, rappelons la raison de la présence de résistances de forçage de niveau au niveau haut sur les entrée et au niveau bas sur les sorties du registre à décalage : elles garantissent l'obtention d'un état stable lors de la remise à zéro ( $RAZ =$  initialisa-

![](_page_28_Figure_0.jpeg)

La mission du logiciel est l'exécution des différentes étapes évoquées plus haut, ce qui dans la pratique se résume en fait au pilotage de la logique de commutation, à la mesure des tensions de base et de collecteur et à la visualisation des résultats de ces opérations. Le programme ne manque pas de tirer parti des possibilités d'interruption offertes par le processeur. La mise en oeuvre des instructions mathématiques nécessaires est. dans le cas d'un processeur RISC. plus complexe. L'étude de la documentation disponible nous a cependant rassuré quant à la faisabilité de la chose. Il est certain que l'ouvrage intitulé Embedded Control Handbook de Microchip nous a bien aidé à résoudre les différents problèmes que nous avons rencontré au cours de la mise au point de cc montage. Cc projet utilise la quasi-totali-

**Le logiciel**

té des 1 024 emplacements de mémoire de 14 bits de large de la mémoire de progranunc du circuit intégré résidant au coeur de cette réalisation. Signalons au passage une autre spécificité du testeur de transistors: si. lors de la mise en fonction du montage. on maintient la touche de mise en route. START. enfoncée, le testeur passe en mode pas à pas *(single step)*. Dans ce mode la routine de test donnée en figure 3 n'est plus exécutée automatiquement 12 fois en succession. le testeur attendant après chaque exécution de boucle une action sur la touche START pour exécuter la boucle suivante de la série de 12. Après chaque cycle l'affichage visualise les résultats du cycle de test. c'est-à-dire la structure du transistor (PNP ou NPN) et l'ordre de connexion de ses broches, L'affichage donne en outre, sous forme hexadécimale, les résultats des 2 conversions A/N et le gain en courant résultant des calculs. En cas d'obtention d'un résultat de mesure incohérent ou insignifiant l'affichage se manifeste par un « 0000 ». Le premier résultat de mesure. qui apparaît sur la ligne inférieure de

![](_page_28_Picture_3.jpeg)

Figure 4. Représentation de la sérigraphie de l'implantation des composants de la platine double face à trous métallisés dessinée à l'intention du testeur de transistors intelligent.

![](_page_28_Picture_1699.jpeg)

Calculer  $\beta$ Affichage type, brochage et  $\beta$ Non Configuration  $12.7$  $\overline{\bullet}$  Oui Affichage type transistor, brochage et  $\beta$  ou ERREUR 950114-15 Figure 3. Ordinogramme du logiciel du tes-

Initialisation

Début ? Oui

Sélection configuration base, émetteur et collecteur

Mesure du courant de base & de collecteur

Vérifier la plausibilité des courants mesurés

÷

Non

teur de transistors. Après chaque impulsion de début de test on a exécution de 12 cycles de mesure, chaque cycle se faisant avec un ordre de connexion différent.

tion) du processeur PIC. Les lignes d'E/S du processeur sc trouvent en effet, lors du dit processus. commutées en lignes d'entrée à impédance d'entrée élevée. Le niveau sur les broches n'est alors effectivement pas clairement défini. Les résistances prennent de ce fait à leur compte la definition des niveaux de tension sur les lignes d'E/S jusqu'à cc que le logiciel ait défini correctement la configuration des broches d'E/S.

De même, une résistance dc forçage au niveau haut (pull-up) interdit le transfert d'un contenu indéfini du registre à décalage sachant que l'entrée de validation de la sortie (OUTPUT ENABLE) est active au niveau bas. Dans le même ordre d'idées les entrées de commande des

![](_page_29_Picture_0.jpeg)

Figure 5. Photographie de l'un des prototypes doté de son module LCD. L'affichage sera relié à la platine principale par l'intermédiaire d'un ensemble de connexion constitué d'un connecteur et d'une embase.

![](_page_29_Picture_2.jpeg)

Figure 6. Un résultat de mesure répondant aux attentes. Il s'agit ici d'un transistor NPN avec le brochage ECB et un gain en courant de 125.

![](_page_29_Picture_4.jpeg)

Figure 7. Voici le message d'erreur que l'on peut voir apparaître lorsque le testeur se trouve dans l'impossibilité de trouver un résultat de mesure cohérent. C'est le cas lorsque l'on teste un transistor défectueux ou un transistor FET.

l'affichage LCD est la tension aux bornes de la résistance de collecteur, le second résultat donnant la tension de base et le troisième le gain en courant calculé à partir des éléments dispenibles. Lors de la mesure on procède à 16 lectures successives de chaque canal A/N et à une addition des différents résultats de mesure obtenus. Cette approche sc traduit par un passage de 8 à 12 bits de la largeur du résultat du convertisseur A/N. Un résultat de mesure de OFFF<sub>HEX</sub> correspond à une tension de 5 volts. Dès que le testeur *«* pense » sc trouver en présence d'un résultat de mesure «tenant sur ses pieds» il fait apparaître le caractère « $v$ » sur l'affichage. Tant que le testeur ne «croit» pas au résultat de ses mesures. parce qu'il n'a pas encore, par exemple, trouvé l'ordre des connexions et. partant, s'est trouvé dans l'incapacité de calculer le gain en courant, il fait apparaître un *« -* » sur l'affichage LCD.

Le mode pas à pas a été, à l'origine. prévu pour pouvoir s'assurer du bon fonctionnement tant du matériel que du logiciel. Nous ne l'avons pas supprimé de la version définitive de cette réalisation car il est apparu qu'il pouvait s'avérer très utile lors du test de composants exotiques dont les spécifications sont, dans la réalité, différentes des caractéristiques supposées réelles. Le mode pas à pas vous permettra de constater qu'il existe aussi des transistors qui fonctionnent lorsque l'on intervertit le collecteur ct l'émetteur. Le gain en courant est alors bien évidemment sensiblement moindre. Il existe, avec ce type de transistors, une possibilité de double résultat de mesure cohérent. La mesure donnant le gain en courant le plus élevé correspond à la connexion correcte du transistor.

# **La pratique**

Vu le faible nombre de composants mis en cause, la réalisation de ce montage ne devrait pas poser de problème majeur. Nous vous proposons en figure 4 la représentation de la sérigraphie de l'implantation des composants de la platine double face à trous métallisés dessinée à son intention. Il n'y a bien évidemment pas de pont de cûblagc. Le seul aspect de la réalisation auquel il faille faire attention est le choix de la valeur de la résistance R11 en fonction du choix du régulateur intégré. Le module LCD vient se connecter à la platine principale par le biais d'un connecteur (mâle) à une rangée de contacts. L'embase (femelle) correspondante se trouve sur la platine

principale. Nous avons doté la platine de l'affichage LCD de 4 oriflces de fixation pour accroître sa stabilité mécanique. Elle se fixe sur la platine principale à l'aide de 4 vis M3 et de 4 entretoises de longueur adéquate. Après un ultime examen visuel du montage terminé il est temps de prendre le taureau par les cornes cl d'appliquer la tension d'alimentation.

Après la mise en place de la pile ou la connexion du jack de l'adaptateursecteur à l'embase CC polarisée prévue à cet effet sur la platine, il faut fermer l'interrupteur S2; on devrait alors voir l'écran de « bienvenue » faire son apparition. On positionnera l'ajustable PI dans la position donnant le contraste permettant la lisibilité la meilleure. On prendra ensuite un transistor de petite puissance, un BC547 par exemple, et on le connectera au hornier K2: il suffit, après une action sur la touche START, d'attendre quelques instants pour voir s'afficher les résultats de mesure. On voit apparaître à l'écran successivement l'ordre de connexion de broches, le type de transistor (NPN ou PNP) et le gain en courant mesuré. Si ensuite on remplace le BC547 par un BC557 on devrait voir l'indication de type passer de NPN à PNP. Si tout se passe comme prévu, ct pourquoi cela ne serait-il pas le cas. on pourra procéder au test du mode pas à pas.

Pour ce faire il suffit, comme nous le disions plus haut, de maintenir enfoncée la touche START lors de l'application de la tension d'alimentation. chaque action sur la touche TART on active un cycle de la douzaine de procédures de test dont l'ordinogramme est illustré en figure 3. L'affichage, cf. la figure 8, visualise à chaque fois les résultats et la disposition adoptée lors du dernier cycle. Quelques trucs ct astuces en guise de conclusion. Un courant de base de  $10\mu$ A typique se traduit, dans le cas d'un gain en courant de 250 en un courant de collecteur de 2,5 mA.

Le montage a été optimisé pour des courants de cet ordre. De ce fait, ce montage est moins adapté au test de transistors de puissance. Ces transistors costauds ont un gain en courant sensiblement moindre. Il n'en reste pas moins possible de tester le fonctionnement de principe de transistors de puissance, d'en déterminer le type (PNP ou NPN) et le brochage. Le gain en courant affiché par le testeur peut différer sensiblement du gain en courant donné par le fabricant sachant que ce type de transistors a été conçu pour travailler avec des

![](_page_30_Picture_4.jpeg)

Figure 8. Lorsque l'on travaille en mode pas à pas le résultat visualisé est celui correspondant au brochage choisi pour le cycle de mesure concerné.

# **Le PIC16C71**

Le PIC16C71 est un processeur RISC (Reduced Instruction Set Computer = micro-ordinateur à set d'instructions réduit) doté d'EPROM et d'un convertisseur A/N intégrés.

![](_page_30_Figure_8.jpeg)

Ce microprocesseur est relativement puissant, d'un prix abordable et fabrique en technologie CMOS. Comme nous le disions plus haut. il embarque une EPROM d'une capacité de 1204 mots de 14 bits et un convertisseurA/N. Le PIC16C71 est le premier processeur de la famille de processeurs PIC16CXX amélioree. la puissance de calcul et de traltement remarquable de ce processeur vient, comme cela était le cas avec les autres membres de la famille, du fait que les instructions ont toutes

la largeur d'un mot. Notons que chez le PIC16C71 la largeur de mot est passée de 12 bits à l'origine à 14 bits. Normalement, l'exécution d'une instruction se fait à l'intérieur d'un unique cycle d'horloge (250 ns à une fréquence d'horloge de 16 MHz). Les instructions de saut constituent, vu qu'il leur faut 500 ns, une exception à cette règle. Le processeur connaît un set d'instructions comportant en tout et pour tout. 35 instructions. Comme cela est le cas des processeurs 16C5X, le fonctionnement de ce processeur est lui aussi statique de sorte qu'il peut s'accommoder d'un signal d'horloge présentant une fréquence comprise entre (pratiquement) 0 Hz et 16 MHz au maximum.

![](_page_30_Figure_11.jpeg)

Au nombre des circuits périphériques qu'il comporte on compte un compteur/temporisateur à 8bits avec un prédiviseur (prescaler) à 8bits de sorte que l'on se trouve en fait en présence d'un compteur à 16bits. 13lignes d'E/S bidirectionnelles et un convertisseurA/N à 8blts. Les lignes d'E/S peuvent fournir chacune un courant de 25mA au maximum et drainer des courants de 20mA. Le convertisseurA/N dispose de 4entrées multiplexées, d'un circuit d'échantillonnage et de maintien (sample & hold) et possède une résolution de 8bits avec une erreur de ±1bit. La durée typique d'une opération de conversion, la saisie de l'échantillon prise en compte, est de 30ms.

**37**

courants de collecteur allant de quelque 100 mA au minimum à plusieurs ampères. La taille du courant de collecteur a, avec les dits composants, une influence sensible sur le facteur de gain en courant.

L'utilité du testeur pour l'examen de transistors darlington est moins évidente. La raison en est que notre appareil n'est pas capable de mesurer les facteurs de gain en courant importants caractéristiques de cette catégorie de transistors. La limite supérieure de facteur de gain a en effet fixée, sur ce testeur, à 1000. Cet appareil avant été concu pour le test de transistors bipolaires il ne sert à rien d'essaver de procéder à des mesures sur d'autres familles de transistors tels que les FET. (Field Effect  $Transistor = transistor \hat{a} effect de$ champ) étant donnée leur structure interne totalement différente.

Une fois la réalisation du testeur de transistors intelligent réussie, il ne reste plus qu'un dernier obstacle. celui de sa mise en coffret. Il existe plusieurs approches pour la réalisation physique des bornes de connexion prévues pour le transistor à tester : on peut envisager 3 bornes. un rail à ressort voire une triplette de pinces crocodile miniatures. Cette dernière solution nous paraît, étant donné le nombre sans cesse croissant de boîtiers de transistors auxquels on peut se trouver confronté, présenter la flexibilité la plus intéressante.

Vous voici l'heureux possesseur de ce qui est sans le moindre doute l'un des testeur de transistors les plus re loquaces qui soient.

![](_page_32_Picture_0.jpeg)

#### ÉS IMPRIM GM UIBRE GIRGU SGRI

4

5

![](_page_32_Picture_2.jpeg)

![](_page_32_Picture_3.jpeg)

- 1 testeur de transistors (côté composants)
- 2 testeur de transistors (côté pistes)
- 3 alimentation échelonnée
- 4 micro-PLC
- 5 interface <sup>2</sup>C Centronics

![](_page_32_Figure_9.jpeg)

![](_page_32_Figure_10.jpeg)

![](_page_32_Picture_11.jpeg)

.'

GIRGUITS IMPRIMÉS EN UIBRE SERVICE

**6 PA -** 300 .

![](_page_33_Figure_2.jpeg)

ELEKTOR 210

**Super FILTER**<sup>™</sup>  $U$ logiciel de synthèse de filtres en tous genres Sunny Fil TER  $F = 0$  $7.5$ Deline Dealize View **FEED ENGINEER** THE EEP MOL Notch Filter: Butter and Poster Pilto J 340 Bandwidth DLr) 550 0011 oti Pass Pite Center Frequency (Hz) | 1 (10) 44  $0K$ Cancel Port Help **Heads** 

> Il s'agit ici d'une version de démonstration qui ne nous a malheureusement pas permis de tester à fond (doux euphémisme) les possibilités de ce logiciel, mais dont l'intérêt nous a semblé tel que nous nous devions de vous présenter ce logiciel.

> Super FILTER™ n'en est pas à sa première version. La nouvelle mouture, la version 3.0, prouve que ce logiciel n'en est pas à ses premiers pas. Tournant sous Windows, il permet la synthèse de filtres actifs, passifs et numériques FIR/IIR: il permet en outre de transférer le résultat de cette synthèse vers SpiceAge for Windows qui permettra une analyse complète du circuit.

> Comme l'illustrent les différentes recopies d'écran. Super FILTER™ est un logid'une ciel complexe. finesse remarquable - encore qu'il s'agisse d'une totologie puisque ce logiciel tourne sous Windows - aux possibilités quasiillimitées.

> Super FILTER™ possède les nouvelles spécifications suivantes :

- · une barre d'exécution comportant les commandes les plus courantes soutenues cependant par leur équivalent en format de menu déroulant.
- Absence de limite quant à l'ordre de filtres montés en cascade, pour les filtres numériques, qu'il s'agisse de

filtres actifs ou passifs.

- · Nombre impressionnant de types de filtres parmi lesquels les filtres de Butterworth, de Chebyshev, de Bessel, de Gauss, et une bonne dizaine d'autres.
- · Indication des caractéristiques minimales de l'amplificateur opérationnel utilisé pour l'obtention d'un fonctionnement en filtre actif.
- · Analyse de la sensibilité des composants en utilisant la méthode Monte Carlo pour les filtres analogiques.
- · Analyse de l'effet des caractéristiques de registre sur les filtres numériques.

phase, délai de groupe) avec analyse Monte Carlo et réponse transitoire.

La liste d'équipotentielles (netlist) de synthèse pourra être exportée vers le ogiciel SpiceAge for Windows pour une analyse plus complète et incorporation du filtre créé dans une électronique plus complexe.

Les quelques recopies d'écran illustrant ces % de page devraient vous permettre de vous faire une meilleure idée sur les possibilités offertes par ce logiciel que ne le

 $|||| + ||$ 

permettraient des milliers de mots - nos excuses à Confucius pour cette citation tordue -.

![](_page_34_Picture_16.jpeg)

**Cale** 

 $\alpha$ 

- · Définition et visualisation des pôles et des zéros dans les plans S et Z
- · Définition des filtres numériques FIR en s'aidant de l'algorithme Remez Exchange.
- · Analyse de l'effet du type de filtre utilisé.
- · Analyse des caractéristiques de registres sur les convertisseurs Numérique/Analogique.
- · Analyse des pertes dues aux inductances dans le cas de filtres passifs.
- · Visualisation graphique de la réponse du filtre obtenu comparé à celle du filtre idéal en se basant sur sa fonction de transfert.

Super FILTER™ permet également la définition de filtres à commutation de condensateurs (switched capacitor) et calculera la valeur des composants du filtre que vous aurez choisi. Ce logiciel fournit les courbes de réponse en fréquence ) gain.

En conclusion, un logiciel professionnel pouvant servir de référence à tous les programmes avant trait au calcul et dessin de filtres et ils sont plus nombreux qu'on ne le pense au premier abord. Son prix le réserve cependant à ceux d'entre lecteurs « épris » par ce sujet.

Concei

Help

![](_page_34_Figure_25.jpeg)

![](_page_35_Picture_0.jpeg)

# Le vainqueur du GROS LOT INTERNATIONAL nous vient du Luxembourg !

Ce ne sont pas moins de 230 envois, consistant pour la grande majorité des réalisations très intéressantes balavant les domaines les plus divers de l'électronique, qui nous sont arrivés par vagues successives. Les montages allaient du petit gadget domestique aux instruments de mesure pilotés par microcontrôleur, et tout cela avec la trentaine de composants seulement autorisée par le règlement du<br>concours. La désignation d'un vainqueur constitua une lourde responsabilité pour le jury pentacéphale chargé de cette opération. Après maintes heures d'examen et de réunion, nous sommes enfin en mesure de désigner les lauréats. Le Gros Lot International récompense un projet d'analyseur logique 50 MHz ayant, au choix, une largeur de mot d'entrée de 16 ou de 32 bits. Il se connecte à l'interface parallèle d'un PC. La version 16 bits de l'analyseur logique se sort d'affaire avec 27 composants « électroniques » tels que semi-conducteurs, résistances et

condensateurs. La version 16 bits peut être musclée à 32 bits. L'électronique additionnelle nécessaire, qui est, à quelques détails près, identique à l'électronique de la version 16 bits, prend place sur un circuit imprimé additionnel qui vient s'enficher dans la platine principale. Le concepteur de cette réalisation est Monsieur Laurent Lamesch de Lamadelaine au Luxembourg. Bien que soit le fait du hasard, le vainqueur du gros lot international est un habitant du Luxembourg avant fait ses études en Suisse et lisant l'édition allemande d'Elektor. Dès 1988, il était alors âgé de 17 ans seulement. Mr Lamesch s'est découvert un intérêt très motivant pour l'électronique. Depuis lors, Mr Lamesch qui a maintenant a 24 ans (déduction que vous aurez sans doute faite vous-même), a terminés des études d'électrotechnique à ETH (Eidgenössischen Technischen Hochschule) de Zurich; il travaille en tant qu'ingénieur dans un société luxembourgeoise d'électronique travaillant pour l'industrie automobile. Il v travaille tant les réalisations numériques qu'analogiques, sa préférence allant au numérique ce qu'illustre très éloquemment le développement d'un analyseur logique couronné par le gros lot international. Bien qu'il ait pensé depuis longtemps à ce projet, le grand concours international « Projets en compétition » a servi de catalyseur à une mise en électronique au cours du mois d'août. La restrictioun montage pouvant participer au concours entraîna l'utilisation de 3 circuits ispLSI. Et c'est là qu'il pu tirer profit d'un autre des violons d'Ingres, la promenade sur l'autoroute de l'information, Internet. Grâce à cet outil incomparable, accessible soit dit en passant par Compuserve, il télédéchargea les logiciels nécessaires à la programmation des ispLSI. Tout amateur d'électronique se doit de mettre à profit cette possibilité (il existe en France, qu'on se le dise, outre Compuserve, plusieurs serveurs permettant l'accès à Internet...).

# **le lauréat au 1er prix**

**44**

 $\overline{\phantom{0}}$  $\subset$  -(0)  $\sim$ ,-- 1: ' "\.. y *V)*  $\circledcirc$  $\sim$  1  $\subset$  $\circlearrowright$ 

*du Grand Concours International* « *Projets en Compétition»*

![](_page_36_Picture_2.jpeg)

**Le jury a eu beaucoup à faire les dernières semaines. En effet, ce ne sont pas moins de 230 envois qu'il lui a fallu examiner. Après maintes réunions il est apparu un certain nombre de réalisations au niveau de qualité sensiblement supérieur à celui du reste des envois. Après un dernier examen comparatif des mérites respectifs des différents montages ayant passé le dernier tour de scrutin, le vainqueur, qui se verrait remettre le premier prix, un oscilloscope de poing des plus modernes, un TekScope THS-720 de Tektronix, fut vite trouvé. Le lauréat est Mr L. Lamesch du Luxembourg qui nous a proposé un analyseur logique 16/32 canaux 50 MHz.**

Nous n'insisterons pas sur les innombrables heures passées par le jury quincéphale à ce casse-tête chinois que représente la sélection d'un montage parmi une vingtaine de douzaines d'autres. Ce jury composé de rédacteurs des différentes éditions d'Elcktor/Elcktuur, ainsi que de concepteurs, plus à l'aise quant à J'aspect technique, fit de son mieux pour juger des mérites respectifs sous les aspects de l'originalité et des qualités techniques de chacun des envois. C'est en particulier aux approches de la date de clôture que le rush se fit sentir, ce qui ne manqua pas de créer

l'un ou l'autre bouchon dans le flux de traitement des projets participants. [1 n'en reste pas moins que nous sommes arrivés au bout de nos peines et que nous sommes en mesure, dans ce numéro, de vous présenter le vainqueur. Il s'agit donc, comme vous avez pu le voir sur la page qui précède, de Laurent Lamcsch, un Luxembourgeois, qui nous a proposé un joli schéma d'analyseur logique rapide, Nous vous proposons dans cc numéro cette réalisation ct espérons, dans les mois qui viennent, qui sait, avoir d'autres réalisations de Mr Lamcsch à vous présenter.

Nous tenons à indiquer aux éventuels réalisateurs potentiels de ce montage que le logiciel et le circuit intégré PLO programmé sont disponibles auprès des adresses habituelles, Nous n'avons cependant pas eu l'occasion de tester nous-mêmes cette réalisation, qu'on se le dise. Nous avons l'intention de vous représenter cette réalisation sous la forme d'un montage Elcktor pour lequel nous aurons dessiné une platine dans le style très particulier qui est Je nôtre, Nous vous proposons ci-après la traduction de la description telle qu'elle nous a été fournie par Mr Lamesch. Dans sa version à 16 bits, l'analyseur logique ne comporte que 27 composants, Comme il nous a semblé que l'extension à 32 bits valait la peine d'être examiné et qu'en principe elle constituait une copie d'une partie existante du schéma précédent, nous vous la proposons également.

# **Analyseur logique 16/32 bits 50 MHz**

L'analyseur logique se connecte à un PC (IBM) par le biais de l'interface parallèle pour imprimante (Centrenics) de ce dernier. Comme nous le disions plus haut, on peut en réaliser une version à 16 ou à 32 bits. La capacité mémoire est de 4096 mots, la fréquence d'échantillonnage maximale de 50 MHz. L'analyseur possède un oscillateur à quartz interne, mais se laisse également attaquer par un signal d'horloge externe de niveau TTL. La fréquence de référence peut être divisée de façon interne entre 20 (1) ct 26 (64) avant d'être utilisée comme fréquence d'échantillonnage, Le déclenchement de l'analyseur de fait par comparaison d'un mot de déclenchement *(lrigger-word)* définissable par l'utilisateur, sachant d'autre part qu'il est possible, pour la comparaison, de masquer séparément chaque bit du mot de comparaison. Il est également possible de prédéfinir la durée de l'intervalle de temps au cours duquel il faut que la condition de déclenchement soit remplie cntre 1 et 15 périodes d'échantillonnage, Après le déclenchement la RAM de l'analyseur logique est remplie jusqu'à la moitié de sa capacité de données entrantes,

Comme on a, avant le déclenchement, écriture permanente de données dans la RAM, la RAM sc trouve, au bout de la durée d'échantillonnage remplie à moitié de données prises en compte avant l'instant de déclenchement ct pour l'autre moitié de données saisies après le point de déclenchement. On procède ensuite à une lecture à l'aide du PC du contenu de la RAM, opération

![](_page_37_Figure_0.jpeg)

Figure 1. C'est étonnant ce que l'on peut faire avec 30 composants ou moins !!! La totalité de l'électronique d'un analyseur logique à 16 canaux travaillant à 50 MHz se trouve ici sous vos yeux (émerveillés comme les nôtres).

dont les résultats sont visualisés sur l'écran de l'ordinateur.

# Le schéma

L'électronique de l'analyseur se compose, pour les 16 canaux de poids faible, en principe, de 2 circuits intégrés PLD (Programmable Logic  $Device =$  composant à logique programmable) de Lattice, de 2 RAM statiques (SRAM) rapides et de 2 registres d'entrée à 8 bits. Via les registres IC1 et IC2, on procède à un stockage intermédiaire des niveaux présents sur les entrées. Seuls les niveaux stockés sont traités par le reste du montage.

Le PLD de déclenchement (trigger PLD). IC6, intègre un comparateur chargé de la comparaison entre les bits désignés du mot d'entrée avec une valeur prédéfinie. En cas de résultat positif la sortie EQOUT de IC6 passe à « 1 ». Les bits de comparaison et de masquage se trouvent dans un registre à décalage du PLD de déclenchement qu'il est possible, depuis le PC, de télécharger à l'aide des lignes SCLK (Serial CLocK), SIN1 (Serial INI) et SLOAD (Serial LOAD). Grosso modo, l'analyseur logique possède un registre à décalage de grande longueur réparti sur l'ensemble des ISP1016 que comporte la réalisation. Il est possible, par le biais de la ligne SOUT (Serial OUT), de procéder, à l'aide du PC, à une lecture non destructrice du contenu du registre à décalage à des fins de contrôle. Le PLD de déclenchement possède en outre un multiplexeur qui permet, lors d'une lecture par PC de la RAM de l'analyseur, de placer tous les bits de données de la SRAM succession sur la ligne en MUXOUT, ligne dont on peut

ensuite examiner le niveau. Les entrées du multiplexeur sont choisies à l'aide des lignes D0 à D5. Le PLD de comptage (Counter PLD), IC7, intègre, outre le compteur d'adresse pour la RAM, le reste de l'électronique de pilotage de l'analyseur, dont le coeur est constitué par un automate fini (FSM = Finite-State Machi45

![](_page_37_Figure_8.jpeg)

Figure 2. L'électronique de la platine d'extension permettant de faire passer à 32 le nombre de canaux dont dispose l'analyseur logique.

![](_page_38_Figure_1.jpeg)

#### Liste des composants pour la platine de base de l'analyseur logique

*Résistances:*

 $R1.R3 = 330 \Omega$  $R2 = 4kΩ7$  $R4 = 150 \Omega$  $RN1, RN2 =$  réseau SIL de 8 résistances de 10 k $\Omega$  $RN3 =$  réseau SIL de 8 résistances de 4k $\Omega$ 7

#### *Condensateurs:*

Cl à C7 = <sup>100</sup> nF céramique au pas de <sup>5</sup> mm  $C8 = 220 \,\mu\text{F}/25 \,\text{V}$  radial au pas de 5 mm  $C9, C10 = 1$  nF au pas de 5 mm

#### *Setm-conducteurs :*

 $IC1, IC2 = 74AC574$ IC3,1C4 = TC5588P-15 (SRAM <sup>15</sup> ns en boitier « skinny-DIP »)  $IC5 = 7805$  $IC6 = ISP1016-90LJ$  (ISPLSI ou PLSI, trigger unit, programme avec TAIG6,JED)

 $IC7 = ISP1016-90LJ$  (ISPLSI ou PLSI, control unit, programmé avec CNT11.JED)  $IC8 = 74AC04$  $IC9 =$  oscillateur à quartz 50 MHz en boîtier DIL  $IC10 = 74LS245$  (dolt impérativement être la version LS !)

#### *Divers:*

 $CN1$  = embase à 34 broches éventuellement  $90^\circ$ avec éjecteurs CN2 = barrette à <sup>1</sup> rangee de <sup>25</sup> contacts

CN3 = embase <sup>a</sup> <sup>26</sup> contacts  $JMP1$  = embase  $a$  2 contacts

supports pour IC6, IC7 et IC10

connecteur autodénudant à 34 contacts

connecteur autodénudant à 26 contacts

connecteur autodénudant sub D à 25 contacts mâle

embase BNC

0,5 m de câble plat à 25 conducteurs

0,5 m de câble plat a 34 conducteurs radiateur pour 1GB

boitier, tel que Euro-Modul serie 1608, hauteur 44 mm

![](_page_38_Figure_21.jpeg)

Figure 3. Représentation de la sérigraphie de l'implantation des composants des 2 platines dessinées à l'intention de cette réalisation; en (a) la platine principale, en (b) l'extinction.

#### Liste des composants de l'extention 32 bits de l'analyseur logique

*Résistances:*

 $RN4,RN5 =$  reseau SIL de 8 résistances de 10 k $\Omega$ 

*Condensateurs:*

C11 à C14 = 100 nF céramique au pas de 5 mm

*Semi-conducteurs:*

 $IC11,IC12 = 74AC574$ 

IC13,IC14 = TC5588P-15 (SRAM 15 ns en boîtier "skinny-DIP »)

IC15 = ISP1016-90LJ (ISPLSI ou PLSI, trigger unit, programmé avec TAIG6.JED)

*Divers:*

GN4 = embase à <sup>34</sup> contacts (eventuellement du type 90' avec éjecteurs CN5 = barrette à <sup>1</sup> rangée de <sup>25</sup> contacts supports pour IC13, IC14 connecteur autodénudant à 34 contacts

 $|ne)$  à 3 bits. Ce second PLD comporte, en vue de la commande de l'automate fini par le PC, un registre qui, lors d'un flanc montant du signal RCLK. recopie. les niveaux des entrées D0 à D2 de IC7. La version 32 bits de l'analyseur possède un PLD de déclenchement associé à 2 registres d'entrée ct de la RAM statique additionnels. Ce circuit d'extension est, à quelques détails près, identique à une partie du montage décrit jusqu'à présent. L'analyseur logique comporte en outre une alimentation 5 V basée sur un régulateur intégré du type 7805. La tcnsion nécessaire à l'alimentation est tirée d'un adaptateur secteur fournissant 9 V/l A.

# **La réalisation**

La totalité de l'électronique de la version <sup>16</sup> bits prend place sur un circuit imprimé double face. La ver-

![](_page_39_Figure_0.jpeg)

Figure 4. Dessin des pistes recto-verso de la platine principale (a) et de l'extension (b) de l'analyseur logique.

![](_page_40_Picture_0.jpeg)

**48**

sion 32 bits nécessite une petite platine additionnelle destinée aux canaux 16 à 31. Cette platine vient s'enficher sur le circuit imprimé principal. La version à 16 bits nécessite la mise en place sur la platine du cavalier JMP1. Notons que le condensateur C2 est à souder sur la face inférieure de la platine. Il n'est pas question d'utiliser de support pour les circuits intégrés, exception faite des ISP et de IC10.

Comme le dit la liste des composants, IC10 doit impérativement être la version LS de ce circuit intégré. La liaison avec le PC se fait par le biais de l'interface Centronics du PC. L'embase à 26 contacts CN3 est reliée, à l'aide d'un morceau de câble en nappe à 25 conducteurs à un connecteur sub  $D$  à 25 contacts. Attention, lors de la réalisation de ce câble, à ce que la broche 1 du connecteur venant s'enficher dans l'embase CN3 soit bien relié à la broche 1 du connecteur sub D. Le contact 26 du connecteur autodénudant, et partant le conducteur 26, ne sont pas connectés au connecteur sub D. L'entrée fait appel à une embase à 34 contacts. Il faudra, si l'on utilise le boîtier donné dans la liste des composants ct un connecteur 90° avec éjecteurs, limer quelque peu le connecteur avant de le souder

pour éviter qu'après sa soudure, il n'entre en contact avec les entretoises du boîtier. La seconde extrémité du câble multibrin à 34 conducteurs est dotée d'une série de grippes-fils miniatures. un pour chaque ligne d'entrée et un pour la ligne de masse. Le brochage de ce câble est donné dans le petit tableau ci-contre

![](_page_40_Picture_1789.jpeg)

Les connexions des canaux 16 à 31 sont identiques, à ceci près qu'il faudra ajouter 16 à la dénomination des canaux (le canal 15 devient  $15 + 16$ = 31 !!!). L'entrée d'horloge externe JP2-1/JP2-2 est reliée à une embase BNC, les contacts de l'alimentation JP1-1/JP1-2 à une embase jack d'alimentation dans lequel viendra s'enficher le jack femelle terminant le câble de l'adaptateur secteur.

# **Le logiciel**

Le logiciel se décompose en 2 parties, le logiciel de commande de l' analyseur logique proprement dit ct un programme qui redéfinit la police V-GA. Ceci est nécessaire pour la reproduction des formes de signal. Un fichier batch (LA.BAT) se charge de l'accès à et de l'exécution de ces 2 programmes, S'il devait y avoir des problèmes au niveau de cette commutation de polices on pourra le cas échéant adapter les paramètres du programme de commutation ct le programme de l'analyseur logique lui-même les programmes proposent eux-mêmes ces possibilités à l'écran. La connexion de l'analyseur logique pourra se faire par l'intermédiaire de n'importe quelle interface Ccntronics standard. On pourra, lors du lancement du programme de l' analyseur logique, entrer sous forme de paramètre l'adresse du port concerné; l'adresse par défaut est celle du port parallèle LPTI.

L'ordinateur doit disposer au minimum d'une carte VGA couleur. Si l'on utilise le set de caractères original on pourra également utiliser d'autres types de cartes graphiques. La seule condition est que la carte utilisée soit capable de travailler en mode texte couleur 80 x 25 caractères. Le logiciel a, jusqu'à présent, été testé sur un 836SX ct d'autres machines plus rapides. Il est fort probable qu'un 808S ou 80286 soit trop lent pour permettre une génération suffisamment rapide de l'image visualisée par l'écran.

En ce qui concerne l'utilisation de l' analyseur logique. il faudra faire attention à ce qu'il n'y ait pas effacement de la RAM de l'analyseur lors de la prise en compte des données. Ceci peut arriver si l'on a un déclenchement avant que la RAM ne soit totalement remplie de données. La RAM contient dans cc caslà des données provenant en partie d'une mesure précédente. Toutes les données situées au-delà du point de déclenchement sont elles toujours correctes à la condition expresse que l'utilisateur n'ait pas interrompu entre temps le flux de données.

# *Doc'Elo*

l'électronique dans tous ses états

![](_page_41_Picture_2.jpeg)

Les logiciels d'électronique générale ne sont pas si nombreux que nous puissions passer sous silence l'arrivée sur le marché de Doc'Elo, un logiciel de la société ITC, proposé sur 2 disquettes - alors que l'enveloppe pourrait donner à penser qu'il y en a 3, trève de balivernes! - tounant sous Windows et même Windows '95 et s'intéressant aux différentes facettes de l'électronique.

# l'habit ne fait pas le moine

Si la présentation de Doc'Elo n'a pas de quoi impressionner, 2 disquettes de jolie couleur rouge, un petit manuel quadrilingue de 24 pages glissés dans un étui cartonné ne payant pas de mine, cf. la photographie ci-dessus, la substance du programme une fois installé a elle de quoi surprendre. Les 2 disquettes Haute Densité se sont transformées, sur le disque dur, en quelque 13 Moctets de fichiers. Doc'Elo est, comme le dit sans ambages le sous-titre, un cours complet d'électronique sur Ordinateur, et partant ce logiciel s'intéresse aux mille et une facettes de ce joyau qu'est l'électronique.

Voyons ce qu'il faut pour pouvoir faire tourner ce programme. Doc'Elo n'est pas, en cette époque d'hyperboles, très exigeant, tournant sur un 386SX/16 MHz, qui d'entre nous a jamais possédé et possède encore - et utilise encore devons nous ajouter - un ordinateur aussi « préhistorique ». De toutes façons, pour pouvoir travailler sous Windows qu'il s'agisse de 3.0, 3.1 ou 3.11, voire '95, il vaut mieux disposer d'un système quelque peu plus puissant. Avec 4 Moctets de RAM et 14 Moctets de mémoire sur le disque dur vous voici en mesure de mettre à profit « l'humanisme » de Doc'Elo, savoir le maximum de choses sur le nombre le plus important de sujets.

La palette des sujets abordés par Doc'Elo est tellement variée, qu'il nous est difficile de la décrire de façon exhaustive. Les quelques recopies d'écran reproduites ici ne peuvent donner qu'un tout petit aperçu des centaines d'écrans que Doc'Elo est en mesure de vous proposer. Essayonsnous y cependant.

> Doc'Elo se compose en fait de 2 modules:

- le Tutoriel accessible à droite sous l'icone du livre et
- la Base de données accessible elle sous cette même dénomination.

Le tutoriel aborde 5 domaines:

- Les notions de base,
- L'indispendable,
- Les applications,
- Divers et • La théorie digitale (lire numérique).

Chacun de ces domaines est subdivisé en un nombre plus ou moins grand de répertoires comportant chacun un certain nombre de sous-répertoires. Le tout est parfaitement bien structuré. Le Tutoriel comporte une paire d'icônes dont les bulles disent qu'il s'agit d'« Etendre » et de «Compresser» qui permettent d'entrer dans le détail (en d'en sortir) de la structure. Très

pratique.

Sa base de données qui ne comporte pas moins de 5 300 composants classés er 7 catégories:

- diodes,
- transistors,
- TTL & CMOS 7400,
- CMOS 4000,
- Ampli opérationnels (sic),
- IC Linéaires, • Régulateurs de tension

Il n'y a pas de meilleur moyen pour tirer la « substantifique moëlle » de Doc'Elo que de se mettre devant son ordinateur est de jouer quelques minutes (qui ne manqueront pas de devenir quelques quarts d'heure) avec son clavier et sa souris.

L'un des seuls reproches que nous puissions faire à Ooc'Elo se situe au niveau de cette base de données. En effet, elle est relativement délicate à manipuler. Si l'on ne sait pas de quelle catégorie fait partie un composant donné, il est difficile de savoir dans quelle catégorie le rechercher. On peut cependant se sortir d'affaire, comme l'illustre l'une des recopies d'écran en entrant un chiffre ou un nombre représentant une partie de la dénomination du circuit intégré concerné dans la fenêtre de l'Argument de recherche. Il est étonnant qu'en entrant BC dans la fenêtre de l'Argument de recherche on ait apparition du message annonçant qu'il n'a pas été trouvé de composant correspondant aux arguments de recherchel!l mais qu'en faisant BC55 on voit s'afficher dans la fenêtre de résultat Les BC550, BC551, BC556, BC55?, BC558 et BCS59.

En résumé, un logiciel très proprement fait, en parfait accord avec l'imprimante (puisque tournant sous Windows), Que son prix le met a la portée de tous et qui ne manquera pas d'intéresser tous ceux pour qui l'électronique est le violon d'Ingres mais qui ne savent pas encore s'en servir comme un Paganini....

![](_page_41_Figure_30.jpeg)

![](_page_41_Picture_31.jpeg)

**49**

# **le soudage et ses techniques**

**50**

')  $\overline{a}$  :  $\alpha$  :  $\sqrt{V}$ ~,..--~ l,'-.\I *V)*  $\overline{C}$  $\Gamma$  : i:\.." *V)*

# **sur la voie de structures toujours plus petites**

![](_page_42_Picture_2.jpeg)

**La fabrication des premiers circuits électroniques faisait déjà appel** à **des techniques de soudage pour établir les connexions. Qu'en estil aujourd'hui? Nous nous proposons dans cet article de faire le point sur la question. Y seront passés en revue les techniques et les outils de soudage, occasion de mettre en évidence le rôle joué par l'apparition de la micro-électronique dans la mise au point de nouvelles techniques.**

Le premier matériau avec lequel on fait connaissance dès qu'on aborde pratiquement l'électronique, c'est la « soudure », autrement dit l'« étain ». Ce que c'est exactement, on en a une idée mais on ne s'en soucie guère. L'électronicien sait-il d'ailleurs qu'il ne soude pas mais « brase » et que sa soudure est une « brasure » et même une « brasure tendre» (terme officiel) puisqu'elle apporte un métal étranger qui ne modifie pas le profil des pièces assemblées et que ce métal étranger est en plus assez tendre. Nous continuerons toutefois à parler de soudage et soudure, puisque nous ne sommes ni métallurgistes ni chaudronniers. Qu'est donc ce métal étranger? Pas seulement de l'étain, mais de l'étain allié à du plomb. Le choix de ces deux métaux est dû à

leurs propriétés électriques, ils conduisent assez bien le courant, et à leur fusibilité à relativement basse température. Les caractéristiques mécaniques de l'alliage, dureté, plasticité, élasticité, sont en outre satisfaisantes pour l'usage qui en est fait. Comme le montre la figure 1, le passage de l'état solide à l'état liquide de l'étain pur (à gauche du diagramme) et du plomb pur (à droite) n'est pas immédiat: la différence de température entre les deux états est relativement grande. Or on souhaite, pour obtenir un soudage optimal, que le passage de l'état solide à l'état liquide s'effectue dans un trés petit intervalle de températures. On a donc cherché à allier ces deux métaux dans des proportions qui réduisaient cet intervalle. Les températures de solidification et de fusion de l'alliage obtenu sont fixes et très proches l'une de l'autre. On dit de cet alliage qu'il est parfaitement eutectique (du grec *eutêktos,* qui fond aisément), ou que c'est un eutectique.

L'analyse thermique des alliages d'étain/plomb montre qu'indépendamment de la proportion des deux métaux, la température de fusion est de 183'C. Si l'alliage contient 40% d'étain (60% de plomb !) il se liquéfie à 234'C. Entre 234'C et 183'C, il se comporte comme une pâte. Nous voyons ensuite sur le diagramme d'équilibre (figure 1) que l'intervalle des températures entre lesquelles nous aurons une pâte, dépend des proportions de l'alliage. S'il est constitué de 61,9% d'étain (38,1% de plomb) son comportement est eutectique: il passe directement de la phase solide à la phase liquide. La norme DIN1707 fixe finalement la composition des alliages de soudure dont le point de fusion est à 183'C entre 62,5% et 63,5% d'étain, le reste en plomb. Le tableau 1 permet de comparer entre elles les caractéristiques de différents alliages d'étain/plomb.

# **Techniques de soudage**

On connaît aujourd'hui trois techniques principales de soudage en électronique. Il en existe d'autres qui permettent de résoudre des problèmes particuliers. La plus connue, la plus ancienne aussi, est celle du fer à souder. C'est la technique de soudage manuel qui joua, avant l'ère du circuit imprimé, le rôle le plus important. Il est encore utilisé de nos jours dans la fabrication des appareils électroniques et électriques pour souder fils et gros composants sur les circuits imprimés. On le trouve aussi en bonne place chez les dépanneurs. Notons toutefois qu'entre le fer à souder de grand-père, chauffé dans la braise, et nos modernes stations de soudage, il n'y a plus que le nom de commun. Les amateurs et les techniciens de laboratoire ne sont pas non plus près de l'abandonner, mais dans l'industrie, le processus a bien évolué.

L'apparition des circuits imprimés a favorisé l'automatisation du soudage qui a fini par refouler le fer aux quelques opérations mentionnées cidessus. Souder au fer n'est pas seulement trop compliqué, vu la quantité de composants, mais presque impossible: il n'est plus possible de souder manuellement les composants montés en surface (SMD). Les composants doivent être placés à quelques dizaines de microns près et la distance entre deux points de soudure peut ne pas dépasser quelques centaines de microns. On

comprend pourquoi il est préférable de confier l'implantation et le soudage des composants à des machines très éla-<br>350 borées.

# **Automatisation du soudage**

L'industrie connaît deux grands procédés de soudage: le soudage à la vague *(wave soldering)* et le soudage par refusion *(reflow soldering).* Avant d'expliquer ce qu'est la seconde technique, voyons la première. Le soudage à la vague est le procédé par excellence utilisé pour souder les composants à sorties *(/eaded components)* par fils, broches, languettes, etc. qui traversent le circuit imprimé. Un fois ces composants plantés sur la carte, on passe celle-ci au contact d'un jet d'étain (étain-plomb, comme nous l'avons vu) en fusion.

Le soudage par refusion, qui présente l'avantage d'un (relativement) plus faible investissement est celui des composants montés en surface (CMS ou SMD, *Surface-Mounted Deviee).* Un four à refusion est beaucoup moins cher et plus intéressant qu'une machine de soudage à la vague. Il est d'autant plus intéressant que depuis ses débuts, la technique a évolué. Si l'on utilisa, dans un premier temps, le rayonnement infrarouge (ce que font la plupart de nos moyens de chauffage, même animaux), on lui préfère maintenant les courants d'air chaud. Voyons plus en détail ces procédés.

# **Soudage à la vague**

La technique de soudage automatique des circuits imprimés classiques, à composants à sorties, est donc le soudage à la vague. Avant d'en arriver là, le circuit imprimé subit une première épreuve, celle du flux à souder *(soldering flux*). Le flux à souder est un produit qui favorise le soudage en améliorant l'état de la surface à recouvrir : il la décape, l'« active » de telle façon que le métal en fusion la mouille bien et y adhère tout en évitant l'oxydation. Le flux est apporté par une machine qui le pulvérise, l'applique en mousse ou à la vague, ou encore à la brosse. Les machines utilisées aujourd'hui sont équipées pour la reconnaissance des formes et des dimensions des circuits qu'elles transmettent au dispositif d'arrosage. Les épargnes seront reconnues et non traitées. Cela ne permet pas seulement d'économiser sur les produits mais d'en diminuer les exportations vers les unités de traitement suivantes. Dans d'autres cas, les cartes porteront un code à barres indiquant à la machine le programme d'arrosage qu'elle doit lui

![](_page_43_Figure_6.jpeg)

Figure 1. Ce diagramme d'équilibre des alliages d'étain et de plomb montre leur comportement à la chaleur. Le point le plus intéressant est celui pour lequel la proportion des deux métaux est telle que le passage de l'état solide à l'état liquide est quasi immédiat: la norme DIN le situe aux environs de 63% d'étain et 30% de plomb.

![](_page_43_Picture_1466.jpeg)

![](_page_43_Figure_9.jpeg)

Figure 2. Le fer à souder est l'outil de soudage le plus connu. Peu d'électroniciens aimeraient aujourd'hui travailler avec un aussi « antique » instrument (le pourraient-ils ?) qui eut pourtant son heure de gloire. On le trouvait sur le marché dans les années cinquante.

![](_page_44_Picture_0.jpeg)

Figure 3. Le fer à souder est encore l'instrument le plus utilisé pour le dépannage ou la modification de cartes déjà en service. Les fabricants conçoivent ces temps-ci de plus en plus d'accessoires, qui lui permettent aussi de souder de petits CMS (photo Ersa).

faire subir: nature et composition du flux, par exemple, qui peuvent être très différentes suivant les cas. Les possibilités sont d'ailleurs si diverses que nous avons cru bon de les présenter en encadré.

Une fois la carte ainsi traitée et revêtue de ses composants, elle est prête à passer à la vague. De quoi s'agit-il? Le nom le dit, il s'agit d'une sorte de vague. Il faut bien sûr un bain, contenant l'alliage en fusion et une ou plu-

sieurs pompes pour l'agiter. Le soudage s'effectue en une ou deux passes, entendez une ou deux vagues. La double vague exerce une rapide et énergique poussée verticale éliminant au mieux les restes de flux et améliorant les contacts de la soudure. La première vague réchauffe les parties à souder tout en les étamant; la seconde assure le soudage effectif. Le procédé garantit la qualité des contacts électriques tout en évitant les risques de courts-circuits.

![](_page_44_Picture_5.jpeg)

Figure 4. Le soudage à la vague est encore une technique très utilisée pour souder des composants à sorties *(/eaded componenfs),* mais aussi des CMS (photo Ersa).

Les cartes, sur lesquelles les composants peuvent être placés mécaniquement ou à la main, se déplacent dans la machine qui leur fait subir toutes sortes de traitements. Le cliché de la figure 4 présente une de ces machines, la Ersa EWS 330/500. La carte s'y déplace à une vitesse d'environ 3 m/mn. Elle est d'abord chauffée. puis soudée et enfin, refroidie. Un préchauffage relativement lent est nécessaire pour éviter de faire subir à la carte et à ses composants un choc thermique trop violent, pour éliminer le solvant du flux par évaporation, pour activer les produits mouillants et assurer une meilleure répartition du flux sur les cartes à couches multiples.

La carte passe ensuite au soudage. Elle est maintenue au-dessus du bain d'alliage en fusion et la vague viendra la lécher par en dessous. Le passage à la vague est assez rapide: il lui faut environ 5 s pour souder tous les composants. Le soudage, qui dépend aussi beaucoup de l'implantation des composants, peut être optimisé par programme. Une machine comme celle de la figure 4 ne dispose pas de moins de 99 programmes différents.

Une fois le soudage terminé, la machine n'a pas fini son travail et garde encore quelque temps la carte dans une chambre de refroidissement contrôlé. Cette étape est presqu'aussi importante que la précédente puisque c'est d'elle que dépend la qualité de la cristallisation de la soudure et par là, de la liaison qu'elle réalise.

La soudure en fusion s'évapore plus ou moins. Au contact direct de l'air, les pertes peuvent atteindre, pour la machine citée, 800 g par heure. On la recouvre donc d'une couche d'huile qui ramène les pertes à moins de 150 *g/h.*

L'atmosphère à l'intérieur de la machine est rarement celle qui règne à l'extérieur. Un moyen d'améliorer le soudage est en effet de le réaliser dans une atmosphère non oxydante. C'est la raison pour laquelle on injecte, dans tous les compartiments de certaines machines, de l'azote  $(N_2)$  qui y remplace l'air, diminuant voire annihilant les risques d'oxydation. La qualité des soudures en est améliorée et la pollution diminuée puisque le besoin de flux est beaucoup moins grand.

C'est d'ailleurs le choix qui a été fait pour les machines des dernières générations, capables de travailler sans traitement au flux. Non seulement l'environnement s'en trouve mieux, puisque la quantité de déchets est diminuée, mais en plus, le soudage revient moins cher. Cela ne va pas

# **Soudage** par refusion

Les composants sont devenus de plus en plus petits, tellement petits qu'on leur a supprimé les pattes, broches, fils et autres excroissances à enfiler dans les cartes et à souder. Il n'était pas possible d'utiliser de si petites choses sans prévoir en même temps leur fixation sur les cartes. C'est pourquoi les spécialistes du soudage ont dû trouver autre chose, le soudage par refusion (reflow soldering).

Quand les composants sont soudés dans un four à refusion (figure 5), leur fixation se fait en deux étapes principales: apport de la pâte à souder et soudage effectif par refusion. On dépose la pâte aux endroits stratégiques en masquant tout le reste, comme en sérigraphie. Le circuit imprimé est en effet recouvert d'un masque sur lequel on répartit la pâte. Le masque ne cache pas toute la carte mais seulement les parties sur lesquelles on ne veut pas que la pâte s'attache. Donc tous les emplacements découverts en reçoivent un peu. La pâte à souder est un mélange de soudure et de flux qui contient en outre un liant qui colle. C'est grâce à cette colle qu'on peut fixer provisoirement les composants en place à la machine. Quand la machine, un automate programmable, place les composants en surface (CMS), elle les applique assez fortement pour qu'ils restent collés sur leurs minuscules petits tas de pâte. La pâte sèche et, une fois déposée, n'attend pas les composants plus de deux heures. Les CMS ne seront toutefois soudés qu'après passage au four. Il y a là encore des délais de rigueur: le passage au four doit suivre dans les quatre à cinq heures.

Le circuit imprimé portant ses composants traversera plusieurs compartiments du four à refusion. Il y sera réchauffé. La soudure que contiennent les petits tas de pâte (re-)fondra pour ensuite se resolidifier, établissant entre les moignons des composants et les pastilles de la carte une bonne liaison électrique. La première génération des fours à refusion, maintenant dépassée, fonctionnait aux infrarouges d'une longueur d'onde comprise entre *O,7,um* et  $7 \mu$ m environ. Elle avait pour grave inconvénient d'être quelque peu sélective. En effet, les composants sombres

![](_page_45_Picture_5.jpeg)

Figure 5. le soudage par refusion gagne du terrain depuis la percée foudroyante des CMS. Actuellement le soudage des circuits imprimés qui ne contiennent que des CMS s'effectue surtout par courants d'air chaud.

et présentant une surface importante aux rayons, les circuits intégrés par exemple, absorbent plus de chaleur que d'autres. Ils chauffaient donc trop alors que la température des autres pouvait être un peu juste: les composants trop pâles ou dont la surface réfléchissait restaient parfois insuffisamment soudés. La technique, imparfaite ou réclamant trop d'ajustement, fut abandonnée au bénéfice de la suivante.

Les irrégularités de chauffage sont pratiquement bannies dans les fours à refusion à air chaud *(hot air)* qui répartissent correctement l'énergie. L'air chaud y est soufflé par des milliers de tuyaux. Il est même la plupart du temps possible de remplacer l'air par un mélange favorisant certaines réactions ou en inhibant d'autres (azote par exemple, pour éviter l'oxydation). La température peut en outre y être réglée de façon très localisée par programme et la plupart des fours disposent d'un grand nombre de zones maintenues à des températures différentes. Le réchauffement progressif, le soudage et le refroidissement progressif s'y font dans des conditions idéales.

On n'a d'ailleurs pas fini d'exploiter les possibilités des fours à refusion. De nouvelles techniques d'intégration de circuits permettent d'envisager des

Figure 6. le soudage par refusion va de pair avec une mise en place exacte des composants (CMS). Cette machine SIPLACE de Siemens en pose 20 000 à l'heure avec un maximum de précision (photo Siemens).

structures encore plus petites. Il faut naturellement que le procédé de soudage suive cette évolution. Ailleurs, dans ces colonnes, vous découvrirez que de nouvelles techniques de soudage **53**

![](_page_45_Picture_12.jpeg)

comme la technique SIPAD de Siemens et DuPont sont introduites pour la fabrication de structures de quelques centaines de microns. Seuls les processus de refusion régis de façon optimale pourront suivre ces développements.

![](_page_46_Picture_4.jpeg)

#### Flux non agressif (R, à la résine ou rosin R. flux)

Ce flux est une résine (colophane) dissoute dans l'alcool. Il n'est pas corrosif et son action sur les oxydes, réelle, est faible. La soudabilité des surfaces doit donc être excellente. Ses résidus, non agressifs, sont très isolants.

#### Flux peu corrosif ou à action douce (RMA)

Ce flux est une résine dissoute dans un solvant (alcool par exemple) à laquelle on a ajouté un peu d'acide ou de sel organique. Les additifs sont décapants et détruisent la couche d'oxyde de la surface à souder. Les résidus attaquent les soudures et les recouvrent d'une couche d'oxyde isolante qui peut poser des problèmes lorsque l'on a à tester les circuits.

#### Flux très agressifs (RA)

Ce flux contient un proportion élevée de composants agressifs tels qu'acide ou sel organique. On l'utilise quand l'état des surfaces à souder est très mauvais. Les résidus sont très agressifs. La nécessité de les enlever dépend aussi du milieu dans lequel le circuit sera utilisé.

#### Flux aqueux ou soluble dans l'eau

Les flux aqueux sont en général très actifs, plus oxydants que les flux alcoolisés. Le rincage du circuit imprimé traité avec ce flux est impératif et s'effectue à l'eau

#### Flux aqueux contenant des sels minéraux

Ces flux contiennent des sels réducteurs comme les chlorures de zinc ou d'ammonium. Le solvant est le plus souvent à base de glycérine ou de glycol. Certains de ces solvants attaquent le substrat du circuit imprimé ou abaissent sa résistance d'isolement en milieu humide.

#### Flux aqueux contenant un acide organique

Les réducteurs de ce flux sont des acides, lactique, citrique ou malique, On l'utilise lorsque les autres flux ne sont pas autorisés. Comme l'effet desoxydant de ces acides est limité on les utilise très concentres. Gros avantage, les résidus d'un tel flux, moins nocifs, ne demande pas de rinçage direct.

# Pâtes à souder

On utilise des pâtes à souder pour le soudage en four à refusion. Elles contiennent autant d'alliage d'étain que de flux. Les caractéristiques des flux que contient une pâte à souder sont. pour l'essentiel, identiques à celles que nous venons de décrire. En général toutefois les additifs réducteurs y sont présents en plus fortes concentrations. M

Source d'une partie de la documentation : firme AVT de Deurne.

*(r\)*  $\rightarrow$   $\leftarrow$ r J  $\mathcal{L}$ li/Lî *(n* Il) r. <sup>r</sup>  $(n n)$ *(r))* ~l

*X4-G3*

microcontrôleur 16 bits

![](_page_47_Picture_3.jpeg)

Philips Semiconductor vient de lancer sur le marché un microcontrôleur 16bits compatible avec les microcontrôleur 8bits de la famille 80C51 qu'il n'est plus nécessaire de présenter. Ce microcontrôleur introduit une nouvelle géneration 16bits basee sur l'architectureXA (eXtended Architecture) mise recemment au point par Philips. Le processeur XA-G3 est le premier membre de cette nouvelle génération de processeurs.

L'architecture XA adoptée permet d'excellentes prestations et une densité de code très élevée tout en offrant à l'utilisateur des membres de la famille 80C51 la compatibilité vers les architectures à 16bits.

Si l'on ne tient pas compte de l'évolution de la fréquence d'horloge, les performances des processeurs de la famille 80C51 n'ont guère Changé. Ceci explique que les espoirs placés dans une réaction positive du marché à l'introduction de l'architectureXA.

Les caractéristiques les plus frappantes du processeur XA-3G sont:

-32Koctets d'(EP)ROM,

-512octets de RAM et

-un adressage de 20bits avec un espace de mémoire de 1Moctet pour des programmes et des données externes.

# *NSAM265*

processeur de parole à base de RISC Le premier processeur de parole numérique à interface de mémoire Flash à base de RISC vient de chez National Semiconductor. NS vient de débuter la fabrication en série pour sa mise sur le marché prochaine du premier processeur de signaux numériques (DSP = Digital Signal Processor) à base de RISC doté d'une interface à mémoire Flash destiné aux applications de traitement numérique de la parole. Le NSAM265 est le premier membre de la famille DSP Compact-SPEE-CH de National et également la première utilisation du processeur CompactRISC de National, processeur plus connu sous la dénomination de code « Pirhana ». La première utilisation à grande echelle du NSAM265 est le nouveau répondeur téléphonique numérique de Sharp.

du NSAM265 sont les applications de répondeurs numériques d'appels. Avec son interface à mémoire Flash il constitue pour les fabricants une alternative intéressante pour les circuits ARAM (Audio DRAM) à l'approvisionnement plus que difficile par les temps qui courrent. Les ARAM utilisés actuellement dans les répondeurs téléphoniques impliquent la présence d'une pile, de manière à éviter la perte des données de parole en cas de disparition de la tension d'alimentation suite à celle de la tension du secteur. On peut, en cas d'utilisation de mémoire Flash, se passer de pile, sachant que le dit type de mémoire conserve ses données même en cas d'absence de tension d'alimentation. L'élimination de la pile et de l'(éventuelle) électronique de régulation qu'elle nécessite permet de gagner une place précieuse que l'on pourra mettre à profit pour une extension des possibilités de l'appareil voire une miniaturisation encore plus poussée. Il va sans dire que les coûts eux aussi diminuent tout comme le fait la durée de mise au point nécessaire avant la mise sur le marché (time-to-market) Le NSAM265 supporte les mémoires Flash standard ou Audio organisées en mots de largeur d'un octet d'une capacité de 4 et 8 Mbits. Une mémoire Flash de 4 Mbits permet de stocker 15 minutes de parole, le nombre d'annonces stocké ne dépendant que de la taille de la mémoire. Les modèles CL-500 et CL-550 de Sharp sont les premiers répondeurs téléphoniques sans fil mis sur le marche utilisant des mémoires Flash.

Tout au début, les domaines prioritaires

La version CompactSPEECH de la NSAM265 est fournie dotée de la logique câblée (firmware) pour son utilisation dans les répondeurs tétéphoniques numériques. Elle intègre également des fonctions de support de système avec, entre autres, un contrôleur d'interruption, une interface Codee, une interface Microwire, un watchdog-timer et un générateur d'horloge.

Comme il est possible de stocker des parties de mot dans la mémoire Flash, la logique câblée est en mesure de générer des annonces en diverses langues. Ceci permet aux fabricants de répondeurs téléphoniques de lancer leurs appareils partout dans le monde sans avoir à utiliser des composants differents.

# *ADC12041*

#### convertisseursA/N configurables par logiciel

National Semiconductor annonce l'ADC12041, 1 convertisseur A/N à échantillonnage, 12 bits plus signe et Entrées/Sorties parallèles. Ils sont destinés aux applications de mesure et de test, aux cartes d'acquisition de données et aux systèmes de commande de processus qui exigent à la fois vitesse et faible consommation.

En voici les caractéristiques les plus importantes:

![](_page_47_Picture_2230.jpeg)

*consommation:* 75  $\mu$ W Compatibilité avec la plupart des microprocesseurs, sans composant d'interface. L'ADC12041 est un convertisseur à un seul canal d'entrée différentielle. Il est compatible avec la plupart des microprocesseurs 8 et 16 bits du marché, sans aucun composant d'interface. Il peuvent fonctionner a une vitesse de 222 kHz tout en maintenant la puissance dissipée à 34 mW.

L' ADC1204 peut être utilisé dans des applications variées grâce à ses nombreuses caractéristiques programmables

# *M69032P el M65830B/C(F)P*

décodeur «Surround Sound»

![](_page_47_Picture_26.jpeg)

Mitsubishl propose le M69032P, un décodeur «Surround Sound» intégré et le M65830B/C(F)P, une ligne à retard numérique intégrée elle aussi. Ces 2 composants permettent une réalisation aisée d'un décodeur «Surround Sound». Le M69032P est un décodeur analogique doté d'une sortie multi-canaux indispensable pour les sources stéréophoniques de son Dolby «Surround Sound». De par la présence d'un amplificateur commandé en tension embarqué présentant d'excellentes caractéristiques, on peut espérer un rapport signal/bruit de 81 dB typiques et une distorsion harmonique totale (THD) de 0,07%.

Le M65830B/C(F)P peut quant a lui, de par l'utilisation d'électronique CMOS tant numérique qu'analogique, se targuer d'un rapport signaI/bruit de 90dB, Les caractéristiques les plus importantes de ce circuit intégré sont:

- une commande de mode centre (on/off, Normal/Phantom/Wide band).
- une commande de mode de fonctionnement (4canaux (G, C, D, S), 3canaux (G, C, D), 2canaux et sorties tant G+D que G-D. Le délai introduit par la ligne à retard se laisse définir par pas de 0,5ms entre 0,5 et 32 millisecondes.

décembre 1995

# **alimentation échelonnée pour** l'amateui

**56**

 $V$ 

*six* **tensions,** *de* **3,3 à 15** *V*

![](_page_48_Picture_2.jpeg)

**Vous prenez un régulateur intégré LM317 et en deux coups de cuiller à pot -de fer à souder, à la rigueur, vous obtenez une alimentation tout ce qu'il y a de fiable. La version que nous vous présentons ici est commutable sur les tensions les plus fréquentes et délivre sans sourcilier un courant permanent de 0,5 A. L'alimentation est stable et robuste pour un investissement modeste. De quoi combler l'amateur, somme toute.**

![](_page_48_Figure_4.jpeg)

Il est bien révolu, le temps où pareil montage devait forcément s'articuler autour de composants discrets. Cette technologie ne se conçoit plus aujourd'hui que dans le cas d'une alimentation aux exigences très spécifiques. Pour l'usage quotidien et tant qu'on reste dans des puissances raisonnables, un modèle de stabilisateur intégré, parmi la constellation qui

Figure 1. Comparé aux régulateurs de tension fixe, le LM317 ne demande que deux résistances supptémentaires, mais il offre en échange l'avantage de se régler sur n'importe quelle tension entre 1,25V et 37 V.

nous est proposée, peut toujours donner satisfaction.

On pouvait encore, il y a quelques années, s'interroger sur la qualité de ces composants, mais leur état de développement et de perfectionnement actuel a de quoi mettre en confiance les plus sceptiques.

La plupart des modèles sont équipés d'origine d'une sécurité thermique et d'une protection contre les courts-circuits, cc qui réduit d'autant le nombre de composants externes supplémentaires et les rend quasi indestructibles à l'usage. Voilà des qualités appréciées tant par les bricoleurs que par les professionnels.

# **LM317**

Le coeur de notre montage est constitué par une des locomotives les plus réputées du monde des régulateurs intégrés, le LM317. Son petit boîtier plat genre TO-220 n'abrite pas moins de 26 transistors qui, ensemble, composent un stabilisateur de tension aussi génial que simple. Il n'a besoin que de trois broches pour communiquer avec le monde extérieur et sa gamme de tensions de sortie s'étale de 1,25 V jusqu'à 37 V. Deux résistances extérieures suffisent à déterminer cette tension régulée, cc qui contribue à le rendre aussi agréable à employer que les célèbres tripodes de la série 78xx.

C'est un limiteur de courant intégré sur la puce qui, en collaboration avec les dispositifs de sécurité thcrmique ct de détection des limites de fonctionnement garanti *(safe area)*, sc charge de rendre le régulateur pratiquement invulnérable, sous n'importe quelles conditions de fonctionnement imaginables. Ces protections agissent également en cas d'isolement accidentel de la broche d'ajustage de la tension. Le régulateur peut délivrer un courant maximal de 1,5 A et présente une excellente stabilité de la tension de sortie.

La figure 1 nous montre un LM317 dans une application classique. Le fonctionnement du régulateur se fonde sur le fait qu'en toute circonstance, il s'efforce de maintenir constante la différence de potentiel de 1,25 V présente entre la sortie et la broche de commande. Sur la figure l, il s'agit donc de la tension aux bornes de R1. Si cette résistance fait partie d'un diviseur potentiométrique monté, comme c'est le cas ici. à la sortie du régulateur, nous avons le pouvoir de fixer la tension de sortie

![](_page_49_Figure_0.jpeg)

![](_page_49_Figure_1.jpeg)

Figure 2. Sur notre alimentation, le diviseur de tension a été rendu commutable par S1a. La « grosse » résistance R8 est ajoutée pour ramener à des proportions raisonnables la dissipation au niveau de IC1 sur les trois tensions les plus faibles.

à n'importe quelle valeur souhaitée, par le simple rapport des résistances RI et R2. Voilà pourquoi le montage de la figure 1 constitue, dans une austérité proche du dénuement, un régulateur de tension ajustable complet. la tension de sortie étant dérerminée par R2 selon la formule suivante:

# $U_s = 1.25 V$  \*  $(1 + R2/R1)$

Il y a deux contraintes dont il faut tenir compte. La première, c'est que la tension d'entrée doit toujours être supérieure d'au moins 3 V à celle de sortie. La tension d'entrée maximale étant de 40 V, celle de sortie est par conséquent de 37 V. Ensuite, la valeur de RI ne peut pas s'écarter trop de celle renseignée dans cet exemple, pour éviter que le courant qui circule par la broche de commande ne tombe à une valeur insuffisante au fonctionnement correct du régulateur. Cette résistance peut donc être réduite. mais pas choisie nettement plus grande que les  $240 \Omega$  indiqués. C'est pourquoi on règle principalement le diviseur potentiométrique par la valeur attribuée à R2.

Si l'on souhaite réaliser un montage à tension variable tel que celui schématisé sur la figure 1, il faudra prendre en considération quelques aspects pratiques. Par exemple, veiller à lui fournir à l'entrée une

tension suffisamment lissée ct filtrée pour éviter qu'elle ne tombe, par instants. sous le seuil de stabilisation du LM317. Ensuite, tenir compte de la dissipation maximale du circuit intégré. Supposons une tension d'entrée de 35 V ct une sortie réglée sur 5 V, c'est 30 V que l'on retrouve aux bornes du régulateur, à multiplier par le courant consommé pour s'imaginer la puissance qu'il lui faut transformer inutilement en chaleur. Lui-même ne craint rien, puisque son dispositif de sécurité le protégera le moment venu, mais aux dépens de la tension de sortie qui va tomber à zéro. cc que précisément nous préférerions éviter de la part d'une alimentation stabilisée !

# **Six échelons**

Maintenant que la figure 1 nous a éclairés sur la obriété que peut manifester une alimentation réglable centrée sur un LM317, nous ne risquons guère de surprise en constatant que la réalisation pratique de cette alimentation pour amateur ne contient presque pas plus d'éléments que le diagramme théorique. Examinons la figure 2. Au coeur du schéma, nous retrouvons notre LM317 sous la forme de IC1, auprès duquel nous apercevons le diviseur potemiométrique. correspondant à

R2 de la figure 1, rendu cette fois commutable pour le réglage de la tension de sortie. S1a permet ainsi de sélectionner parmi six résistances, R2...R7. Pourquoi avoir choisi cette méthode plutôt qu'un potcnriomètrc ordinaire? Il Y a plusieurs raisons qui font prévaloir cette solution, toutes tendent à garder à l'alimentation à la fois sa simplicité ct sa sécurité d'emploi. Un potentiomètre. en effet, serait plus simple, mais il demanderait en supplément une indication sous une forme ou sous une autre de la tension choisie. au moins un instrument à aiguille. Or ces petites choses ont un prix. En outre. un potentiomètre présente le risque d'un dérèglement accidentel ou d'une manipulation involontaire, cela arrive !. Et si la tension se retrouve à 15 V au lieu de 6 V, comme on croyait l'avoir réglée, on devine les conséquences pour le matériel. Cc genre de calamité est peu probable avec un commutateur. On peut y inscrire les différentes tensions ct se passer d'un indicateur supplémentaire. Ceci réduit la latitude de choix, puisqu'on sc prive d'un réglage continu de la tension, mais en pratique, est-cc vraiment utile? Quand a-t-on absolument besoin d'une tension de 7 V ou de 10V ou que sais-je? Dans 99  $%$  des cas, on travaille sous des tensions relativement standardisées.

![](_page_50_Figure_1.jpeg)

Figure 3. La simplicité du montage autorise compacité et clarté du circuit imprimé. IC1 est installé à l'envers de la platine, côté cuivre donc,

C'est pourquoi le diviseur est dimensionné de manière à fournir toutes les tensions utilisées dans la pratique:  $3.3 V, 5 V, 6 V, 9 V, 12 V$  et 15 V. Les deux premières correspondent aux tensions normalisées des circuits logiques modernes et conventionnels: 6 V ct 9 V sc rencontrent couramment dans les appareils portatifs ; 12 V est la valeur classique en électronique automobile et en radiofréquence et 15 V est aussi une tension fréquemment employée. Les projets d'Elektor utilisent pratiquement tous une de ces tensions, on peut donc considérer qu'il s'agit d'une alimentation universelle pour l'expérimentation.

Un coup d'oeil à la liste des composants, un peu plus loin, vous permettra de constater que pour chacune: des résistances R1...R7, deux valeurs

![](_page_50_Picture_6.jpeg)

Figure 4, Le radiateur du circuit intégré se visse au circuit imprimé par l'intermédiaire d'entretoises. RB se compose de deux résistances qui doivent impérativement rester à bonne distance de la platine pour assurer une ventilation optimum.

#### Liste des composants

*Résistances:*  $R1 = 220$  | (215 | 1%)  $R2 = 330$  |  $(348)$  1%)  $R3 = 330 | (301 | 1%)$  $R4 = 180$  | (169 | 1%)  $RS, R7 = 560 | (511 | 1%)$  $R6 = 470$  | (523 | 1 %)  $R8 = 6 | 8/10 W (c1. text)$ *Condensateurs:*  $C1, C2 = 1000 \propto F/25$  V radial  $C3 = 10 \times F/63 V$  $C4 = 100 \times F/25 V$ 

*Semi·conducteurs :*  $Dt = 1N4001$  $D2 = LED 3 mm$ 

 $C5 = 100$  nF

 $D3 = 1N4148$  $B1.B2 = B80C1500$  $T1 = BF256B$ 

différentes sont renseignées, Celles placées entre parenthèses sont des valeurs à 1 % de tolérance et serviront à celui qui désire obtenir, en actionnant S1, les tensions les plus précises possible. Les résistances indiquées dans le schéma sont à 5 %. cc qui les situe malgré tout à proximité des valeurs théoriques, puisqu'elles fournissent des tensions autour de 3,17 V, 5,07 V, 6,11 V, 9,33 V, 12,03 V et 15,25 V. Cette série nous paraît adéquate dans la grande majorité des cas, mais le choix est entre vos mains,

# **une poignée de composants**

Mis à part IC1 lui-même et l'ensemble commutateur. l'inventaire de l'alimentation est particulièrement vite fait. Examinons à ce sujet le restant de la figure 2,

L'entrée K1 reçoit la tension 230 V du secteur, qui est appliquée au transformateur via un fusible de protection. Le transformateur est un modèle d'une puissance de 12 VA muni de deux enroulements secondaires de 15 V. Le raccordement en parallèle des deux secondaires ne peut pas se faire à l'aveuglette, aussi pour éviter toute difficulté pratique utilisons-nous un pont de redressement séparé (B1 et B2) pour chaque bobinage, Pas de souci de mise en phase préalable !

Généralement, les diodes redressenses sont suivies du condensateur réservoir. C'est le cas ici aussi, bien entendu, mais nous trouvons dans l'intervalle une petite variante sous la forme de S1b et de R8. Comme tous les commutateurs à six positions dis-

#### *Divers:*

 $K1$  = bornier encartable a 2 contacts au pas de 7,5mm

 $K2$  = bornier encartable a 2 contacts au pas de 5mm

- $S1 =$  commutateur rotatif 2 circuits/6 positions
- $F1 =$  porte-fusible encartable avec fusible de 63 mA
- $Tr1 =$  transformateur secteur  $2x15$  V/12 VA au secondaire, tel que, par exemple,

Monacor VTR12215, Block VR13/2/15 ou Velleman 13/2/15

- radiateur pour IC1, tel Que, par exemple, Rscher SK64, 75 mm (1,7 K/W)
- maténel d'isolation pour ICI boïtier (80 x 150 x 132 mm), tel que, par exemple, Telet LC740 embase banane femelle interrupteur secteur avec indication câble secteur avec bride anti-arrachement

entretoise 5 cm

entretoise 5 mm

posent de deux circuits séparés, nous utilisons le second pour intercaler une *«* bonne grosxc » résistance en série avec le redresseur pour les trois tensions les plus faibles, Elle diminue la chute de tension que ICI doit endosser ct la dissipation qui en découle, ce qui maintient le circuit intégré dans des limites plus supportables aux basses tensions de sortie, Derrière celte résistance ballast. on trouve donc les condensateurs de lissage C1 et C2 déjà cités. S'il y en a deux, ce n'est plus par raison de sécurité, pas question de demander à l'un de veiller sur l'autre ct réciproquement! Ce serait plutôt pour l'équilibre ct la place disponible, Si vous dénichez un exemplaire de  $2200 \mu$ F/25 V pour C1 qui ne soit pas un bidon impossible à caser, vous pouvez franchement oublier C2. Nous en arrivons alors au circuit centré sur IC1, mais il n'a déjà que trop retenu notre attention,

Viennent encore quelques éléments accessoires. Parmi ceux-ci, la diode D1 qui sert uniquement à prévenir le cas où la tension de sortie du régulateur deviendrait plus élevée que sa tension d'entrée. Le cas peut se présenier par exemple immédiatement après la mise hors tension de l'alimentation ou en cas de court-circuit à l'entrée. C'est précisément une des rares situations dans lesquelles le régulateur est sans defense. Le condensateur C3 élimine un éventuel transitoire au moment de la commutation de tension par S1. D3 assure une décharge rapide de cc même

Figure 5. Voici comment les éléments exté**rieurs se connectent au circuit imprimé. Un** jeu d'enfant!

C3 lorsqu'on passe sur une tension de sortie plus faible. On a encore prévu C4 et C5 par souci de stabilité, ils veillent à ce que la tension délivrée ne s'effondre pas à la suite d'une forte impulsion dans la consommation.

Enfin, la LED DI indique la présence effective de la tension à la sortie, cc qui évite des recherches inutiles en cas de court-circuit de la charge ou si l'une des sécurités s'est enclenchée. Tant que D1 est illuminée. tout va bien: c'est assez réconfortant en pratique, Pour que la luminosité de DI soit autant que possible indépendante de la tension choisie. il a fallu abandonner le principe de la simple résistance série. En remplacement. on a opté pour une source de courant à FET (le transistor à effet de champ T1) qui détermine le courant de DI, Ce montage élémentaire donne en fait toute satisfaction. bien que sur la position 3.3 V l'intensité soit un peu plus faible,

# **Construction**

La figure 3 représente le circuit imprimé de l'alimentation pour amateur. Mieux vaut patienter encore un peu avant d'y souder les pièces détachées et l'utiliser comme patron pour dessiner l'emplacement des trous à forer sur la face avant du boîtier. Nous avons choisi, pour la maquette, un coffret de la marque Telct qui semblait fait sur mesure pour cette application, Le plus commode est de fixer le circuit imprimé directement à la face avant en intercalant quatre entretoises de cinq centimètres de long. Une fois repérés grâce au circuit imprimé, les trous de la face avant sont forés en un tour de main, Par la même occasion, percez égaiement les trous pour l'interrupteur et Ic câble de raccordement au secteur. Sur la lancée, jetez un coup d'oeil à la figure 4 pour y repérer la fixation du radiateur du circuit intégré ICI ù l'arrière du circuit imprimé: il y est vissé à l'aide d'entretoises et c'est le moment d'y pratiquer les trous correspondants.

À présent, rien n'empêche plus de souder les composants à la plaquette : la tâche n'est pas bien lourde, vu le petit nombre de pièces. N'oubliez toutefois pas le pont de câblage à proximité de K2!

Le fait que ICI soit monté sur la face cuivrée du circuit impose de rcspccter une certaine procédure lors de son installation, On fixe pour commencer le circuit intégré à son radiateur en intercalant une plaquette d'isolation, C'est alors au tour du refroidisseur de venir sc visser au circuit imprimé par lintcrrnédiairc de quatre entretoises. Puis seulement peut-on entreprendre de souder les bornes de IC1 au circuit imprimé. L'cxpéricncc nous a montré que dans un ordre différent, le tiercé n'est pas gagnant.

![](_page_51_Picture_24.jpeg)

![](_page_52_Picture_0.jpeg)

sont plus aisés à conduire à même le circuit.

Temporairement. nous allons raccorder le cordon secteur directement à KI. Au préalable, il faut prendre les précautions nécessaires pour éviter tout contact accidentel avec les parties reliées au secteur : de la toile isolante peut très bien faire l'affaire, On peut alors brancher le montage ct mesurer la tension sur C1 ou C2. Elle devrait avoisiner les 24 V, une différence de quelques volts ne doit pas vous inquiéter. Dans le cas improbable où la marge serait plus grande, c'est le commutateur S1b, les ponts redresseurs ct le transformateur qu'il faut soupçonner en premier. Si la tension de CI est correcte, raccordez le multimètre aux bornes K2 et contrôlez la tension de sortie dans les différentes positions de S1. Si elles ne correspondent pas aux valeurs annoncées, mesurez la tension aux bornes de R1. Elle doit dans tous les cas valoir  $1,25$  V et ne peut pas s'écarter de cette valeur de plus de 0,1 V. Si l'erreur est plus grande, il faut chercher la cause dans les valeurs de R1...R7 ou une inversion de l'une des diodes D1 ou D3. Ce n'est qu'après avoir effectué toutes ces vérifications qu'on peut incriminer ICI lui-même, un LM317 défectueux n'est absolument pas fréquent. Si c'est la LED D2 qui ne s'allume pas, contrôlez d'abord sa polarité. Si elle est bien montée, pontez le transistor T1 par une résistance de 1 k $\Omega$ .

![](_page_52_Picture_3.jpeg)

La place disponible pour la résistance ballast RB sur le circuit imprimé est relative comptée si l'on évalue les dimensions de la plupart des modèles de 10 W, Comme le jumelage est une constante dans cette alimentation, pourquoi ne pas scinder cc composant-ci également en deux résistances soeurs de  $3.3 \Omega$  et d'une puissance comprise entre 5 et 10 W, à monter en séric ? Du même coup, on améliore la dissipation, La

**60**

figure 4 indique comment nous avons procédé sur le prototype, Les résistances nc doivent en aucun cas se positionner au contact de la platine; au contraire, il est important d'assurer une libre circulation de l'air tout autour de cette source de chaleur.

# Test

Mieux vaut patienter encore un peu avant de refermer la boîte: les essais

![](_page_52_Figure_8.jpeg)

Figure 7. Une face avant comme celle-ci ne donne-t-elle pas un petit aspect «Pro» à notre alimentation ? (Échelle 1:1)

 $(n.n)$ Can. 5 T.

 $(n.n)$ 

À présent, si elle s'allume, c'est que, pour l'une ou l'autre raison, le courant ne passe pas par le FET et il mérite une inspection approfondie. Au surplus. le schéma reprend les résultats des mesures en chaque point ; elles ont été relevées pour S1 en position 15 V.

Pour clôturer les opérations de vérification, il reste à brancher une charge à la sortie K2, une ampoule ou une résistance appropriée ct à s'assurer que la tension reste stable pour un courant de quelques centaines de milliampères.

# Finition

Dès que l'assemblage du circuit imprimé ct du radiateur vous donne satisfaction, il peut venir prendre sa place dans le coffret. La figure 5 montre comment les câbler tandis que la photographie en figure 6

# *organisez la mémoire de votre ordinateur*

Virga, avec J.-P. Lovinfosse

# avec MS-DOS 6.22, Windows 3.1 et Windows '95

Cet ouvrage de Marabout, un éditeur qu'il n'est sans doute plus nécessaire de présenter à nos lecteurs, fait le point sur tout ce qui regarde l'organisa-

tion de la mémoire d'un ordinateur ou type (IBM-)PC.

Bien que Windows '95 prenne une bonne part de l'organisation de la mémoire à son compte, il n'en reste pas moins intéressant de savoir ce qui se passe à ce niveau.

Le but avoué de cet ouvrage est de vous faire gagner de la mémoire! Pour atteindre son but il vous met en main toutes les armes disponibles dans J'arsenal prévu à cet effet:

- *-commencer par comprendre l'orgamsation de la memoire des PC,*
- *-soorenare comment gagner des drzames de Koctets,* c *'est toujours cela de pris,*
- *-oescoonon des explorateurs de la memoue,*
- *-enumeralJon el étude de toutes les commandes que connail MS-DOS* 6.22 *pour configurer la memoire*
- *- donner quelques trucs el astuces pour grapiller les cermets octets de memoire ...*
- *- expliquer commenl configurer la memoire pour les leux, Wmdows* 3.1 *et Windows '95,*
- *- donner des exemples, quoi de plus parlant. des fichiers CONFlG.SYS et AUTOEXEC.BAT.*

Cet ouvrage de 340 pages s'adresse à tous les utilisateurs de PC sous MS-DOS(R). sous Windows 3.1TM et sous illustre notre installation du prototype dans le boîtier choisi. Comme il est ajusté à la plaquette, la disposition va de soi. Raison de plus pour' exercer toute la vigilance nécessaire à la sécurité électrique de l'ensemble: munir le boîtier d'un passe-fil pour protéger le cordon sectcur qui doit aussi passer dans un système ami-traction fiable et s'assurer que toutes les parties soumises à la tension du secteur sont écartées d'au moins 6 mm de toute autre partic métallique, le boîtier entre autres. De plus, les fils conduisant le 230 V ne doivent pas passer trop près du radiateur, qui peut devenir très chaud dans certaines conditions de fonctionnement. Si vous utilisez le même coffret que nous. il vous est loisible de l'habiller d'une garniture frontale telle que celle représentée à la figure 7. L'oeil aussi a ses exi-

gences. Pour manoeuvrer SI, choisis-

sez de préférence un bouton de grand format. c'est tellement plus confortable !

Et pour conclure, quelques mots sur les performances de l'alimentation. Le montage est prévu pour débiter en permanence des courants atteignant 0,5 A. Les pointes de 1,5 A ne font absolument pas peur au LM317. Grâce aux nombreuses sécurités incorporées, l'alimentation est virtuellement indestructible et à l'épreuve des courts-circuits, bien que dans ce dernier cas, le fusible fasse son office. Au cours des essais, nous avons sollicité le montage à un courant de 0.6 A. C'est là que sc situe la limite: aux tensions jusque 12 V, tout sc passait bien, mais sur la gamme de 15 V. la tension avait tendance à décroître vers les 13.9 V. Dans l'ensemble donc. des prestations plus qu'honorables pour une alimentation aussi compacte.

avons souvent pensé proposer à nos lecteurs un cours d'initiation aux logiciels de simulation de circuits électroniques, mais la complexité de l'entreprise nous a, jusqu'à présent, fait hésiter. Cet ouvrage tombe donc à point.

Qui ne connait pas PSpice? D'abord conçu pour elimiter l'étape du prototype lors de la conception de circuits électroniques, le logiciel PSpice apporte des améliorations significatives tant au niveau de la simulation elle-même, dont les résultats sont graphiquement visualisables, qu'au niveau de l'interface utilisateur. Partant de l'étude d'un exemple de base, cet ouvrage développe les points suivants: l'interface utilisateur, la modélisation, la simulation, l'utilisation avancée de PSpice, la modélisation comportementale et la simulation logique el mixte. Est aussi exposé le détail des syntaxes complètes de toutes les commandes faisant de cet ouvrage un manuel de référence qui accompagnera l'étudiant ou J'amateur éclairé dans son exploration du monde du simulateur.

La présence d'une disquette contenant tous les codes source de l'ouvrage qui permettra d'appliquer directement les

exemples traités au fil de la lecture et d'un CD-ROM contenant lui une version d'évaluation pleinement opérationnelle mais limitée dans sa capacité de traitement fait de cet *ouvrage* un véritable outil d'investigation et d'étude de PSpice. Cet ouvrage est un must pour tous ceux qui aimeraient en savoir plus sur ce sujet passionnant qu'est la simulation de circuits électroniques.

![](_page_53_Picture_27.jpeg)

![](_page_53_Picture_28.jpeg)

du sujet - tout le monde travaille aujourd'hui soit sous MS-DOS®, soit sous Windows 3.1<sup>m</sup> soit sous Windows  $'951''$ 

Windows '95™. En résumé, le premier ouvrage de Marabout à nous arriver se distingue par la clarté de ses explications et de sa typographie, son approche exhaustive

# *Simulation de circuits électroniques avec PSpice*

# avec disquette et CD-ROM!!!

Cet ouvrage de la maison d'édition Eyrolles est le premier à nous arriver à être doté d'une disquette et d'un CD-ROM. Et, détail très intéressant, le dit CD-ROM «contient» une version d'évaluation de PSpice, la version 6.20 sensée tourner sous Windows 3.1/95/NT, la crème de la crème des logiciels d'exploitation d'aujourd'hui. Il nous faut avouer avoir un faible pour les 640Moctets disponibles sur un CD-ROMI

Il est heureux d'autre part que tout le monde ne se mette pas au CD-ROM, des nuits de 24heures ne suffiraient pas à examiner tous les ouvrages qui nous arrivent. Revenons à nos moutons. L'amateur d'électronique tant soit peu sophisliquée ne peul plus, aujourd'hui, enjamber sans autre forme de procès l'étape de simulation de son circuit électronique. Avec les normes de CEM mises en place au début de 1996, les choses deviennent encore plus délicates. Nous

![](_page_54_Picture_0.jpeg)

#### ÉS IMPRIM GM UIBRE GIRGU SGRI

4

5

![](_page_54_Picture_2.jpeg)

![](_page_54_Picture_3.jpeg)

- 1 testeur de transistors (côté composants)
- 2 testeur de transistors (côté pistes)
- 3 alimentation échelonnée
- 4 micro-PLC
- 5 interface <sup>2</sup>C Centronics

![](_page_54_Figure_9.jpeg)

![](_page_54_Figure_10.jpeg)

![](_page_54_Picture_11.jpeg)

.'

GIRGUITS IMPRIMÉS EN UIBRE SERVICE

**6 PA -** 300 .

![](_page_55_Figure_2.jpeg)

ELEKTOR 210

# interface parallèle <sup>[2</sup>C, Elektor]  $n<sup>o</sup>210$ , page 28 et suivantes:

Nombreux seront sans aucun doute les lecteurs à se demander s'ils n'avaient pas la berlue lors de l'examen de la figure 2. En effet, le dessin de la sérigraphie ne correspond pas à la photographie de la figure 3. Il est fort possible, se sont sans doute dit certains, que le prototype ne soit pas exactement identique à la version finale de cette réalisation.

Nous devons reconnaître que nous avons tait une erreur en ce qui concerne la figure 2. Nous vous proposons ici la sérigraphie correcte de ce montage et partant le nouveau dessin de circuit imprimé qui était également erroné dans les pages circuits imprimés en libre service, Nous vous en proposons la version correcte.

### « PIP show », Elektor nº 209, page 54 et suivantes:

Il s'est glissé une petite erreur dans la liste des composants de cette réalisation. Les résistances R11, R12... R77, R81 ont bien la valeur de 1 k $\Omega$ du schéma et non pas de 11 k $\Omega$ comme le donnerait à penser la liste des composants.

### alimentation échelonnée pour l'amateur, Elektor nº 210, page 56 et suivantes:

La liste des composants de ce montage comporte quelques errerus typographiques. Tous les 1 dans les valeurs de résistances sont « remplacer par des  $\Omega$  et les poissons (a) des condensateurs par un *Il* plus courant dans nos réalisations.

# micro-PLC, Elektor nº 210, page 62 et suivantes:

La photographie de la page 68 est à l'envers et nous ne l'avons pas vu!!! Il est temps de mettre des lunettes.

![](_page_56_Picture_746.jpeg)

<sup>a</sup> <sup>a</sup> interface parallèle 12C <sup>5</sup> convertisseur SECAM ->PAL

![](_page_57_Picture_1.jpeg)

- (correction du mois de (côté composants)
- effets de lumière
- 2 testeur de composants
- 3 effets de lumière .
- 4 testeur de composants

décembre 1995 6 convertisseur SECAM -> PAL (côté pistes)

![](_page_57_Picture_8.jpeg)

![](_page_58_Picture_0.jpeg)

**62**

 $0<sub>0</sub>$ 

Micro-PLC, l'objet de cet article est un automate programmable extrêmement compact basé sur un microcontrôleur du type 87C750. Nous nous intéresserons, dans ce premier article, à la structure physique de cet ordi-

nateur, et dans 2 articles additionnels, nous vous proposerons un petit cours micro-PLC. Il s'agit là d'un sujet très rarement, voire quasiment jamais, abordé dans un magazine consacré à l'électronique et pourtant il nous semble qu'il devrait intéresser tous ceux ayant affaire aux processus de commande par automates ainsi qu'à ceux d'entre nos lecteurs qui tiennent à avoir une culture humaniste c'est-à-dire savoir un minimum de choses sur le maximum de sujets, culture que se plaît à propager Elektor.

Nous supposons cependant qu'un certain nombre des lecteurs d'Elektor ne savent pas ce que recouvre l'abréviation PLC (Programmable Logic *Coutroller* = contrôleur logique programmable). Et pourtant, il n'existe

quasiment pas de processus industriel automatisé où le PLC n'ait son mot à dire. Tous les processus industriels (semi-)automatiques sont, de nos jours, régis par des automates de commande universel de ce genre. Le micro-PLC que nous nous proposons de vous présenter dans cette série de 3 articles présente de grandes similitudes avec des produits renommés de firmes telles que Siemens, Honcywcll, Ebcrlc, Texas Instruments et Landis & Gyr que l'on trouve actuellement sur le marché. Le set d'instructions de notre micro-PLC est identique à celui du Saia PC. un automate programmable (PLC) de Landis & Gyr. Il ne dispose malheureusement pas de certaines fonctions avancées tclles que la possibilité d'exécution de programmes multiples ou le support de sous-programmes. Le concept compact adopté dans le cas présent pour le mini-système quc nous vous proposons n'offrait pas l'espace nécessaire et suffisant pour de telles fonctions. Pour l'amateur d'électronique, le micro-PLC représente un système évolué convenant parfaitement à l'automatisation de la commande de petits systèmes (la commande de volets roulants ou de portes de garage par exemple). Au niveau industriel rien ne s'oppose il l'utilisation du micro-PLC pour la réalisation de petits projets d'automatisation. On pourrait, par exemple, l'utiliser pour le pilotage de feux de circulation. Il est possible. de par la présence d'un accu rechargeable, de procéder à la programmation de l'automate micro-PLC à l'aide d'un PC pour ensuite le désaccoupler du PC et de l'alimentation pour le transporter et le placer à l'endroit où il doit fonctionner. La présence de l'accu garantit l'intégrité du programmc de sorte que le micro-Pl.C sc trouve en mesure de l'exécuter. Comme nous le disions dans l'introduction, micro-PLC est un automate de commande basé sur le 87C750, un microcontrôleur de Philips dont la structure interne présente de fortes ressemblances avec l'archi-connu

# Spécifications techniques

![](_page_58_Picture_1316.jpeg)

![](_page_59_Figure_0.jpeg)

63

![](_page_59_Figure_1.jpeg)

![](_page_60_Figure_1.jpeg)

Figure 2. Il faudra, si l'on prévoit de connecter des charges inductives au micro-PLC, procéder à l'implantation d'une diode de roue libre. On voit sur ce schéma comment brancher une telle diode de protection.

8051. La totalité de l'espace de mémoire nécessaire pour cc projet, qu'il s'agisse de la mémoire RAM ou de la ROM, se trouve à bord du processeur. L'avantage de cette approche est que l'on garde la totalité des lignes d'Entrées/Sorties du microprocesseur pour les fonctions de commande; de cette façon le rapport performances/prix est influencé très positivement.

La communication avec un PC sc fait par le biais d'une interface RS-232 terminée par un connecteur sub D à 9 broches. Il est possible de cc fait d'installer le logiciel de développement du code de programme sur n'importe quel PC MS·DOS. Puisque nous en sommes à parler du Pc. notons qu'il est possible d'utiliser le micro-PLC comment une carte d'E/S intelligente pour le Pc. En effet, le PC est en mesure, à l'aide d'un certain nombre d'instructions extrêmement simples, d'influencer les niveaux présents sur les entrées et les sorties du micro-PLC. Nous reviendrons à ce sujet lors de l'examen du logiciel allant avec ce projet.

# **L'électronique**

La figure J nous propose le schéma du micro-Pl.C, Dès le premier coup d'oeil il apparaît que le microcontrôleur constitue le coeur du montage. Le reste de l'électronique se résume à quelques tampons, une alimentation et un convertisseur de tension pour l'interface RS·232. Le circuit centré sur le processeur ne comporte que quelques composants. à savoir un circuit de remise à zéro constitué de la résistance R13, du condensateur C3 ct du bouton-poussoir SI, et un oscillateur basé sur un quartz, oscillateur comportant, outre le quartz XI, les condensateurs C1 et C2. Le reste des composants concerne soit l'alimentation soit la communication avec le monde extérieur.

# L'alimentation

L'alimentation présente un embonpoint quelque peu supérieur à l'accoutumée, situation due à la présence d'un dispositif de sauvegarde. La tension d'alimentation (alternative ct continue) arrive par le biais du bornier K8. La diode D33 remplit une double fonction: au regard de la tension continue clic fait office de dispositif de protection contre une erreur de polarisation de la tension d'alimentation et, pour la tension alternative, seri de redresseur.

Le condensateur-tampon C10 lisse la tension d'entrée et élimine d'éventuelles crêtes de tension parasites. La présence de la tension d'alimentation sc manifeste par l'illumination de la LED D27 qui brille alors d'une couleur jaune intense. L'utilisateur sait alors que la tension d'alimentation est là. Dès que la tension aux bornes du condensateur C10 a atteint un bon 10 V, le transistor Tl entre en conduction, en conséquence de quoi le niveau présent sur la ligne PO.O du processeur passe au niveau bas et les cathodes des diodes D13 à D18 se trouvent reliées à la masse. Nous verrons un peu plus loin le fonctionnement résultant de celte situation. En cas de disparition de la tension d'alimentation le système sc met en mode de veille *(standby)* et toutes ses sorties sont mises hors-fonction par l'intermédiaire de la sortie P0.1. Lorsque l'alimentation réapparaît, le processeur reprend l'exécution du programme de commande. Tout au long de la présence de la tension du secteur l'accu BT1 est rechargé à travers la résistance R31 et la diode D30 à un courant de l'ordre de 0,15 mA.

La tension nominale de J'accu, à savoir 4,8 V, est juste suffisante à fournir au processeur la tension nécessaire à son alimentation. IC12 fournixsant une tension d'alimentation régulée de 6 V, la tension présente sur la cathode de D31, à savoir 5,4 V, est largement suffisante pour entraîner un blocage de la diode 031. Le microcontrôleur reçoit alors sa tension d'alimcntarion par le biais du régulateur. En cas de disparition de la tension du secteur l'accu prend la relève à travers la diode 031. La diode 031 évite qu'il ne circule de courant de J'accu vers le régulateur. Vous aurez sans doute remarqué la présence, dans l'alimentation. du cavalier JP1. Ce cavalier constitue en fait l'interrupteur marche/arrêt. Comme il est très probable que le rnicro-Pl.C soit souvent en tonctionnemcnt continu, il suffit alors d'implanter un cavalier de court-circuit entre les 2 contacts de l'embase JP1. S'il devait se faire que l'on ait besoin de mettre, de temps à autre, le micro-PLC à l'arrêt pour ensuite le remettre en fonction, on pourra implanter un interrupteur entre ces 2 points. S'il est prévu de ne pas utiliser le système pendant un certain temps il est préférable d'culever le cavalier fermant les contacts de JP1. Cette précaution évite une décharge profonde de l'accu rechargeable, processus à l'influence indubitablement néfaste pour la longévité de l'accu.

### La communication sérielle

L'interface RS-232 est basée sur un MAX232, circuit intégré de Maxim lntcgrarcd Producis spécialement conçu pour convertir une tension d'alimentation asymétrique (unique) de *5* V en niveaux de tension répondant aux normes RS-232. Le condensateur CS assure une fonction de tampon et de découplage à l'encontre du MAX232, les condensateurs C5 à C7 et C9 remplissant eux un rôle donné pour les pompes de charge internes chargées de la conversion CC/CC. L'embase coudée K7 met à disposition les signaux RxO, TxO et GND (masse) nécessaires à l'établissement de la communication sérielle requise.' Le processeur attaque en outre une paire de LED. 019 et 020. Le tableau ci-dessous en illustre les fonctions.

![](_page_60_Picture_2447.jpeg)

#### **Des entrées sécurisées**

Les entrées du micro-Pl.C sont pour**vues d'une isolation** galvanique **réali**sée à l'aide d'opto-coupleurs, ceci en vue d'éviter la création de boucles de masse. De cette façon, d'éventuels courants de commutation produits par les sorties ne peuvent pas passer par les circuits d'entrée. Chaque entrée est dotée d'un seuil de commutation constitué par une diode zener. Si l'on suppose une tension d'entrée nominale de 15 V environ, le micro-Pl.C considère comme niveau haut toute tension d'entrée supérieure ou égale à quelque 8 V.

Dès que la tension d'entrée a atteint une valeur suffisante, la LED présente dans l'opto-coupleur (du type TiLl 11 ou équivalent) s'illumine. Lorsque le courant à travers la LED atteint une intensité suffisante, le

phototransistor intégré dans l'opiocoupleur s'illumine entraînant l'activation du tampon, IC17a à IC17f, correspondant. Le signal de sortie du tampon attaque directement l'une des entrées du port P1 du microcontrôlcur. Le niveau de sortie sert en outre à la commande d'une LED, D13 à D18. Il a ici été fait appel, en raison de la limitation en courant de sortie que connaissent les tampons, à des LED à haut rendement. Ces LED s'illuminent déjà très nettement avec un courant de LED aussi faible que 2 mA. L'illumination d'une El traduit la présence d'un niveau haut pour l'entrée concernée.

# Des sorties puissantes

Une fois que le processeur a traité les signaux présents sur les entrées

#### Liste des composants

*Résistances:*  $R1$  à  $R6 = 2k\Omega$  $R7$  à  $R12.R32 = 10 k\Omega$  $R13 = 100 \Omega$  $R14$  a R19, R21 a R29 = 1 k $\Omega$  $R20.R30 = 4k\Omega$  $R31 = 47kQ$ *Condensateurs :*  $C1, C2 = 22 pF$  $C3 = 2uF2/63 V$  radial  $C4, C12 = 100$  nF C5 à C9 =  $10 \mu$ F/63 V radial  $C10 = 220 \,\mu\text{F}/35 \,\text{V}$  $C11 = 100 \mu$ F/16V *Semi-conducteurs:* 01.03.05,07,09.011 = diode zener 4V7/400 mW  $D2.D4.D6.D8.D10.D12.D30 = 1N4148$ <sup>013</sup> <sup>a</sup> 018,021 à <sup>026</sup> = LED jaune (3 mm. <sup>2</sup> mA)  $D19 = LED$  verte  $(5 \text{ mm}, 2 \text{ mA})$  $D20 = LED$  rouge (5 mm, 2 mA)  $D27 = LED$  jaune (5 mm, 2 mA)  $D28 =$  diode zener  $9V1/400$  mW  $D29,D31,D33 = 1N4002$  $D32 = BAT85$  $T1 = BC547B$ ICI a IC6 = TIL111 ou CNV17  $IC7 = 74HCT14$ IC8 = P87C750EBPN ou S87C751·tN24 (programmé EPS 956514-1)  $IC9 = 74$ HCT245 JC10 = ULN2803

 $IC11 = MAX232$  $IC12 = 7806$ 

# *Divers.*

- $JPI =$  cavalier de court-circuit
- K1,K4,K5 = bomier encartable à 3 contacts au pas de 5 mm
- K2.K3,K6 = bomier encartable <sup>a</sup> <sup>2</sup> contacts au pas de 5mm
- $K7$  = embase sub D femelle en équerre à 9 contacts encartable
- K8 = embase jack måle encartable pour adaptateursecteur

on voit apparaître sur les sorties un patron de bits qu'il va falloir transmettre au monde extérieur. Les 6 sorties. P3.2 à P3.7 sont tamponnées par IC9, un 74HCT245. Les sorties du dit octuple tampon attaquent une série de LED, D21 à D26, LED qui servent d'indicateur (un niveau haut se traduit par l'illumination de la LED correspondante).

Le fait que le courant de sortie qu'IC9 est capable de fournir est insuffisant pour obtenir la commutation d'une charge telle qu'un petit relais, explique la présence d'un étage tampon. Nous avons fait appel à cet effet à un ULN2803, un circuit intégré doté de tampons qui, grâce à leurs sorties en collecteur ouvert. sont capables de commuter des ten-

S1 = bouton-poussoir à contact travail, tel que, par exemple, CTL3 de Multimec  $X1 =$  quartz 12 MHz

sions allant jusqu'à 50 V et des courants à l'intensité inférieure ou égale à 0,5 ampère. L' ULN2803 n'est malheureusement pas en mesure de supporter une charge de 6 courants de 0,5 A simultanément: le courant total que puissent fournir ensemble les 6 sorties ne doit pas dépasser 1A.

Étant donné que l'adaptateur-secteur utilisé avec le micro-PLC ne peut, en règle générale. fournir qu'un courant limité, les points d'application de la tension d'alimentation des tampons de sortie ont été rendus accessibles de l'extérieur. On trouve sur le bernier K6 les contacts correspondant aux broches d'alimentation positive  $(++)$  et négative  $(0)$  de IC9. On pourra, si l'on sait qu'à priori la charge appliquée au système reste faible,

 $BT1 = accu$  CdNi 4V8/60 mAh (capacité moindre ou supérieure acceptable) 1 boiber 14,5 x 9 x 3 cm (Pac-Tec par exemple)

![](_page_61_Figure_18.jpeg)

Figure 3. Représentation de la sérigraphie de l'implantation des composants de la platine dessinée à l'intention de cette réalisation. l'image de ce qui est le cas sur des systèmes professionnels, nous avons également prévu des borniers pour les liaisons avec le monde extérieur.

![](_page_62_Picture_220.jpeg)

dériver la tension d'alimentation des tampons de l'alimentation existante. Attention! Il ne faudra pas oublier d'interconnecter également la broche de masse des tampons! Si l'on applique aux sorties une charge inductive (par le biais d'un relais par exemple), il faudra doter chaque sortie de sa propre diode de roue libre (free-wheel diode). Le croquis de la figure 2 montre comment connecter la dite diode de protection.

# Sus à la pratique !

Le micro-PLC étant un appareil qui se doit de fonctionner parfaitement même dans les conditions les plus

sévères, nous avons dessiné à son intention une platine dont les dimensions sont telles qu'elle puisse venir se mettre dans un coffret robuste. En outre, nous avons également, ceci en vue d'éviter tout risque d'erreur de manipulation, dessiné une face avant à l'intention de cette réalisation, face avant dont les dimensions correspondent au boîtier évoqué quelques lignes plus haut.

La figure 3 vous propose la reproduction de la sérigraphie de l'implantation des composants. Il est évident, dès le premier coup d'oeil, que nous avons pensé dès la conception à l'éventualité d'une utilisation industrielle de ce montage, comme en témoigne l'utilisation de borniers pour l'établissement des contacts avec les entrées et les sorties. L'étape « implantation des composants » ne devrait pas poser de problème pratique. On commencera par l'implantation des 6 ponts de câblage (strap), ce qui évitera d'en oublier un. On prévoira des supports pour les différents circuits intégrés; l'accu ne sera pas encore mis en place.

Tous les circuits intégrés, exception faite (il fallait s'y attendre) du processeur sont orientés de la même façon. Il est important également de réfléchir dès à présent à l'accessibilité ou non depuis l'extérieur de l'interrupteur marche/arrêt et du bouton de remise à zéro ( $RAZ =$ Reset). L'activation du bouton-poussoir de RAZ se traduit par l'effacement de toutes les mémoires du processeur, action à la suite de laquelle le micro-PLC devra être reprogrammé. Il est peut-être judicieux d'envisager l'implantation du bouton de RAZ sur la platine et d'en permettre l'accès par l'intermédiaire d'un petit orifice percé dans le boîtier. Si l'on n'a que faire d'un interrupteur marche/arrêt on pourra mettre en place un pont de câblage ou un cavalier de court-circuit sur l'embase marquée JP1.

Il est possible, si le besoin s'en fait sentir, d'adapter la sensibilité des entrées. Avec le dimensionnement utilisé ici le micro-automate PLC réagit à des tensions d'entrée de l'ordre de 8 V. Si l'on remplace les diodes zener de 4,7 V par un pont de câblage, une tension de 3,3 V sera suffisante pour que soit « constaté » sur l'entrée concernée un niveau haut. Si l'on veut définir des niveaux d'entrée plus élevés il faudra modifier en conséquence la valeur des diodes zener utilisées.

# L'heure H

Il sera temps, une fois que l'on aura implanté la totalité des composants, exception faite du processeur, sur la platine, de démarrer une petite procédure de test. On connecte un adaptateur-secteur 12 V (300 mA au minimum) à l'embase jack d'alimentation prévue à cet effet sur la platine. La LED jaune, D27, devrait s'allumer, accompagnée le cas échéant avec l'illumination de quelques autres LED. On s'assure, à l'aide d'un multimètre (numérique) de la présence d'une tension de 5.4 V. En cas d'absence totale de tension il est fort probable que vous ayez oublié d'implanter le

![](_page_63_Figure_0.jpeg)

Figure 4. Exemple de dessin de face avant pour le micro-PLC. Elle donne de façon éloquente toutes les informations nécessaires,

cavalier lPI. Si la tension est bien présente on déconnectera l'alimentation et l'on enfichera le processeur dans son support. Après la remise sous tension on devrait avoir illumination ct d'une LED rouge ct de la LED jaune. Si tel est le cas, il semblerait que le micro-Pl.C est en état de fonctionner. On relie le système au PC par le biais de son interface RS-232 et après être allé dans le répertoire prévu on entre l'instruction

#### microplc -coml

ce -com1 réfère bien entendu au port sériel COM1. Si le système micro-PLC est relié au port sériel COM2 du PC il faudra bien évidemment remplacer ce -com1 par un -com2. Sur le menu s'affichant à l'écran on choisit l'option « Load buffer with file » (téléchargement d'un fichier vers le tampon du micro-PLC) et on entre

# loop.plc

On choisit ensuite l'option *«* Prograrn microPLC» suivie des options « download » et «autostart », Il ne reste plus ensuite qu'à suivre les indications s'affichant à l'écran (Initialisation du micro-PLC). Le téléchargement devrait débuter. Le programme démarre ensuite automatiquement. II s'agit en l'occurrence d'un chenillard. On devrait en outre voir s'illuminer maintenant une LED verte et une LED jaune. Ceci signifie que le micro-PLC fonctionne correctement. Ne procédez pas à une remise à zéro du système sachant que sinon il vous faudra effectuer un nouveau téléchargement du programme. Une fois que ce test a été effectué avec succès on pourra monter l'accu rechargeable sur la platine.

On pourra utiliser n'importe quel accu pourvu que sa tension soit de 4,8 y. On montera ensuite le système dans un boîtier; les dimensions de la platine sont prévues pour le boîtier Pac-Tec donné dans la liste des composants. Il faudra bien entendu avoir percé auparavant les orifices destinés au passage de l'embase-jack d'alimentation et à l'embase sub D à 9 contacts de l'interface RS-232. Il pourra être nécessaire de raccourcir les entretoises pour que le montage puisse se blottir dans le dit boîtier. Un cutter bien aiguisé ou une scie fine devrait vous permettre de réussir cette opération avec succès. Après que l'on ait doté la demi-coquille supérieure du boîtier des orifices nécessaires il ne reste plus qu'à la mettre en place pour que la réalisation de ce montage soit terminée,

On pourra doter le coffret d'une face avant dérivée du dessin que nous vous proposons en figure 4 pour donner à l'ensemble un aspect que ne répudirait pas un professionnel. Le mois prochain nous verrons dans un second article quelques-unes des possibilités

![](_page_63_Figure_11.jpeg)

Figure 5. Cette recopie d'écran du programme microplc.exe montre comment l'utilisateur peut entrer en contact avec son micro-PLC par le biais de son PC (IBM),

![](_page_64_Picture_0.jpeg)

Figure 6. L'un de nos prototypes du micro-Pl.C. Le mois prochain nous nous intéresserons aux possibilités d'application de cet automate d'initiation.

de micro-PLC. Nous vous proposons dès à présent, ceci pour vous mettre l'eau à la bouche et vous donner une première impression de la puissance de micro-PLC, le set d'instructions complet de cc système dans le tableau 1. Les programmeurs ayant une certaine expérience des automates PLC peuvent dès à présent se mettre au travail, le reste de nos leetems intéressés par cette réalisation devront attendre un petit mois.

# **r-----------------------------------------,** *En cas de panne*

Il n'est pas exclu que tout ne fonctionne pas du premier coup. Il n'y a pas d'autre solution dans ce cas-là que de se mettre à la recherche de la panne. On commencera par s'assurer que tous les circuits intégrés ont bien la bonne tension d'alimentation sur les bonnes broches. Il sera temps ensuite de vérifier le fonctionnement de l'oscillateur. En cas de fonctionnement correct, un oscilloscope ou un multimètre donnera la fréquence de du quartz (la mesure se fera sur la broche 10 du processeur), un multimètre donnant sur la dite broche une valeur de tension pratiquement égale à la moitié de celle de la tension d'alimentation. Si tout est OK jusqu'à présent, il est fort probable que le problème se situe au niveau de la communication sérielle. Lorsque le câble sériel n'est pas relié au PC on devrait mesurer de l'ordre de 10 V sur la broche 2 de l'embase K7 et 0 V sur sa broche 3. Sur le câble sériel connecté au PC mais pas au micro-PLC on devrait mesurer les potentiels inverses (10 V sur la broche  $3$  et 0 V sur la broche 2). On mesure, sur le connecteur mâle, la différence de potentiel entre ; es broches 3 et 5 : elle devrait être de 10 V. On devrait trouver 0 V sur la broche 2. Si tel n'est pas le cas on pourra essayer d'intervertir les broches 2 et 3 pour voir si cela résout le problème. Après une ini-<br>tialisation le micro-PLC envoie à chaque fois un « > » vers l'ordinateur. Toutes les données qu'i *vers le PC après que leur valeur ASCII ait été augmentée de 1.*

~-----------------------------------------~

![](_page_65_Figure_0.jpeg)

décembre 1995

.'

# interface parallèle <sup>[2</sup>C, Elektor]  $n<sup>o</sup>210$ , page 28 et suivantes:

Nombreux seront sans aucun doute les lecteurs à se demander s'ils n'avaient pas la berlue lors de l'examen de la figure 2. En effet, le dessin de la sérigraphie ne correspond pas à la photographie de la figure 3. Il est fort possible, se sont sans doute dit certains, que le prototype ne soit pas exactement identique à la version finale de cette réalisation.

Nous devons reconnaître que nous avons tait une erreur en ce qui concerne la figure 2. Nous vous proposons ici la sérigraphie correcte de ce montage et partant le nouveau dessin de circuit imprimé qui était également erroné dans les pages circuits imprimés en libre service, Nous vous en proposons la version correcte.

### « PIP show », Elektor nº 209, page 54 et suivantes:

Il s'est glissé une petite erreur dans la liste des composants de cette réalisation. Les résistances R11, R12... R77, R81 ont bien la valeur de 1 k $\Omega$ du schéma et non pas de 11 k $\Omega$ comme le donnerait à penser la liste des composants.

### alimentation échelonnée pour l'amateur, Elektor nº 210, page 56 et suivantes:

La liste des composants de ce montage comporte quelques errerus typographiques. Tous les 1 dans les valeurs de résistances sont « remplacer par des  $\Omega$  et les poissons (a) des condensateurs par un *Il* plus courant dans nos réalisations.

# micro-PLC, Elektor nº 210, page 62 et suivantes:

La photographie de la page 68 est à l'envers et nous ne l'avons pas vu!!! Il est temps de mettre des lunettes.

![](_page_66_Picture_746.jpeg)

<sup>a</sup> <sup>a</sup> interface parallèle 12C <sup>5</sup> convertisseur SECAM ->PAL

![](_page_67_Picture_1.jpeg)

- (correction du mois de (côté composants)
- effets de lumière
- 2 testeur de composants
- 3 effets de lumière .
- 4 testeur de composants

décembre 1995 6 convertisseur SECAM -> PAL (côté pistes)

![](_page_67_Picture_8.jpeg)